# Storage Disaster Recovery Service

# **API Reference**

 Issue
 02

 Date
 2023-11-20

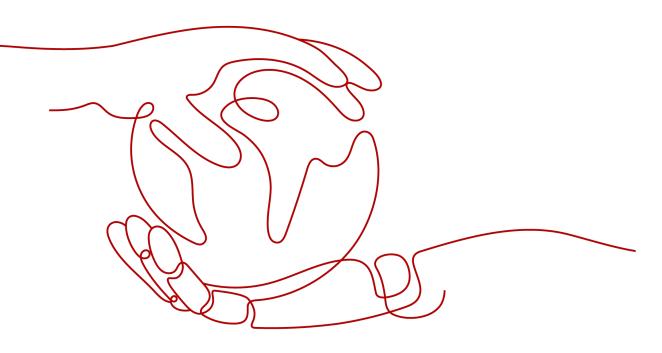

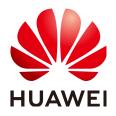

#### Copyright © Huawei Cloud Computing Technologies Co., Ltd. 2023. All rights reserved.

No part of this document may be reproduced or transmitted in any form or by any means without prior written consent of Huawei Cloud Computing Technologies Co., Ltd.

#### **Trademarks and Permissions**

NUAWEI and other Huawei trademarks are the property of Huawei Technologies Co., Ltd. All other trademarks and trade names mentioned in this document are the property of their respective holders.

#### Notice

The purchased products, services and features are stipulated by the contract made between Huawei Cloud and the customer. All or part of the products, services and features described in this document may not be within the purchase scope or the usage scope. Unless otherwise specified in the contract, all statements, information, and recommendations in this document are provided "AS IS" without warranties, guarantees or representations of any kind, either express or implied.

The information in this document is subject to change without notice. Every effort has been made in the preparation of this document to ensure accuracy of the contents, but all statements, information, and recommendations in this document do not constitute a warranty of any kind, express or implied.

# Huawei Cloud Computing Technologies Co., Ltd.

Address: Huawei Cloud Data Center Jiaoxinggong Road Qianzhong Avenue Gui'an New District Gui Zhou 550029 People's Republic of China

Website: https://www.huaweicloud.com/intl/en-us/

# **Contents**

| 1 Before You Start                                                            | 1  |
|-------------------------------------------------------------------------------|----|
| 1.1 Overview                                                                  | 1  |
| 1.2 API Calling                                                               | 1  |
| 1.3 Endpoints                                                                 | 1  |
| 1.4 Constraints                                                               | 1  |
| 1.5 Concepts                                                                  | 2  |
| 2 API Overview                                                                | 4  |
| 3 Calling APIs                                                                | 6  |
| 3.1 Making an API Request                                                     | 6  |
| 3.2 Authentication                                                            | 10 |
| 3.3 Response                                                                  |    |
| 4 Getting Started                                                             | 14 |
| 5 SDRS APIs                                                                   | 16 |
| 5.1 Job                                                                       |    |
| 5.1.1 Querying the Job Status                                                 | 16 |
| 5.2 API Version                                                               |    |
| 5.2.1 Querying API Versions                                                   | 21 |
| 5.2.2 Querying a Specified API Version                                        | 24 |
| 5.3 Active-Active Domain                                                      |    |
| 5.3.1 Querying an Active-Active Domain                                        | 28 |
| 5.4 Protection Group                                                          |    |
| 5.4.1 Creating a Protection Group                                             | 31 |
| 5.4.2 Querying Protection Groups                                              |    |
| 5.4.3 Querying the Details of a Protection Group                              |    |
| 5.4.4 Deleting a Protection Group                                             |    |
| 5.4.5 Changing the Name of a Protection Group                                 |    |
| 5.4.6 Enabling Protection or Enabling Protection Again for a Protection Group |    |
| 5.4.7 Disabling Protection for a Protection Group                             |    |
| 5.4.8 Performing a Failover for a Protection Group                            |    |
| 5.4.9 Performing a Planned Failover for a Protection Group                    |    |
| 5.5 Protected Instance                                                        |    |
| 5.5.1 Creating a Protected Instance                                           |    |

| 5.5.2 Deleting a Protected Instance                                   | 74  |
|-----------------------------------------------------------------------|-----|
| 5.5.3 Querying Protected Instances                                    |     |
| 5.5.4 Querying Details About a Protected Instance                     |     |
| 5.5.5 Changing the Name of a Protected Instance                       |     |
| 5.5.6 Attaching a Replication Pair to a Protected Instance            |     |
| 5.5.7 Detaching a Replication Pair from a Protected Instance          | 97  |
| 5.5.8 Adding an NIC to a Protected Instance                           |     |
| 5.5.9 Deleting an NIC from a Protected Instance                       |     |
| 5.5.10 Modifying the Specifications of a Protected Instance           | 106 |
| 5.5.11 Batch Creating Protected Instances                             | 111 |
| 5.5.12 Batch Deleting Protected Instances                             | 117 |
| 5.6 Replication Pair                                                  | 120 |
| 5.6.1 Creating a Replication Pair                                     | 120 |
| 5.6.2 Deleting a Replication Pair                                     |     |
| 5.6.3 Querying Replication Pairs                                      |     |
| 5.6.4 Querying Details About a Replication Pair                       |     |
| 5.6.5 Expanding the Capacity of a Replication Pair                    | 139 |
| 5.6.6 Changing the Name of a Replication Pair                         |     |
| 5.7 DR Drill                                                          |     |
| 5.7.1 Creating a DR Drill                                             |     |
| 5.7.2 Deleting a DR Drill                                             |     |
| 5.7.3 Querying DR Drills                                              | 154 |
| 5.7.4 Querying Details About a DR Drill                               |     |
| 5.7.5 Updating a DR Drill Name                                        |     |
| 5.8 Tag Management                                                    | 165 |
| 5.8.1 Querying Protected Instances by Tag                             |     |
| 5.8.2 Adding Protected Instance Tags in Batches                       |     |
| 5.8.3 Deleting Protected Instance Tags in Batches                     | 179 |
| 5.8.4 Adding a Protected Instance Tag                                 |     |
| 5.8.5 Deleting a Protected Instance Tag                               |     |
| 5.8.6 Querying a Protected Instance Tag                               |     |
| 5.8.7 Querying Tags of All Protected Instances in a Specified Project |     |
| 5.9 Task Center                                                       |     |
| 5.9.1 Querying Failed Tasks                                           |     |
| 5.9.2 Deleting a Failed Task                                          |     |
| 5.9.3 Deleting All Failed Tasks of All Protection Groups              |     |
| 5.9.4 Deleting All Failed Tasks of a Protection Group                 |     |
| 5.10 Tenant Quota Management                                          |     |
| 5.10.1 Querying the Tenant Quota                                      |     |
| A Appendixes                                                          | 205 |
| A.1 Error Codes                                                       |     |
| A.2 Protection Group Status                                           | 235 |
|                                                                       |     |

| B Change History              |  |
|-------------------------------|--|
| A.6 Obtaining a Project ID    |  |
| A.5 DR Drill Status           |  |
| A.4 Replication Pair Status   |  |
| A.3 Protected Instance Status |  |
|                               |  |

# Before You Start

## 1.1 Overview

Welcome to *Storage Disaster Recovery Service API Reference*. Storage Disaster Recovery Service (SDRS) provides cross-AZ disaster recovery (DR) protection for servers. It supports recovery point objective (RPO) equal to 0, greatly reduces RD TCO for enterprises, and simplifies the DR process. If a fault occurs at the production site, you can quickly restore services at the DR site. This significantly shortens service interruptions and reduces loss.

This document describes how to use application programming interfaces (APIs) to perform operations on protection groups, protected instances, and replication pairs, and perform DR drills. For details about all supported operations, see **API Overview**.

If you plan to access SDRS through an SDRS API, ensure that you are familiar with SDRS concepts. For details, see **Overview**.

# 1.2 API Calling

SDRS supports Representational State Transfer (REST) APIs, allowing you to call APIs using HTTPS. For details about API calling, see **Calling APIs**.

# **1.3 Endpoints**

An endpoint is the **request address** for calling an API. Endpoints vary depending on services and regions. For the endpoints of all services, see **Regions and Endpoints**.

# 1.4 Constraints

- The numbers of resources that you can create are determined by your quota. To view or increase the quota, see Managing Quotas.
- For more constraints, see the API description.

# 1.5 Concepts

Account

An account is created upon successful registration. The account has full access permissions for all of its cloud services and resources. It can be used to reset user passwords and grant user permissions. The account is a payment entity, which should not be used directly to perform routine management. For security purposes, create Identity and Access Management (IAM) users and grant them permissions for routine management.

User

An IAM user is created by an account in IAM to use cloud services. Each IAM user has its own identity credentials (password and access keys).

API authentication requires information such as the account name, username, and password.

Region

Regions are divided based on geographical location and network latency. Public services, such as Elastic Cloud Server (ECS), Elastic Volume Service (EVS), Object Storage Service (OBS), Virtual Private Cloud (VPC), Elastic IP (EIP), and Image Management Service (IMS), are shared within the same region. Regions are classified into universal regions and dedicated regions. A universal region provides universal cloud services for common tenants. A dedicated region provides specific services for specific tenants.

For details, see **Region and AZ**.

• AZ

An AZ comprises of one or more physical data centers equipped with independent ventilation, fire, water, and electricity facilities. Computing, network, storage, and other resources in an AZ are logically divided into multiple clusters. AZs within a region are interconnected using high-speed optical fibers to allow you to build cross-AZ high-availability systems.

• Project

A project corresponds to a region. Default projects are defined to group and physically isolate resources (including computing, storage, and network resources) across regions. Users can be granted permissions in a default project to access all resources under their accounts in the region associated with the project. If you need more refined access control, create subprojects under a default project and create resources in subprojects. Then you can assign users the permissions required to access only the resources in the specific subprojects.

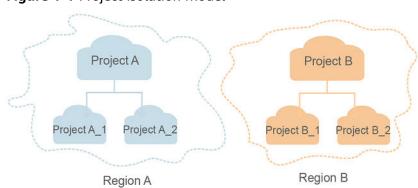

#### Figure 1-1 Project isolation model

• Enterprise project

Enterprise projects group and manage resources across regions. Resources in different enterprise projects are logically isolated. An enterprise project can contain resources of multiple regions, and resources can be added to or removed from enterprise projects.

For details about enterprise projects and about how to obtain enterprise project IDs, see *Enterprise Management User Guide*.

# **2** API Overview

All SDRS APIs are extension APIs.

SDRS APIs allow you to use all SDRS functions.

| Table 2-1 | API section | description |
|-----------|-------------|-------------|
|-----------|-------------|-------------|

| Section                 | Description                                                                                                    |  |  |
|-------------------------|----------------------------------------------------------------------------------------------------|--|--|
| Job                     | After a job, such as creating or deleting a protection group, creating or deleting a protected instance, or creating or deleting a replication pair, is issued, <b>job_id</b> is returned, based on which you can query the execution status of the job.                          |  |  |
| API Version             | Used to query SDRS API version information.                                                                                                    |  |  |
| Active-Active<br>Domain | An active-active domain consists of the local storage device<br>and remote storage device. Application servers can access<br>data across data centers using an active-active domain.                                                                                              |  |  |
| Protection<br>Group     | Used to manage a group of servers to be replicated. A protection group is for servers in one VPC. If you have multiple VPCs, you need to create multiple protection groups.                                                                                                    |  |  |
| Protected<br>Instance   | A protected instance consists of a server and its replicated<br>server. One protected instance belongs to one protection<br>group only. Therefore, the instance servers are in the same<br>AZs where the protection group's production site and disaster<br>recovery site reside. |  |  |
| Replication Pair        | A replication pair consists of one disk and its replicated disk.<br>One replication pair belongs to one protection group and can<br>be attached to a protected instance in this group.                                                                                            |  |  |
| DR Drill                | Disaster recovery drills are used to verify that disaster recovery site servers can take over services from production site servers after a failover.                                                                                                    |  |  |
| Tag<br>Management       | Tags can be used to identify and classify protected instances.                                                                                                    |  |  |

| Section                    | Description                                                                                                    |
|----------------------------|----------------------------------------------------------------------------------------------------|
| Task Center                | Task Center allows you to manage failed tasks of all protection groups or all failed tasks of a specified protection group. |
| Tenant Quota<br>Management | Used to query tenant quota information.                                                                                     |

# **3** Calling APIs

# 3.1 Making an API Request

This section describes the structure of a REST API request, and uses the IAM API for **obtaining a user token** as an example to demonstrate how to call an API. The obtained token can then be used to authenticate the calling of other APIs.

#### **Request URI**

A request URI is in the following format:

#### {URI-scheme}://{Endpoint}/{resource-path}?{query-string}

Although a request URI is included in the request header, most programming languages or frameworks require the request URI to be transmitted separately.

| Parameter     | Description                                                                                                    |  |
|---------------|----------------------------------------------------------------------------------------------------|--|
| URI-scheme    | Protocol used to transmit requests. All APIs use HTTPS.                                                                                                    |  |
| Endpoint      | Domain name or IP address of the server bearing the REST<br>service. The endpoint varies between services in different<br>regions. It can be obtained from <b>Regions and Endpoints</b> .<br>For example, the endpoint of IAM in region <b>CN-Hong Kong</b> is<br><b>iam.ap-southeast-1.myhuaweicloud.com</b> . |  |
| resource-path | Access path of an API for performing a specified operation.<br>Obtain the path from the URI of an API. For example, the<br><b>resource-path</b> of the API used to obtain a user token is <b>/v3/</b><br><b>auth/tokens</b> .                                                                                   |  |
| query-string  | Query parameter, which is optional. Ensure that a question<br>mark (?) is included before each query parameter that is in the<br>format of <i>Parameter name=Parameter value</i> . For example, <b>?</b><br><b>limit=10</b> indicates that a maximum of 10 data records will be<br>displayed.                   |  |

| Table 3-1 L | JRI parameter | description |
|-------------|---------------|-------------|
|-------------|---------------|-------------|

For example, to obtain an IAM token in the **CN-Hong Kong** region, obtain the endpoint of IAM (iam.ap-southeast-1.myhuaweicloud.com) for this region and the resource-path (/v3/auth/tokens) in the URI of the API used to **obtain a user token**. Then, construct the URI as follows:

https://iam.ap-southeast-1.myhuaweicloud.com/v3/auth/tokens

#### Figure 3-1 Example URI

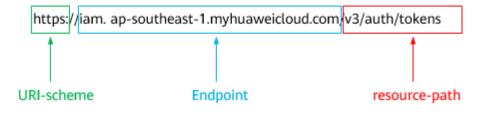

#### D NOTE

To simplify the URI display in this document, each API is provided only with a **resourcepath** and a request method. The **URI-scheme** of all APIs is **HTTPS**, and the endpoints of all APIs in the same region are identical.

#### **Request Methods**

The HTTP protocol defines the following request methods that can be used to send a request to the server.

| Method | Description                                                                |  |
|--------|----------------------------------------------------------------------------|--|
| GET    | Requests the server to return specified resources.                         |  |
| PUT    | Requests the server to update specified resources.                         |  |
| POST   | Requests the server to add resources or perform special operations.        |  |
| DELETE | Requests the server to delete specified resources, for example, an object. |  |
| HEAD   | Same as GET except that the server must return only the response header.   |  |
| РАТСН  | Requests the server to update partial content of a specified resource.     |  |
|        | If the resource does not exist, a new resource will be created.            |  |

 Table 3-2 HTTP methods

For example, in the case of the API used to **obtain a user token**, the request method is **POST**. The request is as follows:

POST https://iam.ap-southeast-1.myhuaweicloud.com/v3/auth/tokens

#### **Request Header**

You can also add additional header fields to a request, such as the fields required by a specified URI or HTTP method. For example, to request for the authentication information, add **Content-Type**, which specifies the request body type.

Common request header fields are as follows.

Table 3-3 Common request header fields

| Parameter          | Description                                                                                                    | Mandatory                                                                                                    | Example Value                                |
|--------------------|----------------------------------------------------------------------------------------------------|----------------------------------------------------------------------------------------------------|----------------------------------------------|
| Host               | Specifies the server<br>domain name and port<br>number of the resources<br>being requested. The<br>value can be obtained<br>from the URL of the<br>service API. The value is<br>in the format of<br><i>Hostname:Port number</i> .<br>If the port number is not<br>specified, the default<br>port is used. The default<br>port number for <b>https</b> is<br><b>443</b> . | No<br>This field is<br>mandatory for<br>AK/SK<br>authentication.                                                                                                    | code.test.com<br>or<br>code.test.com:44<br>3 |
| Content-Type       | Specifies the type (or<br>format) of the message<br>body. The default value<br><b>application/json</b> is<br>recommended. Other<br>values of this field will be<br>provided for specific APIs<br>if any.                                                                                                    | Yes                                                                                                    | application/json                             |
| Content-<br>Length | Specifies the length of the request body. The unit is byte.                                                                                                    | No                                                                                                    | 3495                                         |
| X-Project-Id       | Specifies the project ID.<br>Obtain the project ID by<br>following the instructions<br>in <b>Obtaining a Project</b><br><b>ID</b> .                                                                                                    | No<br>This field is<br>mandatory for<br>requests that<br>use AK/SK<br>authentication<br>in the Dedicated<br>Cloud (DeC)<br>scenario or<br>multi-project<br>scenario. | e9993fc787d94b<br>6c886cbaa340f9c<br>0f4     |

| Parameter    | Description                                                                                                    | Mandatory                                                        | Example Value                                                                                       |
|--------------|----------------------------------------------------------------------------------------------------|------------------------------------------------------------------|----------------------------------------------------------------------------------------------------|
| X-Auth-Token | Specifies the user token.<br>It is a response to the API<br>for <b>obtaining a user</b><br><b>token</b> (This is the only<br>API that does not require<br>authentication).<br>After the request is | No<br>This field is<br>mandatory for<br>token<br>authentication. | The following is<br>part of an<br>example token:<br>MIIPAgYJKoZIhvc<br>NAQcCoggg1B<br>BIINPXsidG9rZ |
|              | processed, the value of <b>X-Subject-Token</b> in the response header is the token value.                                                                                                    |                                                                  |                                                                                                    |

#### **NOTE**

In addition to supporting authentication using tokens, APIs support authentication using AK/SK, which uses SDKs to sign a request. During the signature, the **Authorization** (signature authentication) and **X-Sdk-Date** (time when a request is sent) headers are automatically added in the request.

For more details, see "Authentication Using AK/SK" in Authentication.

The API used to **obtain a user token** does not require authentication. Therefore, only the **Content-Type** field needs to be added to requests for calling the API. An example of such requests is as follows:

POST https://iam.ap-southeast-1.myhuaweicloud.com/v3/auth/tokens Content-Type: application/json

#### (Optional) Request Body

This part is optional. The body of a request is often sent in a structured format (for example, JSON or XML) as specified in the **Content-Type** header field. The request body transfers content except the request header.

The request body varies between APIs. Some APIs do not require the request body, such as the APIs requested using the GET and DELETE methods.

In the case of the API used to **obtain a user token**, the request parameters and parameter description can be obtained from the API request. The following provides an example request with a body included. Replace *username*, *domainname*, *\*\*\*\*\*\*\*\** (login password), and *xxxxxxxxxxxxxxxx* (project name) with the actual values. Obtain a project name from **Regions and Endpoints**.

#### **NOTE**

The **scope** parameter specifies where a token takes effect. You can set **scope** to an account or a project under an account. In the following example, the token takes effect only for the resources in a specified project. For more information about this API, see **Obtaining a User Token**.

POST https://iam.ap-southeast-1.myhuaweicloud.com/v3/auth/tokens Content-Type: application/json

#### {

```
"auth": {
   "identity": {
      "methods": [
         "password"
     ],
      'password": {
         "user": {
           "name": "username",
            "password": " *******
           "domain": {
              "name": "domainname"
        }
     }
   },
    'scope": {
      "project": {
         "name": "xxxxxxxxxxxxxxxxxxxxxxxx
     }
  }
}
```

If all data required for the API request is available, you can send the request to call the API through **curl**, **Postman**, or coding. In the response to the API used to obtain a user token, **x-subject-token** is the desired user token. This token can then be used to authenticate the calling of other APIs.

# 3.2 Authentication

}

Requests for calling an API can be authenticated using either of the following methods:

- Token authentication: Requests are authenticated using tokens.
- AK/SK authentication: Requests are encrypted using AK/SK pairs. AK/SK authentication is recommended because it is more secure than token authentication.

#### **Token Authentication**

#### **NOTE**

The validity period of a token is 24 hours. When using a token for authentication, cache it to prevent frequently calling the IAM API used to obtain a user token.

A token specifies temporary permissions in a computer system. During API authentication using a token, the token is added to requests to get permissions for calling the API. You can obtain a token by calling the **Obtaining User Token** API.

IMS is a project-level service. When you call the API, set **auth.scope** in the request body to **project**.

```
"auth": {
    "identity": {
        "methods": [
        "password"
    ],
    "password": {
        "user": {
            "name": "username", // IAM user name
            "password": "*******", // IAM user password
```

After a token is obtained, the **X-Auth-Token** header field must be added to requests to specify the token when calling other APIs. For example, if the token is **ABCDEFJ....**, **X-Auth-Token: ABCDEFJ....** can be added to a request as follows:

```
POST https://iam.ap-southeast-1.myhuaweicloud.com/v3/auth/projects
Content-Type: application/json
X-Auth-Token: ABCDEFJ....
```

#### **AK/SK Authentication**

#### D NOTE

AK/SK authentication supports API requests with a body not larger than 12 MB. For API requests with a larger body, token authentication is recommended.

In AK/SK authentication, AK/SK is used to sign requests and the signature is then added to the requests for authentication.

- AK: access key ID, which is a unique identifier used in conjunction with a secret access key to sign requests cryptographically.
- SK: secret access key, which is used in conjunction with an AK to sign requests cryptographically. It identifies a request sender and prevents the request from being modified.

In AK/SK authentication, you can use an AK/SK to sign requests based on the signature algorithm or using the signing SDK. For details about how to sign requests and use the signing SDK, see **API Request Signing Guide**.

#### **NOTE**

The signing SDK is only used for signing requests and is different from the SDKs provided by services.

## 3.3 Response

#### **Status Code**

After sending a request, you will receive a response, including a status code, response header, and response body.

A status code is a group of digits, ranging from 1xx to 5xx. It indicates the status of a request. For more information, see **Appendixes**.

For example, if status code **201** is returned for calling the API used to **obtain a user token**, the request is successful.

#### **Response Header**

Similar to a request, a response also has a header, for example, **Content-Type**.

**Figure 3-2** shows the response header fields for the API used to **obtain a user token**. The **x-subject-token** header field is the desired user token. This token can then be used to authenticate the calling of other APIs.

Figure 3-2 Header fields of the response to the request for obtaining a user token

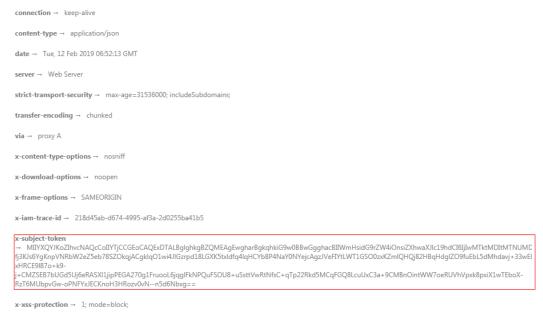

#### (Optional) Response Body

The body of a response is often returned in a structured format (for example, JSON or XML) as specified in the **Content-Type** header field. The response body transfers content except the response header.

The following is part of the response body for the API used to **obtain a user token**.

If an error occurs during API calling, an error code and a message will be displayed. The following shows an error response body.

```
{
    "error_msg": "The format of message is error",
    "error_code": "AS.0001"
```

In the response body, **error\_code** is an error code, and **error\_msg** provides information about the error.

# **4** Getting Started

This section describes how to create a protection group by calling APIs.

#### **NOTE**

}

The validity period of a token obtained from IAM is 24 hours. If you want to use a token for authentication, cache it to avoid frequently calling the IAM API.

#### **Involved APIs**

If you use a token for authentication, you must obtain the token and add **X-Auth-Token** to the request header of the service API when making an API call.

- IAM API used to obtain the token
- SDRS API used to create a protection group

#### Procedure

- 1. Obtain the token by performing steps provided in Authentication.
- 2. Send **POST https://***SDRS endpoint*/**v1**/{**project\_id**}/server-groups.
- 3. Add X-Auth-Token to the request header.
- 4. Specify the following parameters in the request body:

```
"server_group": {
    "name":"testname", //Protection group name
    "description":"description", //Protection group description
    "source_availability_zone": "az1.ac1", //Production site AZ name of the protection group
    "target_availability_zone": "az2.ac2", //DR site AZ name of the protection group
    "domain_id":"bccc426c-7dc4-4196-b4d8-372051f306fa", //Active-active domain ID
    "source_vpc_id":"a9497554-3137-4a04-92bf-4be0ccdc8afe", //Production site VPC ID
    "dr_type":"migration" //Deployment model of the protection group
}
```

If the request is successful, a job ID is returned.

If the request fails, an error code and error information are returned. For details, see **Error Codes**.

 Query job details using the job ID by referring to Querying the Job Status. If the returned job status is SUCCESS, the protection group is successfully created. 6. Obtain the protection group ID from the body of the job. You can query, delete, or update the protection group using this ID.

# **5** SDRS APIS

# 5.1 Job

# 5.1.1 Querying the Job Status

#### Function

This API is used to query the execution status of a job.

#### **NOTE**

After a job, such as creating or deleting a protection group, creating or deleting a protected instance, and creating or deleting a replication pair, is issued, **job\_id** is returned, based on which you can query the execution status of the job.

#### URI

URI format

GET /v1/{project\_id}/jobs/{job\_id}

• Parameter description

| Parameter  | Mandatory | Туре   | Description                                                                                                    |
|------------|-----------|--------|----------------------------------------------------------------------------------------------------|
| project_id | Yes       | String | Specifies the project ID.<br>For details about how to<br>obtain the partner ID, see<br><b>Obtaining a Project ID</b> .                                                   |
| job_id     | Yes       | String | Specifies the job ID.<br>Specifies the returned<br>parameter when the<br>asynchronous API command is<br>issued. For details, see the<br>description in <b>Function</b> . |

#### Request

- Request parameters
   None
- Example request
   GET https://{endpoint}/v1/{project\_id}/jobs/ 000000062db92d70162db9d200f000a

#### Response

• Parameter description

| Parameter | Туре   | Description                                                                                                    |
|-----------|--------|----------------------------------------------------------------------------------------------------|
| status    | String | Specifies the job status.                                                                                                    |
|           |        | <ul> <li>SUCCESS: The job was successfully executed.</li> </ul>                                                                                                    |
|           |        | • <b>RUNNING</b> : The job is in progress.                                                                                                    |
|           |        | • FAIL: The job failed.                                                                                                    |
|           |        | • <b>INIT</b> : The job is being initialized.                                                                                                    |
| entities  | Object | Specifies the job object.                                                                                                    |
|           |        | The value of this parameter varies<br>depending on the job type. If the job is a<br>protection group-related operation, the<br>value will be <b>server_group_id</b> . If a subjob<br>is available, details about the subjob are<br>displayed. |
|           |        | For details, see <b>Table 5-1</b> .                                                                                                    |
| job_id    | String | Specifies the job ID.                                                                                                    |
|           |        | For details, see the description in <b>Function</b> .                                                                                                    |

| Parameter | Туре   | Description                                                                                                  |
|-----------|--------|----------------------------------------------------------------------------------------------------|
| job_type  | String | Specifies the job type.                                                                                      |
|           |        | <ul> <li>createProtectionGroupNoCG: Creates a protection group.</li> </ul>                                   |
|           |        | <ul> <li>deleteProtectionGroupNoCG: Deletes a<br/>protection group.</li> </ul>                               |
|           |        | <ul> <li>startProtectionGroupNoCG: Enables<br/>protection for a protection group.</li> </ul>                 |
|           |        | <ul> <li>reprotectProtectionGroupNoCG:<br/>Enables protection again for a<br/>protection group.</li> </ul>   |
|           |        | <ul> <li>stopProtectionGroupNoCG: Disables<br/>protection for a protection group.</li> </ul>                 |
|           |        | <ul> <li>failoverProtectionGroupNoCG:<br/>Performs a failover for a protection<br/>group.</li> </ul>         |
|           |        | <ul> <li>reverseProtectionGroupNoCG:<br/>Performs a planned failover for a<br/>protection group.</li> </ul>  |
|           |        | <ul> <li>createProtectedInstanceNoCG: Creates<br/>a protected instance.</li> </ul>                           |
|           |        | • <b>deleteProtectedInstanceNoCG</b> : Deletes a protected instance.                                         |
|           |        | <ul> <li>attachReplicationPairNew: Attaches a replication pair to a protected instance.</li> </ul>           |
|           |        | <ul> <li>detachReplicationPairNew: Detaches a<br/>replication pair from a protected<br/>instance.</li> </ul> |
|           |        | <ul> <li>addNicNew: Adds a NIC to a protected instance.</li> </ul>                                           |
|           |        | <ul> <li>deleteNicNew: Deletes a NIC from a<br/>protected instance.</li> </ul>                               |
|           |        | <ul> <li>resizeProtectedInstanceNew: Modifies<br/>the specifications of a protected<br/>instance.</li> </ul> |
|           |        | <ul> <li>createReplicationPairNoCG: Creates a replication pair.</li> </ul>                                   |
|           |        | <ul> <li>deleteReplicationPairNoCG: Deletes a replication pair.</li> </ul>                                   |
|           |        | <ul> <li>expandReplicationPairNew: Expands<br/>the capacity of a replication pair.</li> </ul>                |
|           |        | <ul> <li>createDisasterRecoveryDrill: Creates a<br/>DR drill.</li> </ul>                                     |
|           |        | • <b>deleteDisasterRecoveryDrill</b> : Deletes a DR drill.                                                   |

| Parameter   | Туре   | Description                                                                                                    |
|-------------|--------|----------------------------------------------------------------------------------------------------|
| begin_time  | String | Specifies the start time.                                                                                               |
|             |        | The default format is as follows: "yyyy-<br>MM-dd 'T' HH:mm:ss.SSSZ", for example,<br><b>2019-04-01T12:00:00.000Z</b> . |
| end_time    | String | Specifies the end time.                                                                                                 |
|             |        | The default format is as follows: "yyyy-<br>MM-dd 'T' HH:mm:ss.SSSZ", for example,<br><b>2019-04-01T12:00:00.000Z</b> . |
| error_code  | String | Specifies the error code returned upon a job execution failure.                                                         |
|             |        | For details, see Error Codes.                                                                                           |
| fail_reason | String | Specifies the cause of a job execution failure.                                                                         |
|             |        | For details, see Error Codes.                                                                                           |
| message     | String | Specifies the error message returned when an error occurs.                                                              |
|             |        | For details, see the abnormal returned values in <b>Returned Values</b> .                                               |
| code        | String | Specifies the error code returned when an error occurs.                                                                 |
|             |        | For details, see the abnormal returned values in <b>Returned Values</b> .                                               |

#### Table 5-1 entities field description

| Parameter       | Туре                | Description                                                                                                    |
|-----------------|---------------------|----------------------------------------------------------------------------------------------------|
| server_group_id | String              | Specifies the ID of the protection group being queried.                                                                                                    |
| sub_jobs        | Array of<br>objects | Specifies the execution information of a<br>subjob. When no subjob exists, the value of<br>this parameter is left empty. The structure<br>of each subjob is similar to that of the<br>parent job. |

• Example response

{

```
"status": "SUCCESS",
"entities": {
"server_group_id": "a59d008e-4bad-4bf3-9b17-6cc25e7da483"
},
"job_id": "0000000062db92d70162db9d200f000a",
"job_type": "createProtectionGroupNoCG",
"begin_time": "2018-04-19T01:55:30.443Z",
"end_time": "2018-04-19T01:55:45.493Z",
```

```
"error_code": null,
    "fail_reason": null
}
Or
{
   "job_id": "ff8080826b45d4a5016b5036242c0025",
   "job_type": "stopProtectionGroupNoCG",
   "begin_time": "2019-06-13T09:40:53.930Z",
"end_time": "2019-06-13T09:41:01.946Z",
   "status": "SUCCESS",
   "error_code": null,
   "fail_reason": null,
   "entities": {
      "sub_jobs": [
         {
            "job_id": "ff8080826b45d4a5016b50362868002a",
            "job_type": "stopProtectionGroupRepNoCG",
            "begin_time": "2019-06-13T09:40:55.015Z",
"end_time": "2019-06-13T09:40:58.951Z",
            "status": "SUCCESS",
            "error_code": null,
            "fail reason": null,
            "entities": {
               "server_group_id": "1fd6903c-48f9-4772-8974-112dfbd74427"
            }
         },
         {
            "job_id": "ff8080826b45d4a5016b50362870002b",
            "job_type": "stopProtectionGroupRepNoCG",
            "begin_time": "2019-06-13T09:40:55.022Z",
"end_time": "2019-06-13T09:40:58.952Z",
            "status": "SUCCESS",
            "error_code": null,
            "fail_reason": null,
            "entities": {
               "server_group_id": "1fd6903c-48f9-4772-8974-112dfbd74427"
            }
        }
     ]
   }
}
{
   "error": {
       "message": "XXXX",
       "code": "XXX"
   }
}
```

#### **Returned Values**

Normal

| Returned Value | Description                          |
|----------------|--------------------------------------|
| 200            | The server has accepted the request. |

Abnormal

| Returned Value   | Description                                                              |
|------------------|--------------------------------------------------------------------------|
| 400 Bad Request  | The server failed to process the request.                                |
| 401 Unauthorized | You must enter a username and the password to access the requested page. |

| Returned Value                       | Description                                                                                                   |
|--------------------------------------|----------------------------------------------------------------------------------------------------|
| 403 Forbidden                        | You are forbidden to access the requested page.                                                               |
| 404 Not Found                        | The server could not find the requested page.                                                                 |
| 405 Method Not Allowed               | You are not allowed to use the method specified in the request.                                               |
| 406 Not Acceptable                   | The response generated by the server could not be accepted by the client.                                     |
| 407 Proxy Authentication<br>Required | You must use the proxy server for<br>authentication so that the request can be<br>processed.                  |
| 408 Request Timeout                  | The request timed out.                                                                                        |
| 409 Conflict                         | The request could not be processed due to a conflict.                                                         |
| 500 Internal Server Error            | Failed to complete the request because of a service error.                                                    |
| 501 Not Implemented                  | Failed to complete the request because<br>the server does not support the requested<br>function.              |
| 502 Bad Gateway                      | Failed to complete the request because<br>the server receives an invalid response<br>from an upstream server. |
| 503 Service Unavailable              | Failed to complete the request because the system is unavailable.                                             |
| 504 Gateway Timeout                  | A gateway timeout error occurred.                                                                             |

# **5.2 API Version**

## 5.2.1 Querying API Versions

#### Function

This API is used to query all available API versions of SDRS.

#### Constraints

None

#### URI

• URI format GET /

#### Request

- Parameter description None
- Example request GET https://{endpoint}/

#### Response

• Parameter description

| Parameter | Туре             | Description                                                            |
|-----------|------------------|------------------------------------------------------------------------|
| versions  | Array of objects | Specifies the API version list.<br>For details, see <b>Table 5-2</b> . |

#### Table 5-2 versions field description

| Parameter | Туре             | Description                                                                                                    |
|-----------|------------------|----------------------------------------------------------------------------------------------------|
| id        | String           | Specifies the version ID, for example, <b>v1</b> .                                                                                                    |
| links     | Array of objects | Specifies the API URL.<br>For details, see <b>Table 5-3</b> .                                                                                                    |
| version   | String           | Specifies the version. If the APIs of this<br>version support microversions, the<br>system returns the supported<br>maximum microversion. If the<br>microversion is not supported, the<br>system returns an empty value. |
| status    | String           | Specifies the version status. Values are<br>as follows:<br>CURRENT: widely used version<br>SUPPORT: earlier version which is still<br>supported<br>DEPRECATED: deprecated version                                        |
| updated   | String           | which may be deleted later<br>Specifies the version release time in<br>UTC format. For example, the release<br>time of v1 is 2018-05-30T15:00:00Z.                                                                       |

| Parameter   | Туре   | Description                                                                                                    |
|-------------|--------|----------------------------------------------------------------------------------------------------|
| min_version | String | Specifies the microversion. If APIs of a version support microversions, the system returns the supported minimum microversion. If microversions are not supported, the system returns an empty value. |

#### Table 5-3 links parameters

| Parameter | Туре   | Description                       |
|-----------|--------|-----------------------------------|
| rel       | String | Describes a link.                 |
| href      | String | Specifies the version query link. |

• Example response

```
{
   "versions": [
      {
         "id": "v1",
         "links": [
            {
               "href": "https://sdrs.localdomain.com/v1",
"rel": "self"
            }
        ],
"status": "CURRENT",
""- "2018-05-
         "updated": "2018-05-30T15:00:00Z",
         "version": "",
         "min_version": ""
     }
  ]
}
Or
{
    "error": {
       "message": "XXXX",
```

"message": "XXX "code": "XXX" }

In the preceding example, **error** indicates a general error, for example, **badrequest** or **itemNotFound**. An example is provided as follows:

```
"badrequest": {
	"message": "XXXX",
	"code": "XXX"
}
```

#### **Returned Value**

Normal

}

}

{

| Returned Value | Description                          |
|----------------|--------------------------------------|
| 200            | The server has accepted the request. |

Abnormal

| Returned Value                       | Description                                                                                                   |  |  |
|--------------------------------------|----------------------------------------------------------------------------------------------------|--|--|
| 400 Bad Request                      | The server failed to process the request.                                                                     |  |  |
| 401 Unauthorized                     | You must enter a username and the password to access the requested page.                                      |  |  |
| 403 Forbidden                        | You are forbidden to access the requested page.                                                               |  |  |
| 404 Not Found                        | The server could not find the requested page.                                                                 |  |  |
| 405 Method Not Allowed               | You are not allowed to use the method specified in the request.                                               |  |  |
| 406 Not Acceptable                   | The response generated by the server could not be accepted by the client.                                     |  |  |
| 407 Proxy Authentication<br>Required | You must use the proxy server for authentication so that the request can be processed.                        |  |  |
| 408 Request Timeout                  | The request timed out.                                                                                        |  |  |
| 409 Conflict                         | The request could not be processed due to a conflict.                                                         |  |  |
| 500 Internal Server Error            | Failed to complete the request because of a service error.                                                    |  |  |
| 501 Not Implemented                  | Failed to complete the request because<br>the server does not support the requested<br>function.              |  |  |
| 502 Bad Gateway                      | Failed to complete the request because<br>the server receives an invalid response<br>from an upstream server. |  |  |
| 503 Service Unavailable              | Failed to complete the request because the system is unavailable.                                             |  |  |
| 504 Gateway Timeout                  | A gateway timeout error occurred.                                                                             |  |  |

# 5.2.2 Querying a Specified API Version

#### Function

This API is used to query a specified API version.

#### **Constraints and Limitations**

None

#### URI

- URI format
   GET /{api\_version}
- Parameter description

| Parameter   | Mandator<br>y | Description                                         |
|-------------|---------------|-----------------------------------------------------|
| api_version | Yes           | Specifies the API version, for example, <b>v1</b> . |

#### Request

- Request parameters None
- Example request GET https://{endpoint}/v1

#### Response

• Parameter description

| Param   | eter | Туре   | Description                         |  |
|---------|------|--------|-------------------------------------|--|
| versior | ı    | Object | Specifies the version of an API.    |  |
|         |      |        | For details, see <b>Table 5-4</b> . |  |

Table 5-4 version field description

| Parameter | Туре             | Description                                                                                                    |  |
|-----------|------------------|----------------------------------------------------------------------------------------------------|--|
| id        | String           | Specifies the version ID, for example, <b>v1</b> .                                                                                                    |  |
| links     | Array of objects | Specifies the API URL.<br>For details, see <b>Table 5-5</b> .                                                                                                    |  |
| version   | String           | Specifies the version. If the APIs of this<br>version support microversions, the<br>system returns the supported<br>maximum microversion. If the<br>microversion is not supported, the<br>system returns an empty value. |  |

| Parameter   | Туре   | Description                                                                                                    |  |
|-------------|--------|----------------------------------------------------------------------------------------------------|--|
| status      | String | Specifies the version status. Values are<br>as follows:<br><b>CURRENT</b> : widely used version<br><b>SUPPORT</b> : earlier version which is still<br>supported<br><b>DEPRECATED</b> : deprecated version<br>which may be deleted later |  |
| updated     | String | Specifies the version release time,<br>which must be the UTC time. For<br>example, the release time of v1 is<br>2018-05-30T15:00:00Z.                                                                                                   |  |
| min_version | String | Specifies the microversion. If APIs of a version support microversions, the system returns the supported minimum microversion. If microversions are not supported, the system returns an empty value.                                   |  |

#### Table 5-5 links parameters

| Parameter | Туре   | Description                       |  |
|-----------|--------|-----------------------------------|--|
| rel       | String | Describes a link.                 |  |
| href      | String | Specifies the version query link. |  |

• Example response

```
{
   "version": {
      "id": "v1",
      "links": [
        {
           "href": "https://sdrs.localdomain.com/v1",
           "rel": "self"
        }
     ],
"status": "CURRENT",
     "updated": "2018-05-30T00:00:00Z",
"version": "",
      "min_version": ""
  }
}
Or
{
    "error": {
       "message": "XXXX",
       "code": "XXX"
    }
}
```

In the preceding example, **error** indicates a general error, for example, **badrequest** or **itemNotFound**. An example is provided as follows:

```
"badrequest": {
"message": "XXXX",
"code": "XXX"
     }
}
```

#### **Returned Value**

• Normal

{

| Returned Value | Description                          |
|----------------|--------------------------------------|
| 200            | The server has accepted the request. |

Abnormal •

| Returned Value                       | Description                                                                                                   |  |
|--------------------------------------|----------------------------------------------------------------------------------------------------|--|
| 400 Bad Request                      | The server failed to process the request.                                                                     |  |
| 401 Unauthorized                     | You must enter a username and the password to access the requested page.                                      |  |
| 403 Forbidden                        | You are forbidden to access the requested page.                                                               |  |
| 404 Not Found                        | The server could not find the requested page.                                                                 |  |
| 405 Method Not Allowed               | You are not allowed to use the method specified in the request.                                               |  |
| 406 Not Acceptable                   | The response generated by the server could not be accepted by the client.                                     |  |
| 407 Proxy Authentication<br>Required | You must use the proxy server for authentication so that the request can be processed.                        |  |
| 408 Request Timeout                  | The request timed out.                                                                                        |  |
| 409 Conflict                         | The request could not be processed due to a conflict.                                                         |  |
| 500 Internal Server Error            | Failed to complete the request because of a service error.                                                    |  |
| 501 Not Implemented                  | Failed to complete the request because<br>the server does not support the requested<br>function.              |  |
| 502 Bad Gateway                      | Failed to complete the request because<br>the server receives an invalid response<br>from an upstream server. |  |
| 503 Service Unavailable              | Failed to complete the request because the system is unavailable.                                             |  |

5 SDRS APIs

| Returned Value      | Description                       |
|---------------------|-----------------------------------|
| 504 Gateway Timeout | A gateway timeout error occurred. |

# 5.3 Active-Active Domain

## 5.3.1 Querying an Active-Active Domain

#### Function

This API is used to query an active-active domain.

An active-active domain consists of the local storage device and remote storage device. Application servers can access data across data centers using an active-active domain.

#### **Constraints and Limitations**

None

#### URI

URI format

GET /v1/{project\_id}/active-domains

• Parameter description

| Parameter  | Mandat<br>ory | Туре   | Description                                                                                                    |
|------------|---------------|--------|----------------------------------------------------------------------------------------------------|
| project_id | Yes           | String | Specifies the project ID.<br>For details about how to<br>obtain the partner ID, see<br><b>Obtaining a Project ID</b> . |

#### Request

• Example request

GET https://{Endpoint}/v1/{project\_id}/active-domains

#### Response

• Parameter description

| Parameter | Туре                | Description                                                                                     |
|-----------|---------------------|-------------------------------------------------------------------------------------------------|
| domains   | Array of<br>objects | Specifies the information about an active-active domain.<br>For details, see <b>Table 5-6</b> . |

| Table ! | 5-6 | domains | field | description |
|---------|-----|---------|-------|-------------|
|---------|-----|---------|-------|-------------|

| Parameter                      | Туре    | Description                                                                                                    |
|--------------------------------|---------|----------------------------------------------------------------------------------------------------|
| id                             | String  | Specifies the ID of an active-active domain.                                                                                                    |
| name                           | String  | Specifies the name of an active-active domain.                                                                                                    |
| description                    | String  | Specifies the description of an active-<br>active domain.                                                                                                    |
| sold_out                       | Boolean | Specifies whether resources of an active-active domain are sold out.                                                                                                    |
| local_replication_clu<br>ster  | Object  | Specifies the parameters related to the replication cluster in one AZ (either the production site AZ or DR site AZ) of the active-active domain.<br>For details, see <b>Table 5-7</b> .            |
| remote_replication_<br>cluster | Object  | Specifies the parameters related to<br>replication cluster in the other AZ<br>(either the production site AZ or DR<br>site AZ) of the active-active domain.<br>For details, see <b>Table 5-8</b> . |

Table 5-7 local\_replication\_cluster field description

| Parameter         | Туре   | Description                  |
|-------------------|--------|------------------------------|
| availability_zone | String | Specifies the name of an AZ. |

| Table 5-8 remote_replication_ | cluster field description |
|-------------------------------|---------------------------|
|-------------------------------|---------------------------|

| Parameter         | Туре   | Description                  |
|-------------------|--------|------------------------------|
| availability_zone | String | Specifies the name of an AZ. |

• Example response

{

```
"domains": [
    {
        "id": "fb4bb8e3-a574-4437-a156-78c916aeea4d",
        "name": "ActiveactiveDomain",
        "description": "my domain",
        "sold_out": false,
        "local_replication_cluster": {
            "availability_zone": "cn-north-1a"
        },
```

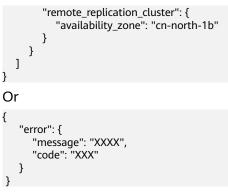

In this example, **error** represents a general error, including **badrequest** (shown below) and **itemNotFound**.

```
t
    "badrequest": {
        "message": "XXXX",
        "code": "XXX"
    }
}
```

#### **Returned Values**

Normal

{

| Returned Value | Description                          |
|----------------|--------------------------------------|
| 200            | The server has accepted the request. |

Abnormal

| Returned Value                       | Description                                                                            |
|--------------------------------------|----------------------------------------------------------------------------------------|
| 400 Bad Request                      | The server failed to process the request.                                              |
| 401 Unauthorized                     | You must enter a username and the password to access the requested page.               |
| 403 Forbidden                        | You are forbidden to access the requested page.                                        |
| 404 Not Found                        | The server could not find the requested page.                                          |
| 405 Method Not Allowed               | You are not allowed to use the method specified in the request.                        |
| 406 Not Acceptable                   | The response generated by the server could not be accepted by the client.              |
| 407 Proxy Authentication<br>Required | You must use the proxy server for authentication so that the request can be processed. |
| 408 Request Timeout                  | The request timed out.                                                                 |

| Returned Value            | Description                                                                                                   |
|---------------------------|----------------------------------------------------------------------------------------------------|
| 409 Conflict              | The request could not be processed due to a conflict.                                                         |
| 500 Internal Server Error | Failed to complete the request because of a service error.                                                    |
| 501 Not Implemented       | Failed to complete the request because<br>the server does not support the requested<br>function.              |
| 502 Bad Gateway           | Failed to complete the request because<br>the server receives an invalid response<br>from an upstream server. |
| 503 Service Unavailable   | Failed to complete the request because the system is unavailable.                                             |
| 504 Gateway Timeout       | A gateway timeout error occurred.                                                                             |

# **5.4 Protection Group**

### 5.4.1 Creating a Protection Group

#### Function

This API is used to create a protection group.

#### **NOTE**

This API is an asynchronous interface. If this API is invoked successfully, the request is issued. To query the creation result, invoke the API described in **Querying the Job Status**.

#### **Constraints and Limitations**

None

#### URI

- URI format
   POST /v1/{project\_id}/server-groups
- Parameter description

| Parameter  | Mand<br>atory | Туре   | Description                                                                                                    |
|------------|---------------|--------|----------------------------------------------------------------------------------------------------|
| project_id | Yes           | String | Specifies the project ID.<br>For details about how to obtain the<br>project ID, see <b>Obtaining a Project</b><br><b>ID</b> . |

# Request

• Parameter description

| Parameter    | Mandat<br>ory | Туре   | Description                                                                                |
|--------------|---------------|--------|--------------------------------------------------------------------------------------------|
| server_group | Yes           | Object | Specifies the information about a protection group.<br>For details, see <b>Table 5-9</b> . |

## Table 5-9 server\_group field description

| Parameter                    | Mandat<br>ory | Туре   | Description                                                                                                    |
|------------------------------|---------------|--------|----------------------------------------------------------------------------------------------------|
| name                         | Yes           | String | Specifies the name of a<br>protection group. The name can<br>contain a maximum of 64 bytes.<br>The value can contain only letters<br>(a to z and A to Z), digits (0 to<br>9), decimal points (.),<br>underscores (_), and hyphens (-). |
| description                  | No            | String | Specifies the description of a protection group. The description can contain a maximum of 64 bytes. The value cannot contain the left angle bracket (<) or right angle bracket (>).                                                    |
| source_availabilit<br>y_zone | Yes           | String | Specifies the production site AZ<br>of a protection group.<br>You can obtain this value by<br>calling the API described in<br>Active-Active Domain.                                                                                    |
| target_availabilit<br>y_zone | Yes           | String | Specifies the DR site AZ of a<br>protection group.<br>You can obtain this value by<br>calling the API described in<br>Active-Active Domain.                                                                                            |

| Parameter     | Mandat<br>ory | Туре   | Description                                                                                                    |
|---------------|---------------|--------|----------------------------------------------------------------------------------------------------|
| domain_id     | Yes           | String | Specifies the ID of an active-<br>active domain.                                                                    |
|               |               |        | You can obtain this value by calling the API described in <b>Active-Active Domain</b> .                             |
| source_vpc_id | Yes           | String | Specifies the ID of the VPC for the production site.                                                                |
| dr_type       | No            | String | Specifies the deployment model.<br>The default value is <b>migration</b> ,<br>indicating migration within a<br>VPC. |

#### • Example request

```
POST https://{endpoint}/v1/{project_id}/server-groups
{
    "server_group":
    {
        "name":"testname",
        "description","description",
        "source_availability_zone":"cn-north-1a",
        "target_availability_zone":"cn-north-1b",
        "domain_id":"fb4bb8e3-a574-4437-a156-78c916aeea4d",
        "source_vpc_id":"046852ef-c49d-409b-8389-546aaaa5701f",
        "dr_type":"migration",
    }
}
```

#### Response

• Parameter description

| Parameter | Туре   | Description                                                                                                    |
|-----------|--------|----------------------------------------------------------------------------------------------------|
| job_id    | String | Specifies the job ID.                                                                                                    |
|           |        | Specifies the returned parameter when<br>the asynchronous API command is<br>issued successfully. For details about<br>the task execution result, see the<br>description in <b>Querying the Job</b><br><b>Status</b> . |

#### • Example response

```
{
    "job_id": "000000062db92d70162db9d200f000a"
}
Or
{
    "error": {
        "message": "XXXX",
        "code": "XXXX",
        "code": "XXX"
```

#### } }

{

}

In this example, **error** represents a general error, including **badrequest** (shown below) and **itemNotFound**.

```
"badrequest": {
	"message": "XXXX",
	"code": "XXX"
}
```

#### **Returned Values**

• Normal

| Returned Value | Description                          |
|----------------|--------------------------------------|
| 200            | The server has accepted the request. |

Abnormal

| Returned Value                       | Description                                                                                      |
|--------------------------------------|--------------------------------------------------------------------------------------------------|
| 400 Bad Request                      | The server failed to process the request.                                                        |
| 401 Unauthorized                     | You must enter a username and the password to access the requested page.                         |
| 403 Forbidden                        | You are forbidden to access the requested page.                                                  |
| 404 Not Found                        | The server could not find the requested page.                                                    |
| 405 Method Not Allowed               | You are not allowed to use the method specified in the request.                                  |
| 406 Not Acceptable                   | The response generated by the server could not be accepted by the client.                        |
| 407 Proxy Authentication<br>Required | You must use the proxy server for authentication so that the request can be processed.           |
| 408 Request Timeout                  | The request timed out.                                                                           |
| 409 Conflict                         | The request could not be processed due to a conflict.                                            |
| 500 Internal Server Error            | Failed to complete the request because of a service error.                                       |
| 501 Not Implemented                  | Failed to complete the request because<br>the server does not support the requested<br>function. |

| Returned Value          | Description                                                                                                   |
|-------------------------|----------------------------------------------------------------------------------------------------|
| 502 Bad Gateway         | Failed to complete the request because<br>the server receives an invalid response<br>from an upstream server. |
| 503 Service Unavailable | Failed to complete the request because the system is unavailable.                                             |
| 504 Gateway Timeout     | A gateway timeout error occurred.                                                                             |

# **5.4.2 Querying Protection Groups**

## Function

This API is used to query all protection groups of the current tenant.

# **Constraints and Limitations**

None

#### URI

- URI format GET /v1/{project\_id}/server-groups
- Parameter description

| Parameter  | Manda<br>tory | Туре   | Description                                                                                                    |
|------------|---------------|--------|----------------------------------------------------------------------------------------------------|
| project_id | Yes           | String | Specifies the project ID.<br>For details about how to obtain the<br>project ID, see <b>Obtaining a Project</b><br><b>ID</b> . |

• Request filter field description

| Parameter | Manda<br>tory | Туре    | Description                                                                                                    |
|-----------|---------------|---------|----------------------------------------------------------------------------------------------------|
| limit     | No            | Integer | Specifies the maximum number of<br>results returned each time. The<br>value is a positive integer from 0 to<br>1000. The default value is <b>1000</b> . |
| offset    | No            | Integer | Specifies the offset of each request.<br>The default value is <b>0</b> . The value<br>must be a number and cannot be<br>negative.                       |

| Parameter             | Manda<br>tory | Туре   | Description                                                                                                    |
|-----------------------|---------------|--------|----------------------------------------------------------------------------------------------------|
| status                | No            | String | Specifies the protection group status.                                                                                                    |
|                       |               |        | For details, see <b>Protection Group</b><br><b>Status</b> .                                                                                                    |
| name                  | No            | String | Specifies the name of a protection group.                                                                                                    |
|                       |               |        | Fuzzy search is supported.                                                                                                    |
| query_type            | No            | String | Specifies the query type.                                                                                                    |
|                       |               |        | <ul> <li>status_abnormal: indicates to<br/>query protection groups in the<br/>abnormal status.</li> </ul>                                                                                       |
|                       |               |        | <ul> <li>stop_protected: indicates to<br/>query protection groups for<br/>which the protection is disabled.</li> </ul>                                                                          |
|                       |               |        | • <b>period_no_dr_drill</b> : indicates to<br>query the protection groups for<br>which the no DR drills have been<br>performed in a specified<br>duration. The default duration is<br>3 months. |
|                       |               |        | • This parameter is invalid when the value is set to <b>general</b> or left empty.                                                                                                    |
| availability_zo<br>ne | No            | String | Specifies the current production site AZ of a protection group.                                                                                                    |
|                       |               |        | You can obtain this value by calling<br>the API described in <b>Querying an</b><br><b>Active-Active Domain</b> .                                                                                |

#### Request

- Request parameters
   None
- Example request
   GET https://{Endpoint}/v1/{project\_id}/server-groups

#### Response

| Parameter     | Туре                | Description                                                                                |
|---------------|---------------------|--------------------------------------------------------------------------------------------|
| server_groups | Array of<br>objects | Specifies the information about protection groups.<br>For details, see <b>Table 5-10</b> . |
| count         | Integer             | Specifies the number of protection groups that meet the filtering criteria.                |

Table 5-10 server\_groups field description

| Parameter                    | Туре    | Description                                                                                   |
|------------------------------|---------|-----------------------------------------------------------------------------------------------|
| id                           | String  | Specifies the ID of a protection group.                                                       |
| name                         | String  | Specifies the name of a protection group.                                                     |
| description                  | String  | Specifies the description of a protection group.                                              |
| status                       | String  | Specifies the status of a protection group. For details, see <b>Protection Group Status</b> . |
| progress                     | Integer | Specifies the synchronization progress<br>of a protection group.<br>Unit: %                   |
| source_availability_z<br>one | String  | Specifies the production site AZ configured when a protection group is created.               |
|                              |         | The value does not change after a planned failover or failover.                               |
| target_availability_z<br>one | String  | Specifies the DR site AZ configured when a protection group is created.                       |
|                              |         | The value does not change after a planned failover or failover.                               |
| domain_id                    | String  | Specifies the ID of an active-active domain.                                                  |
| domain_name                  | String  | Specifies the name of an active-active domain.                                                |

| Туре    | Description                                                                                                    |
|---------|----------------------------------------------------------------------------------------------------|
| String  | Specifies the current production site of a protection group.                                                                                        |
|         | <ul> <li>source: indicates that the current<br/>production site AZ is the<br/>source_availability_zone value.</li> </ul>                            |
|         | <ul> <li>target: indicates that the current<br/>production site AZ is the<br/>target_availability_zone value.</li> </ul>                            |
| Integer | Specifies the number of protected instances in a protection group.                                                                                  |
| Integer | Specifies the number of replication pairs in a protection group.                                                                                    |
| Integer | Specifies the number of DR drills in a protection group.                                                                                            |
| String  | Specifies whether protection is enabled or not.                                                                                                    |
|         | • <b>started</b> : Protection is enabled.                                                                                                    |
|         | • <b>stopped</b> : Protection is disabled.                                                                                                    |
|         | <b>NOTE</b><br>The system has been upgraded. For newly<br>protection groups, the value of this<br>parameter is <b>null</b> .                        |
| String  | Specifies the data synchronization status.                                                                                                    |
|         | • <b>active</b> : Data has been synchronized.                                                                                                    |
|         | • <b>inactive</b> : Data is not synchronized.                                                                                                    |
|         | • <b>copying</b> : Data is being synchronized.                                                                                                    |
|         | <ul> <li>active-stopped: Data<br/>synchronization is stopped.</li> </ul>                                                                            |
|         | <b>NOTE</b><br>The system has been upgraded. For newly<br>protection groups, the value of this<br>parameter is <b>null</b> .                        |
| String  | Specifies the health status of a protection group.                                                                                                  |
|         | <ul> <li>normal: The protection group is<br/>normal.</li> </ul>                                                                                     |
|         | <ul> <li><b>abnormal</b>: The protection group is abnormal.</li> </ul>                                                                              |
|         | <b>NOTE</b><br>The system is upgraded recently. For<br>protection groups created after the<br>upgrade, the value of this parameter is <b>null</b> . |
|         | String<br>Integer<br>Integer<br>String<br>String                                                                                                    |

| Parameter         | Туре   | Description                                                                                                    |
|-------------------|--------|----------------------------------------------------------------------------------------------------|
| source_vpc_id     | String | Specifies the ID of the VPC for the production site.                                                                                                    |
| target_vpc_id     | String | Specifies the ID of the VPC for the DR site.                                                                                                    |
| test_vpc_id       | String | Specifies the ID of the VPC used for a DR drill. This parameter is not used in the current version.                                                                                                    |
| dr_type           | String | Specifies the deployment model. The default value is <b>migration</b> , indicating migration within a VPC.                                                                                                    |
| created_at        | String | Specifies the time when a protection<br>group was created.<br>The default format is as follows: "yyyy-<br>MM-dd HH:mm:ss.SSS", for example,<br><b>2019-04-01 12:00:00.000</b> .                                                                                                    |
| updated_at        | String | Specifies the time when a protection<br>group was updated.<br>The default format is as follows: "yyyy-<br>MM-dd HH:mm:ss.SSS", for example,<br><b>2019-04-01 12:00:00.000</b> .                                                                                                    |
| protection_type   | String | <ul> <li>Specifies the protection mode.</li> <li>replication-pair: indicates that data synchronization is performed at the replication pair level.</li> <li>null: indicates that data synchronization is performed at the replication consistency group level.</li> <li>NOTE The system has been upgraded. Data synchronization is performed at the replication pair level for all resources, and the returned value is replication-pair.</li> </ul> |
| replication_model | String | Specifies the protection mode.<br><b>NOTE</b><br>This parameter is reserved.                                                                                                    |
| server_type       | String | <ul> <li>Specifies the type of managed servers.</li> <li>ECS: indicates that ECSs are managed.</li> </ul>                                                                                                    |

• Example response

```
{
    "count": 2,
    "server_groups": [
        {
```

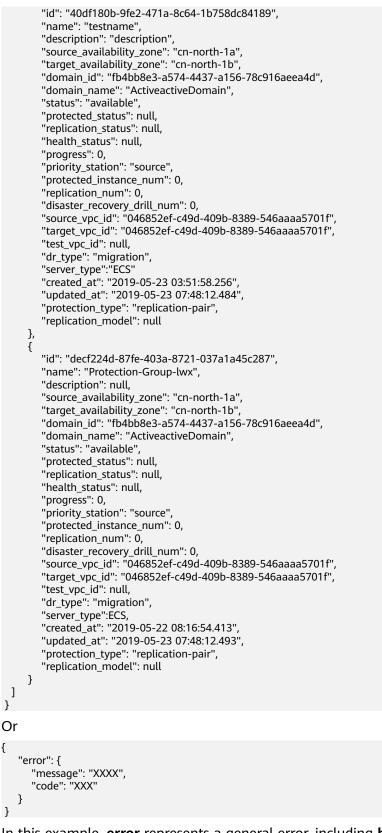

In this example, error represents a general error, including badrequest (shown below) and itemNotFound.

"badrequest": { "message": "XXXX",

{

{

"code": "XXX" } }

#### **Returned Values**

• Normal

| Returned Value | Description                          |
|----------------|--------------------------------------|
| 200            | The server has accepted the request. |

• Abnormal

| Returned Value                       | Description                                                                                                   |
|--------------------------------------|----------------------------------------------------------------------------------------------------|
| 400 Bad Request                      | The server failed to process the request.                                                                     |
| 401 Unauthorized                     | You must enter a username and the password to access the requested page.                                      |
| 403 Forbidden                        | You are forbidden to access the requested page.                                                               |
| 404 Not Found                        | The server could not find the requested page.                                                                 |
| 405 Method Not Allowed               | You are not allowed to use the method specified in the request.                                               |
| 406 Not Acceptable                   | The response generated by the server could not be accepted by the client.                                     |
| 407 Proxy Authentication<br>Required | You must use the proxy server for<br>authentication so that the request can be<br>processed.                  |
| 408 Request Timeout                  | The request timed out.                                                                                        |
| 409 Conflict                         | The request could not be processed due to a conflict.                                                         |
| 500 Internal Server Error            | Failed to complete the request because of a service error.                                                    |
| 501 Not Implemented                  | Failed to complete the request because<br>the server does not support the requested<br>function.              |
| 502 Bad Gateway                      | Failed to complete the request because<br>the server receives an invalid response<br>from an upstream server. |
| 503 Service Unavailable              | Failed to complete the request because the system is unavailable.                                             |
| 504 Gateway Timeout                  | A gateway timeout error occurred.                                                                             |

# 5.4.3 Querying the Details of a Protection Group

# Function

This API is used to query the details about a protection group, such as the protection group ID and name.

## **Constraints and Limitations**

None

#### URI

URI format

GET /v1/{project\_id}/server-groups/{server\_group\_id}

• Parameter description

| Parameter           | Mandato<br>ry | Туре   | Description                                                                                                    |
|---------------------|---------------|--------|----------------------------------------------------------------------------------------------------|
| project_id          | Yes           | String | Specifies the project ID.<br>For details about how to obtain the<br>project ID, see <b>Obtaining a Project</b><br><b>ID</b> . |
| server_group_i<br>d | Yes           | String | Specifies the ID of a protection<br>group.<br>For details, see <b>Querying</b><br><b>Protection Groups</b> .                  |

#### Request

- Request parameters
  - None
- Example request GET https://{Endpoint}/v1/{project\_id}/server-groups/ decf224d-87fe-403a-8721-037a1a45c287

#### Response

| Parameter    | Туре   | Description                                                                             |
|--------------|--------|-----------------------------------------------------------------------------------------|
| server_group | Object | Specifies the details of a protection<br>group.<br>For details, see <b>Table 5-11</b> . |

| Table 5-11 | server_group | field description |
|------------|--------------|-------------------|
|------------|--------------|-------------------|

| Parameter                       | Туре    | Description                                                                                                    |
|---------------------------------|---------|----------------------------------------------------------------------------------------------------|
| id                              | String  | Specifies the ID of a protection group.                                                                                                    |
| name                            | String  | Specifies the name of a protection group.                                                                                                    |
| description                     | String  | Specifies the description of a protection group.                                                                                                    |
| status                          | String  | Specifies the status of a protection<br>group.<br>For details, see <b>Protection Group</b><br><b>Status</b> .                                               |
| progress                        | Integer | Specifies the synchronization progress<br>of a protection group.<br>Unit: %                                                                                 |
| source_availability_z<br>one    | String  | Specifies the production site AZ<br>configured when a protection group is<br>created.<br>The value does not change after a<br>planned failover or failover. |
| target_availability_z<br>one    | String  | Specifies the DR site AZ configured<br>when a protection group is created.<br>The value does not change after a<br>planned failover or failover.            |
| domain_id                       | String  | Specifies the ID of an active-active domain.                                                                                                    |
| domain_name                     | String  | Specifies the name of an active-active domain.                                                                                                    |
| priority_station                | String  | Specifies the current production site of a protection group.                                                                                                |
|                                 |         | <ul> <li>source: indicates that the current<br/>production site AZ is the<br/>source_availability_zone value.</li> </ul>                                    |
|                                 |         | <ul> <li>target: indicates that the current<br/>production site AZ is the<br/>target_availability_zone value.</li> </ul>                                    |
| protected_instance_<br>num      | Integer | Specifies the number of protected instances in a protection group.                                                                                          |
| replication_num                 | Integer | Specifies the number of replication pairs in a protection group.                                                                                            |
| disaster_recovery_dr<br>ill_num | Integer | Specifies the number of DR drills in a protection group.                                                                                                    |

| Parameter          | Туре   | Description                                                                                                    |
|--------------------|--------|----------------------------------------------------------------------------------------------------|
| protected_status   | String | <ul> <li>Specifies whether protection is enabled or not.</li> <li>started: Protection is enabled.</li> <li>stopped: Protection is disabled.</li> <li>NOTE The system is upgraded recently. For</li> </ul> |
|                    |        | protection groups created after the upgrade,<br>the value of this parameter is <b>null</b> .                                                                                                    |
| replication_status | String | <ul> <li>Specifies the data synchronization status.</li> <li>active: Data has been synchronized.</li> <li>inactive: Data is not synchronized.</li> </ul>                                                  |
|                    |        | • <b>inactive</b> : Data is not synchronized.                                                                                                    |
|                    |        | <ul> <li>copying: Data is being synchronized.</li> <li>active-stopped: Data<br/>synchronization is stopped.</li> </ul>                                                                                    |
|                    |        | <b>NOTE</b><br>The system is upgraded recently. For<br>protection groups created after the upgrade,<br>the value of this parameter is <b>null</b> .                                                       |
| health_status      | String | Specifies the health status of a protection group.                                                                                                    |
|                    |        | • <b>normal</b> : The protection group is normal.                                                                                                    |
|                    |        | • <b>abnormal</b> : The protection group is abnormal.                                                                                                    |
|                    |        | <b>NOTE</b><br>The system is upgraded recently. For<br>protection groups created after the upgrade,<br>the value of this parameter is <b>null</b> .                                                       |
| source_vpc_id      | String | Specifies the ID of the VPC for the production site.                                                                                                    |
| target_vpc_id      | String | Specifies the ID of the VPC for the DR site.                                                                                                    |
| test_vpc_id        | String | Specifies the ID of the VPC used for a DR drill.<br>NOTE<br>This parameter is reserved.                                                                                                    |
| dr_type            | String | Specifies the deployment model. The default value is <b>migration</b> , indicating migration within a VPC.                                                                                                |

| Parameter         | Туре   | Description                                                                                                    |
|-------------------|--------|----------------------------------------------------------------------------------------------------|
| created_at        | String | Specifies the time when a protection<br>group was created.<br>The default format is as follows: "yyyy-<br>MM-dd HH:mm:ss.SSS", for example,<br><b>2019-04-01 12:00:00.000</b> .                                                                                                    |
| updated_at        | String | Specifies the time when a protection<br>group was updated.<br>The default format is as follows: "yyyy-<br>MM-dd HH:mm:ss.SSS", for example,<br><b>2019-04-01 12:00:00.000</b> .                                                                                                    |
| protection_type   | String | <ul> <li>Specifies the protection mode.</li> <li>null: indicates that data synchronization is performed at the replication consistency group level. No partial synchronization failure will occur.</li> <li>replication-pair: indicates that data synchronization is performed at the replication pair level.</li> </ul> |
| replication_model | String | Specifies the protection mode.<br>NOTE<br>This parameter is reserved.                                                                                                    |
| server_type       | String | <ul> <li>Specifies the type of managed servers.</li> <li>ECS: indicates that ECSs are managed.</li> </ul>                                                                                                    |

#### Example response •

...

| 's | erver_group": {                                          |
|----|----------------------------------------------------------|
|    | "id": "decf224d-87fe-403a-8721-037a1a45c287",            |
|    | "name": "Protection-Group-lwx",                          |
|    | "description": null,                                     |
|    | "source_availability_zone": "cn-north-1a",               |
|    | "target_availability_zone": "cn-north-1b",               |
|    | "domain_id": "fb4bb8e3-a574-4437-a156-78c916aeea4d",     |
|    | "domain_name": "ActiveactiveDomain",                     |
|    | "status": "available",                                   |
|    | "protected_status": null,                                |
|    | "replication_status": null,                              |
|    | "health_status": null,                                   |
|    | "progress": 0,                                           |
|    | "priority_station": "source",                            |
|    | "protected_instance_num": 0,                             |
|    | "replication_num": 0,                                    |
|    | "disaster_recovery_drill_num": 0,                        |
|    | "source_vpc_id": "046852ef-c49d-409b-8389-546aaaa5701f", |
|    | "target_vpc_id": "046852ef-c49d-409b-8389-546aaaa5701f", |
|    | "test_vpc_id": null,                                     |
|    | "dr_type": "migration",                                  |
|    | "server_type": "ECS",                                    |
|    | "created_at": "2019-05-22 08:16:54.413",                 |
|    | "updated_at": "2019-05-23 09:11:10.856",                 |
|    |                                                          |

```
"protection_type": "replication-pair",
"replication_model": null
}
Or
{
    "error": {
        "message": "XXXX",
        "code": "XXX"
}
```

In the preceding example, **error** indicates a general error, for example, **badrequest** or **itemNotFound**. An example is provided as follows:

```
{
    "badrequest": {
        "message": "XXXX",
        "code": "XXX"
    }
}
```

#### **Returned Values**

Normal

| Returned Value | Description                          |
|----------------|--------------------------------------|
| 200            | The server has accepted the request. |

Abnormal

| Returned Value                       | Description                                                                                  |
|--------------------------------------|----------------------------------------------------------------------------------------------|
| 400 Bad Request                      | The server failed to process the request.                                                    |
| 401 Unauthorized                     | You must enter a username and the password to access the requested page.                     |
| 403 Forbidden                        | You are forbidden to access the requested page.                                              |
| 404 Not Found                        | The server could not find the requested page.                                                |
| 405 Method Not Allowed               | You are not allowed to use the method specified in the request.                              |
| 406 Not Acceptable                   | The response generated by the server could not be accepted by the client.                    |
| 407 Proxy Authentication<br>Required | You must use the proxy server for<br>authentication so that the request can be<br>processed. |
| 408 Request Timeout                  | The request timed out.                                                                       |
| 409 Conflict                         | The request could not be processed due to a conflict.                                        |

| Returned Value            | Description                                                                                                   |
|---------------------------|----------------------------------------------------------------------------------------------------|
| 500 Internal Server Error | Failed to complete the request because of a service error.                                                    |
| 501 Not Implemented       | Failed to complete the request because<br>the server does not support the requested<br>function.              |
| 502 Bad Gateway           | Failed to complete the request because<br>the server receives an invalid response<br>from an upstream server. |
| 503 Service Unavailable   | Failed to complete the request because the system is unavailable.                                             |
| 504 Gateway Timeout       | A gateway timeout error occurred.                                                                             |

# 5.4.4 Deleting a Protection Group

#### Function

This API is used to delete the specified protection group.

#### **Constraints and Limitations**

The protection group does not have protected instances, replication pairs, or DR drills.

#### **NOTE**

A protection group cannot be deleted if it has protected instances, replication pairs, or DR drills. To delete a protected instance, a replication pair, or a DR drill, see **Deleting a Protected Instance**, **Deleting a Replication Pair**, and **Deleting a DR Drill**.

#### URI

URI format

DELETE /v1/{project\_id}/server-groups/{server\_group\_id}

| Parameter  | Manda<br>tory | Туре   | Description                                                                                                    |
|------------|---------------|--------|----------------------------------------------------------------------------------------------------|
| project_id | Yes           | String | Specifies the project ID.<br>For details about how to obtain the<br>project ID, see <b>Obtaining a Project</b><br><b>ID</b> . |

| Parameter       | Manda<br>tory | Туре   | Description                                                                                                  |
|-----------------|---------------|--------|----------------------------------------------------------------------------------------------------|
| server_group_id | Yes           | String | Specifies the ID of a protection<br>group.<br>For details, see <b>Querying Protection</b><br><b>Groups</b> . |

#### Request

- Request parameters
   None
- Example request
   DELETE https://{Endpoint}/v1/{project\_id}/server-groups/ e98cefcd-2398-4a4d-8c52-c79f00e21484

#### Response

• Parameter description

| Parameter | Туре   | Description                                                                                                    |
|-----------|--------|----------------------------------------------------------------------------------------------------|
| job_id    | String | Specifies the returned parameter when<br>the asynchronous API command is<br>issued successfully. For details about<br>the task execution result, see the<br>description in Querying the Job<br>Status. |

• Example response

"job\_id": "000000062db92d70162db9d200f0011" }

Or

{

}

{

}

```
"error": {
"message": "XXXX",
"code": "XXX"
}
```

In this example, **error** represents a general error, including **badrequest** (shown below) and **itemNotFound**.

```
"badrequest": {
	"message": "XXXX",
	"code": "XXX"
}
```

## **Returned Values**

Normal

| Returned Value | Description                          |
|----------------|--------------------------------------|
| 200            | The server has accepted the request. |

Abnormal

| Returned Value                       | Description                                                                                                   |
|--------------------------------------|----------------------------------------------------------------------------------------------------|
| 400 Bad Request                      | The server failed to process the request.                                                                     |
| 401 Unauthorized                     | You must enter a username and the password to access the requested page.                                      |
| 403 Forbidden                        | You are forbidden to access the requested page.                                                               |
| 404 Not Found                        | The server could not find the requested page.                                                                 |
| 405 Method Not Allowed               | You are not allowed to use the method specified in the request.                                               |
| 406 Not Acceptable                   | The response generated by the server could not be accepted by the client.                                     |
| 407 Proxy Authentication<br>Required | You must use the proxy server for authentication so that the request can be processed.                        |
| 408 Request Timeout                  | The request timed out.                                                                                        |
| 409 Conflict                         | The request could not be processed due to a conflict.                                                         |
| 500 Internal Server Error            | Failed to complete the request because of a service error.                                                    |
| 501 Not Implemented                  | Failed to complete the request because<br>the server does not support the requested<br>function.              |
| 502 Bad Gateway                      | Failed to complete the request because<br>the server receives an invalid response<br>from an upstream server. |
| 503 Service Unavailable              | Failed to complete the request because the system is unavailable.                                             |
| 504 Gateway Timeout                  | A gateway timeout error occurred.                                                                             |

# 5.4.5 Changing the Name of a Protection Group

## Function

This API is used to change the name of a protection group.

# **Constraints and Limitations**

None

#### URI

URI format

PUT /v1/{project\_id}/server-groups/{server\_group\_id}

• Parameter description

| Parameter           | Mandat<br>ory | Туре   | Description                                                                                                    |
|---------------------|---------------|--------|----------------------------------------------------------------------------------------------------|
| project_id          | Yes           | String | Specifies the project ID.<br>For details about how to obtain the<br>project ID, see <b>Obtaining a Project</b><br><b>ID</b> . |
| server_group_i<br>d | Yes           | String | Specifies the ID of a protection<br>group.<br>For details, see <b>Querying</b><br><b>Protection Groups</b> .                  |

# Request

| Parameter    | Mandat<br>ory | Туре   | Description                                                                                 |
|--------------|---------------|--------|---------------------------------------------------------------------------------------------|
| server_group | Yes           | Object | Specifies the information about a protection group.<br>For details, see <b>Table 5-12</b> . |

Table 5-12 server\_group field description

| Parameter | Mandat<br>ory | Туре   | Description                                                                                                    |
|-----------|---------------|--------|----------------------------------------------------------------------------------------------------|
| name      | Yes           | String | <ul> <li>Specifies the name of a protection group.</li> <li>The name can contain a maximum of 64 bytes.</li> <li>The value can contain only letters (a to z and A to Z), digits (0 to 9), decimal points (.), underscores (_), and hyphens (-).</li> </ul> |

• Example request

```
PUT https://{endpoint}/v1/{project_id}/server-groups/
e98cefcd-2398-4a4d-8c52-c79f00e21484
{
    "server_group": {
        "name": "my_test_server_group"
    }
}
```

#### Response

• Parameter description

#### Table 5-13 Parameter description

| Parameter    | Туре   | Description                                  |
|--------------|--------|----------------------------------------------|
| server_group | Object | Specifies the details of a protection group. |
|              |        | For details, see <b>Table</b><br>5-14.       |

#### Table 5-14 server\_group field description

| Parameter                    | Туре    | Description                                                                                                    |
|------------------------------|---------|----------------------------------------------------------------------------------------------------|
| id                           | String  | Specifies the ID of a protection group.                                                                                                    |
| name                         | String  | Specifies the name of a protection<br>group. The name can contain a<br>maximum of 64 bytes. The value can<br>contain only letters (a to z and A to Z),<br>digits (0 to 9), decimal points (.),<br>underscores (_), and hyphens (-). |
| description                  | String  | Specifies the description of a protection group.                                                                                                    |
| status                       | String  | Specifies the status of a protection<br>group.<br>For details, see <b>Protection Group</b><br><b>Status</b> .                                                                                                    |
| progress                     | Integer | Specifies the synchronization progress of<br>a protection group.<br>Unit: %                                                                                                    |
| source_availability_z<br>one | String  | Specifies the production site AZ<br>configured when a protection group is<br>created.<br>The value does not change after a<br>planned failover or failover.                                                                         |

| Parameter                       | Туре    | Description                                                                                                    |  |
|---------------------------------|---------|----------------------------------------------------------------------------------------------------|--|
| target_availability_z<br>one    | String  | Specifies the DR site AZ configured<br>when a protection group is created.<br>The value does not change after a<br>planned failover or failover. |  |
| domain_id                       | String  | Specifies the ID of an active-active domain.                                                                                                    |  |
| domain_name                     | String  | Specifies the name of an active-active domain.                                                                                                   |  |
| protected_status                | String  | Specifies whether protection is enabled or not.                                                                                                  |  |
|                                 |         | • <b>started</b> : Protection is enabled.                                                                                                    |  |
|                                 |         | • <b>stopped</b> : Protection is disabled.                                                                                                    |  |
| replication_status              | String  | Specifies the data synchronization status.                                                                                                    |  |
|                                 |         | • <b>active</b> : Data has been synchronized.                                                                                                    |  |
|                                 |         | • <b>inactive</b> : Data is not synchronized.                                                                                                    |  |
|                                 |         | • <b>copying</b> : Data is being synchronized.                                                                                                   |  |
|                                 |         | • <b>active-stopped</b> : Data synchronization is stopped.                                                                                       |  |
| health_status                   | String  | Specifies the health status of a protection group.                                                                                               |  |
|                                 |         | <ul> <li>normal: The protection group is normal.</li> </ul>                                                                                      |  |
|                                 |         | • <b>abnormal</b> : The protection group is abnormal.                                                                                            |  |
| priority_station                | String  | Specifies the current production site of a protection group.                                                                                     |  |
|                                 |         | <ul> <li>source: indicates that the current<br/>production site AZ is the<br/>source_availability_zone value.</li> </ul>                         |  |
|                                 |         | <ul> <li>target: indicates that the current<br/>production site AZ is the<br/>target_availability_zone value.</li> </ul>                         |  |
| protected_instance_<br>num      | Integer | Specifies the number of protected instances in a protection group.                                                                               |  |
| replication_num                 | Integer | Specifies the number of replication pairs in a protection group.                                                                                 |  |
| disaster_recovery_dr<br>ill_num | Integer | Specifies the number of DR drills in a protection group.                                                                                         |  |

| Parameter         | Туре   | Description                                                                                                    |
|-------------------|--------|----------------------------------------------------------------------------------------------------|
| source_vpc_id     | String | Specifies the ID of the VPC for the production site.                                                                                                    |
| target_vpc_id     | String | Specifies the ID of the VPC for the DR site.                                                                                                    |
| test_vpc_id       | String | Specifies the ID of the VPC used for a DR drill.                                                                                                    |
| dr_type           | String | Specifies the deployment model. The default value is <b>migration</b> , indicating migration within a VPC.                                                                                                    |
| server_type       | String | <ul> <li>Specifies the type of managed servers.</li> <li>ECS: indicates that ECSs are managed.</li> </ul>                                                                                                    |
| created_at        | String | Specifies the time when a protection<br>group was created.<br>The default format is as follows: "yyyy-<br>MM-dd HH:mm:ss.S", for example,<br><b>2019-04-01 12:00:00.0</b> .                                                                                                    |
| updated_at        | String | Specifies the time when a protection<br>group was updated.<br>The default format is as follows: "yyyy-<br>MM-dd HH:mm:ss.S", for example,<br><b>2019-04-01 12:00:00.0</b> .                                                                                                    |
| protection_type   | String | <ul> <li>Specifies the protection mode.</li> <li>null: indicates that data synchronization is performed at the replication consistency group level. No partial synchronization failure will occur.</li> <li>replication-pair: indicates that data synchronization is performed at the replication pair level.</li> </ul> |
| replication_model | String | Specifies the protection mode.<br><b>NOTE</b><br>This parameter is reserved.                                                                                                    |

#### • Example response

```
{
    "server_group": {
        "id": "e98cefcd-2398-4a4d-8c52-c79f00e21484",
        "name": "my_test_server_group",
        "description": "test_server_group_sdrs",
        "status": "available",
        "progress": 0,
        "source_availability_zone": "cn-north-1a",
        "target_availability_zone": "cn-north-1b",
```

```
"domain_id": "523ab8ad-3759-4933-9436-4cf4ebb20867",
       "domain_name": "my domain",
"protected_status": "stopped",
       "replication_status": "active-stopped",
"health_status": "normal",
"priority_station": "source",
       "protected_instance_num": 0,
       "replication_num": 0,
       "disaster_recovery_drill_num": 0,
       "source_vpc_id": "ac784bd6-a79c-4def-9ff8-dc87940d5335",
"target_vpc_id": "ac784bd6-a79c-4def-9ff8-dc87940d5335",
       "test_vpc_id": null,
       "dr_type": "migration",
"server_type":"ECS",
"created_at": "2018-05-09 22:11:45.0",
"updated_at": "2018-05-09 22:11:54.0",
       "protection_type": "replication-pair",
       "replication_model": null
Or
```

```
{
   "error": {
      "message": "XXXX",
      "code": "XXX"
   }
}
```

In this example, error represents a general error, including badrequest (shown below) and itemNotFound.

```
"badrequest": {
"message": "XXXX",
    "code": "XXX"
}
```

#### **Returned Values**

Normal •

{

}

} }

| Returned Value | Description                          |
|----------------|--------------------------------------|
| 200            | The server has accepted the request. |

Abnormal •

| Returned Value         | Description                                                              |
|------------------------|--------------------------------------------------------------------------|
| 400 Bad Request        | The server failed to process the request.                                |
| 401 Unauthorized       | You must enter a username and the password to access the requested page. |
| 403 Forbidden          | You are forbidden to access the requested page.                          |
| 404 Not Found          | The server could not find the requested page.                            |
| 405 Method Not Allowed | You are not allowed to use the method specified in the request.          |

| Returned Value                       | Description                                                                                                   |
|--------------------------------------|----------------------------------------------------------------------------------------------------|
| 406 Not Acceptable                   | The response generated by the server could not be accepted by the client.                                     |
| 407 Proxy Authentication<br>Required | You must use the proxy server for<br>authentication so that the request can be<br>processed.                  |
| 408 Request Timeout                  | The request timed out.                                                                                        |
| 409 Conflict                         | The request could not be processed due to a conflict.                                                         |
| 500 Internal Server Error            | Failed to complete the request because of a service error.                                                    |
| 501 Not Implemented                  | Failed to complete the request because<br>the server does not support the requested<br>function.              |
| 502 Bad Gateway                      | Failed to complete the request because<br>the server receives an invalid response<br>from an upstream server. |
| 503 Service Unavailable              | Failed to complete the request because the system is unavailable.                                             |
| 504 Gateway Timeout                  | A gateway timeout error occurred.                                                                             |

# 5.4.6 Enabling Protection or Enabling Protection Again for a Protection Group

## Function

This API is used to enable protection or enable protection again for a protection group.

## **Constraints and Limitations (Enabling Protection)**

- The protection group must have replication pairs.
- status of the protection group must be available or error-starting.
- After you create a protected instance and enable protection on servers at the production site, modifications to the **Hostname**, **Name**, **Security Group**, **Agency**, **ECS Group**, **Tags**, and **Auto Recovery** configurations of servers on the production site will not synchronize to the servers at the DR site. You can manually add the configuration items to the servers at the DR site on the management console.

# **Constraints and Limitations (Enabling Protection Again)**

• **status** of the protection group must be **failed-over** or **error-reprotecting**.

• Before you enable the protection again, ensure that the servers at the DR site are stopped.

#### URI

- URI format
  - POST /v1/{project\_id}/server-groups/{server\_group\_id}/action
- Parameter description

| Parameter           | Mandato<br>ry | Туре   | Description                                                                                                    |
|---------------------|---------------|--------|----------------------------------------------------------------------------------------------------|
| project_id          | Yes           | String | Specifies the project ID.<br>For details about how to obtain the<br>project ID, see <b>Obtaining a Project</b><br><b>ID</b> . |
| server_group_<br>id | Yes           | String | Specifies the ID of a protection<br>group.<br>For details, see <b>Querying Protection</b><br><b>Groups</b> .                  |

#### Request

• Parameter description

| Parameter              | Mandat<br>ory | Туре   | Description                                                                 |
|------------------------|---------------|--------|-----------------------------------------------------------------------------|
| start-server-<br>group | Yes           | Object | Enables protection for a protection group.<br>This parameter is left empty. |

• Example request

POST https://{Endpoint}/v1/{project\_id}/server-groups/ 40df180b-9fe2-471a-8c64-1b758dc84189/action {

"start-server-group": {} }

#### Response

| Parameter | Туре   | Description                                                                                                    |
|-----------|--------|----------------------------------------------------------------------------------------------------|
| job_id    | String | Specifies the returned parameter when<br>the asynchronous API command is<br>issued successfully. For details about<br>the task execution result, see the<br>description in <b>Querying the Job</b><br><b>Status</b> . |

#### • Example response

```
{
  "job_id": "ff8080826adfae02016ae2d123fc05ed"
}
Or
{
  "error": {
    "message": "XXXX",
    "code": "XXX",
    }
}
In this example, error represents a general error, including badrequest
```

In this example, **error** represents a general error, including **badreques** (shown below) and **itemNotFound**.

```
"badrequest": {
"message": "XXXX",
"code": "XXX"
}
```

## **Returned Values**

• Normal

{

}

| Returned Value | Description                          |
|----------------|--------------------------------------|
| 200            | The server has accepted the request. |

• Abnormal

| Returned Value                       | Description                                                                            |
|--------------------------------------|----------------------------------------------------------------------------------------|
| 400 Bad Request                      | The server failed to process the request.                                              |
| 401 Unauthorized                     | You must enter a username and the password to access the requested page.               |
| 403 Forbidden                        | You are forbidden to access the requested page.                                        |
| 404 Not Found                        | The server could not find the requested page.                                          |
| 405 Method Not Allowed               | You are not allowed to use the method specified in the request.                        |
| 406 Not Acceptable                   | The response generated by the server could not be accepted by the client.              |
| 407 Proxy Authentication<br>Required | You must use the proxy server for authentication so that the request can be processed. |
| 408 Request Timeout                  | The request timed out.                                                                 |

| Returned Value            | Description                                                                                                   |
|---------------------------|----------------------------------------------------------------------------------------------------|
| 409 Conflict              | The request could not be processed due to a conflict.                                                         |
| 500 Internal Server Error | Failed to complete the request because of a service error.                                                    |
| 501 Not Implemented       | Failed to complete the request because<br>the server does not support the requested<br>function.              |
| 502 Bad Gateway           | Failed to complete the request because<br>the server receives an invalid response<br>from an upstream server. |
| 503 Service Unavailable   | Failed to complete the request because the system is unavailable.                                             |
| 504 Gateway Timeout       | A gateway timeout error occurred.                                                                             |

# 5.4.7 Disabling Protection for a Protection Group

# Function

This API is used to disable protection for a protection group.

#### **Constraints and Limitations**

• **status** of the protection group must be **protected** or **error-stopping**.

#### URI

- URI format
   POST /v1/{project\_id}/server-groups/{server\_group\_id}/action
- Parameter description

| Parameter           | Mandato<br>ry | Туре   | Description                                                                                                    |
|---------------------|---------------|--------|----------------------------------------------------------------------------------------------------|
| project_id          | Yes           | String | Specifies the project ID.<br>For details about how to obtain the<br>project ID, see <b>Obtaining a Project</b><br><b>ID</b> . |
| server_grou<br>p_id | Yes           | String | Specifies the ID of a protection<br>group.<br>For details, see <b>Querying Protection</b><br><b>Groups</b> .                  |

# Request

• Parameter description

| Parameter             | Mandat<br>ory | Туре   | Description                                 |
|-----------------------|---------------|--------|---------------------------------------------|
| stop-server-<br>group | Yes           | Object | Disables protection for a protection group. |
|                       |               |        | This parameter is left empty by default.    |

#### • Example request

POST https://{Endpoint}/v1/{project\_id}/server-groups/ 40df180b-9fe2-471a-8c64-1b758dc84189/action

```
{
    "stop-server-group": {}
}
```

## Response

• Parameter description

| Parameter | Туре   | Description                                                                                                    |
|-----------|--------|----------------------------------------------------------------------------------------------------|
| job_id    | String | Specifies the returned parameter when<br>the asynchronous API command is<br>issued successfully. For details about<br>the task execution result, see the<br>description in <b>Querying the Job</b><br><b>Status</b> . |

• Example response

{
 "job\_id": "ff8080826adfae02016ae2d123fc05ed"
}
Or
{
 "error": {

```
"mersor": {
"message": "XXXX",
"code": "XXX"
}
```

In this example, **error** represents a general error, including **badrequest** (shown below) and **itemNotFound**.

```
"badrequest": {
	"message": "XXXX",
	"code": "XXX"
}
```

# **Returned Values**

Normal

}

{

}

| Returned Value | Description                          |
|----------------|--------------------------------------|
| 200            | The server has accepted the request. |

Abnormal

| Returned Value                       | Description                                                                                                   |
|--------------------------------------|----------------------------------------------------------------------------------------------------|
| 400 Bad Request                      | The server failed to process the request.                                                                     |
| 401 Unauthorized                     | You must enter a username and the password to access the requested page.                                      |
| 403 Forbidden                        | You are forbidden to access the requested page.                                                               |
| 404 Not Found                        | The server could not find the requested page.                                                                 |
| 405 Method Not Allowed               | You are not allowed to use the method specified in the request.                                               |
| 406 Not Acceptable                   | The response generated by the server could not be accepted by the client.                                     |
| 407 Proxy Authentication<br>Required | You must use the proxy server for<br>authentication so that the request can be<br>processed.                  |
| 408 Request Timeout                  | The request timed out.                                                                                        |
| 409 Conflict                         | The request could not be processed due to a conflict.                                                         |
| 500 Internal Server Error            | Failed to complete the request because of a service error.                                                    |
| 501 Not Implemented                  | Failed to complete the request because<br>the server does not support the requested<br>function.              |
| 502 Bad Gateway                      | Failed to complete the request because<br>the server receives an invalid response<br>from an upstream server. |
| 503 Service Unavailable              | Failed to complete the request because the system is unavailable.                                             |
| 504 Gateway Timeout                  | A gateway timeout error occurred.                                                                             |

# 5.4.8 Performing a Failover for a Protection Group

#### Function

When the production site of a protection group becomes faulty, services of the protection group are switched over to the DR site, and servers and disks at the DR site start. After a failover is performed, the current production site of the protection group will become the DR site before the failover. Data synchronization between the production and DR sites will stop. To resume the data synchronization, you need to perform steps provided in **Enabling Protection or Enabling Protection Again for a Protection Group** to enable protection.

#### **Constraints and Limitations**

- The protection group must have replication pairs.
- **status** of the protection group must be **protected**, **error-failing-over**, or **error-reversing**.
- If the server at the production site or DR site in a protected instance is deleted using the native interface, no operations can be performed on the protected instance or the protection group of the protected instance.

#### URI

- URI format POST /v1/{project\_id}/server-groups/{server\_group\_id}/action
- Parameter description

| Parameter           | Mandat<br>ory | Туре   | Description                                                                                                    |
|---------------------|---------------|--------|----------------------------------------------------------------------------------------------------|
| project_id          | Yes           | String | Specifies the project ID.<br>For details about how to obtain the<br>project ID, see <b>Obtaining a Project</b><br><b>ID</b> . |
| server_group<br>_id | Yes           | String | Specifies the ID of a protection<br>group.<br>For details, see <b>Querying Protection</b><br><b>Groups</b> .                  |

#### Request

| Parameter                 | Mandat<br>ory | Туре   | Description                                                                    |
|---------------------------|---------------|--------|--------------------------------------------------------------------------------|
| failover-server-<br>group | Yes           | Object | Performs a failover for a protection group.<br>This parameter is left empty by |
|                           |               |        | default.                                                                       |

#### Example request •

POST https://{Endpoint}/v1/{project\_id}/server-groups/ 40df180b-9fe2-471a-8c64-1b758dc84189/action

{ "failover-server-group": {} }

#### Response

Parameter description

| Parameter | Туре   | Description                                                                                                    |
|-----------|--------|----------------------------------------------------------------------------------------------------|
| job_id    | String | Specifies the returned parameter when<br>the asynchronous API command is<br>issued successfully. For details about<br>the task execution result, see the<br>description in <b>Querying the Job</b><br><b>Status</b> . |

#### Example response

"job\_id": "ff8080826adfae02016ae2d123fc05ed"

} Or

{

{

{

```
"error": {
     "message": "XXXX",
     "code": "XXX"
  }
}
```

In this example, error represents a general error, including badrequest (shown below) and itemNotFound.

```
"badrequest": {
       "message": "XXXX",
"code": "XXX"
   }
}
```

#### **Returned Values**

• Normal

| Returned Value |  | Description                          |  |
|----------------|--|--------------------------------------|--|
| 200            |  | The server has accepted the request. |  |

#### Abnormal

| Returned Value                       | Description                                                                                                   |
|--------------------------------------|----------------------------------------------------------------------------------------------------|
| 400 Bad Request                      | The server failed to process the request.                                                                     |
| 401 Unauthorized                     | You must enter a username and the password to access the requested page.                                      |
| 403 Forbidden                        | You are forbidden to access the requested page.                                                               |
| 404 Not Found                        | The server could not find the requested page.                                                                 |
| 405 Method Not Allowed               | You are not allowed to use the method specified in the request.                                               |
| 406 Not Acceptable                   | The response generated by the server could not be accepted by the client.                                     |
| 407 Proxy Authentication<br>Required | You must use the proxy server for authentication so that the request can be processed.                        |
| 408 Request Timeout                  | The request timed out.                                                                                        |
| 409 Conflict                         | The request could not be processed due to a conflict.                                                         |
| 500 Internal Server Error            | Failed to complete the request because of a service error.                                                    |
| 501 Not Implemented                  | Failed to complete the request because<br>the server does not support the requested<br>function.              |
| 502 Bad Gateway                      | Failed to complete the request because<br>the server receives an invalid response<br>from an upstream server. |
| 503 Service Unavailable              | Failed to complete the request because the system is unavailable.                                             |
| 504 Gateway Timeout                  | A gateway timeout error occurred.                                                                             |

# 5.4.9 Performing a Planned Failover for a Protection Group

# Function

When you perform a planned failover for a protection group, the current production site of the protection group is switched to the DR site specified when the protection group is created, or reverse. After the planned failover is performed, data synchronization between the production site and DR site continues, but the direction is reverse.

#### **Constraints and Limitations**

- The protection group must have replication pairs.
- status of the protection group must be protected or error-reversing.
- All servers at the current production site of the protection group are stopped. During a planned failover, do not start servers at the production site and DR site. Otherwise, the planned failover may fail.
- If the production site server or DR site server of a protected instance is deleted using the native interface, the planned failover or planned failback will fail, and the protected instance as well as the protection group will become unavailable.

# Restrictions on Logging In to a Server After You Perform a Planned Failover for the First Time

- If the production site server (when the protected instance is created) runs Windows and has Cloudbase-Init installed, pay attention to the following restrictions after you perform a planned failover for the first time:
  - If you choose to use a password for the server login, you can use the password of the production site server 3 to 5 minutes after the DR site server starts and before Cloudbase-Init starts. It takes 1 to 2 minutes for the server to display the login UI.

After Cloudbase-Init starts, manually reset the password on the DR site server.

After you perform a planned failback, use the configured password to log in to the production site server.

 If you choose to use a key for the server login, you can use the password obtained from the production site server 3 to 5 minutes after the DR site server starts and before Cloudbase-Init starts. It takes 1 to 2 minutes for the server to display the login UI.

After Cloudbase-Init starts, use the password obtained from the DR site server for the login.

After you perform a planned failback, use the obtained password to log in to the production site server.

#### **NOTE**

If you change the login password of the DR site server after you perform a planned failover for the first time, log in to the DR site server using the new password. After you perform a planned failback again, use the new password to log in to the production site server.

- If the production site server (when the protected instance is created) runs Windows and has no Cloudbase-Init installed, pay attention to the following restrictions after you perform a planned failover or failover for the first time:
  - If you choose to use a password for the server login, use the password of the production site server to log in to the production site or DR site server.
  - If you choose to use a key for the server login, use the password obtained from the production site server to log in to the production site or DR site server.

- If the production site server (when the protected instance is created) runs Linux, pay attention to the following restrictions after you perform a planned failover or failover for the first time:
  - If you choose to use a password for the server login, use the password of the production site server to log in to the production site or DR site server.

#### D NOTE

For servers running CoreOS, if you change the login password of the production site server after you perform a planned failover for the first time, log in to the DR site server using the new password. After you perform a planned failback again, use the initial password to log in to the production site server.

- If you choose to use a key for the server login, use the password obtained from the production site server to log in to the production site or DR site server.

#### URI

URI format

POST /v1/{project\_id}/server-groups/{server\_group\_id}/action

• Parameter description

| Parameter           | Mandat<br>ory | Туре   | Description                                                                                                    |
|---------------------|---------------|--------|----------------------------------------------------------------------------------------------------|
| project_id          | Yes           | String | Specifies the project ID.<br>For details about how to obtain the<br>project ID, see <b>Obtaining a Project</b><br><b>ID</b> . |
| server_group<br>_id | Yes           | String | Specifies the ID of a protection<br>group.<br>For details, see <b>Querying</b><br><b>Protection Groups</b> .                  |

#### Request

| Parameter                | Mandat<br>ory | Туре   | Description                                                                                 |
|--------------------------|---------------|--------|---------------------------------------------------------------------------------------------|
| reverse-server-<br>group | Yes           | Object | Performs a planned failover for a protection group.<br>For details, see <b>Table 5-15</b> . |

| Parameter        | Mandat<br>ory | Туре   | Description                                                                                                    |
|------------------|---------------|--------|----------------------------------------------------------------------------------------------------|
| priority_station | Yes           | String | <ul> <li>Specifies the direction of the planned failover.</li> <li>target: indicates to fail services from the production site specified when the protection group is created to the DR site specified when a protection group is created.</li> <li>source: indicates to fail services from the DR site specified when a protection group is created.</li> <li>source: indicates to fail services from the DR site specified when the protection group is created to the production site specified when a protection group is created to the production site specified when a protection group is created.</li> </ul> |

| Table 5-15 reverse-server-group | field description |
|---------------------------------|-------------------|
|---------------------------------|-------------------|

• Example request

POST https://{Endpoint}/v1/{project\_id}/server-groups/ 40df180b-9fe2-471a-8c64-1b758dc84189/action

```
{
    "reverse-server-group": {
        "priority_station": "source"
    }
}
```

#### Response

• Parameter description

| Parameter | Туре   | Description                                                                                                    |
|-----------|--------|----------------------------------------------------------------------------------------------------|
| job_id    | String | Specifies the returned parameter when<br>the asynchronous API command is<br>issued successfully. For details about<br>the task execution result, see the<br>description in <b>Querying the Job</b><br><b>Status</b> . |

#### • Example response

```
{
    "job_id": "000000062db92d70162db9d200f002d"
}
Or
{
    "error": {
        "message": "XXXX",
        "code": "XXXX",
        }
}
```

In this example, **error** represents a general error, including **badrequest** (shown below) and **itemNotFound**.

```
"badrequest": {
"message": "XXXX",
"code": "XXX"
    }
}
```

# **Returned Values**

• Normal

{

| Returned Value | Description                          |
|----------------|--------------------------------------|
| 200            | The server has accepted the request. |

Abnormal •

| Returned Value Description           |                                                                                                    |  |
|--------------------------------------|----------------------------------------------------------------------------------------------------|--|
|                                      | ·                                                                                                    |  |
| 400 Bad Request                      | The server failed to process the request.                                                                     |  |
| 401 Unauthorized                     | You must enter a username and the password to access the requested page.                                      |  |
| 403 Forbidden                        | You are forbidden to access the requested page.                                                               |  |
| 404 Not Found                        | The server could not find the requested page.                                                                 |  |
| 405 Method Not Allowed               | You are not allowed to use the method specified in the request.                                               |  |
| 406 Not Acceptable                   | The response generated by the server could not be accepted by the client.                                     |  |
| 407 Proxy Authentication<br>Required | You must use the proxy server for<br>authentication so that the request can be<br>processed.                  |  |
| 408 Request Timeout                  | The request timed out.                                                                                        |  |
| 409 Conflict                         | The request could not be processed due to a conflict.                                                         |  |
| 500 Internal Server Error            | Failed to complete the request because of a service error.                                                    |  |
| 501 Not Implemented                  | Failed to complete the request because<br>the server does not support the requested<br>function.              |  |
| 502 Bad Gateway                      | Failed to complete the request because<br>the server receives an invalid response<br>from an upstream server. |  |
| 503 Service Unavailable              | Failed to complete the request because the system is unavailable.                                             |  |

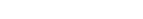

5 SDRS APIs

| Returned Value      | Description                       |
|---------------------|-----------------------------------|
| 504 Gateway Timeout | A gateway timeout error occurred. |

# 5.5 Protected Instance

# **5.5.1 Creating a Protected Instance**

## Function

This API is used to create a protected instance. When a protected instance is created, the default name of the server at the DR site is the same as that of the server at the production site, but their IDs are different. To modify a server name, click the server name on the protected instance details page to switch to the server details page and modify the server name. Alternatively, you can call the API in **Changing the Name of a Protected Instance** to modify the name.

### **Constraints and Limitations**

- **status** of the protection group must be **available** or **protected**.
- Shared disks cannot be attached to a production site server. If you want to use
  a server with shared disks attached to create a protected instance, use the API
  of creating protected instances in batches.
- One server can be used to create only one protected instance.
- The server must be in the same VPC as the protection group.
- If protection is enabled for servers created during capacity expansion of an Auto Scaling (AS) group, these servers cannot be deleted when the capacity of the AS group is reduced.
- If the server at the production site runs Windows and you choose the key login mode, ensure that the key pair of the server exists when you create a protected instance. Otherwise, the server at the DR site may fail to create, causing the protected instance creation failure.

#### **NOTE**

If the key pair of the production site server has been deleted, create a key pair with the same name.

- If the production site server is added to Enterprise Project, the created DR site server will not be automatically added to Enterprise Project. You need to manually add it to Enterprise Project if needed.
- After you create a protected instance and enable protection on servers at the production site, modifications to the **Hostname**, **Name**, **Security Group**, **Agency**, **ECS Group**, **Tags**, and **Auto Recovery** configurations of servers on the production site will not synchronize to the servers at the DR site. You can manually add the configuration items to the servers at the DR site on the management console.

• If a production site server has been added to an ECS group, you are not allowed to specify a DeH to create the DR site server for the production site server.

#### URI

• URI format

POST /v1/{project\_id}/protected-instances

• Parameter description

| Paramete<br>r | Mandat<br>ory | Туре   | Description                                                                                                    |
|---------------|---------------|--------|----------------------------------------------------------------------------------------------------|
| project_id    | Yes           | String | Specifies the project ID.<br>For details about how to obtain the<br>project ID, see <b>Obtaining a Project</b><br><b>ID</b> . |

## Request

• Parameter description

| Parameter              | Mandat<br>ory | Туре   | Description                                           |
|------------------------|---------------|--------|-------------------------------------------------------|
| protected_instan<br>ce | Yes           | Object | Specifies the information about a protected instance. |
|                        |               |        | For details, see <b>Table 5-16</b> .                  |

#### Table 5-16 protected\_instance field description

| Parameter       | Mandat<br>ory | Туре   | Description                                                                                                    |
|-----------------|---------------|--------|----------------------------------------------------------------------------------------------------|
| server_group_id | Yes           | String | Specifies the ID of the protection<br>group where a protected instance<br>is added.<br>For details, see <b>Querying</b><br><b>Protection Groups</b> .              |
| server_id       | Yes           | String | Specifies the ID of the production<br>site server.<br><b>NOTE</b><br>When the API is successfully invoked,<br>the DR site server will be<br>automatically created. |

| Parameter              | Mandat<br>ory | Туре   | Description                                                                                                    |
|------------------------|---------------|--------|----------------------------------------------------------------------------------------------------|
| name                   | Yes           | String | Specifies the name of a protected<br>instance. The name can contain a<br>maximum of 64 bytes. The value<br>can contain only letters (a to z<br>and A to Z), digits (0 to 9),<br>decimal points (.), underscores<br>(_), and hyphens (-). |
| description            | No            | String | Specifies the description of a<br>protected instance. The<br>description can contain a<br>maximum of 64 bytes. The value<br>cannot contain the left angle<br>bracket (<) or right angle bracket<br>(>).                                  |
| cluster_id             | No            | String | Specifies the DSS storage pool ID.<br>This parameter needs to be<br>specified if the DR site disk uses<br>DSS.                                                                                                    |
| primary_subnet_i<br>d  | No            | String | Specifies the network ID of the<br>subnet for the primary NIC on<br>the DR site server. The value is<br>the same as that of<br><b>neutron_network_id</b> obtained<br>using the VPC API.                                                  |
| primary_ip_addre<br>ss | No            | String | Specifies the IP address of the primary NIC on the DR site server.                                                                                                    |
|                        |               |        | This parameter is valid only when<br><b>primary_subnet_id</b> is specified.                                                                                                    |
|                        |               |        | If this parameter is not specified<br>when <b>primary_subnet_id</b> is<br>specified, the system<br>automatically assigns an IP<br>address to the primary NIC on<br>the DR site server                                                    |

| Parameter             | Mandat<br>ory | Туре                | Description                                                                                                    |
|-----------------------|---------------|---------------------|----------------------------------------------------------------------------------------------------|
| flavorRef             | No            | String              | <ul> <li>Specifies the flavor ID of the DR site server</li> <li>NOTE <ul> <li>If this parameter is not specified, the flavor ID of the DR site server is the same as that of the production site server by default.</li> <li>Servers of different specifications have different performance, which may affect applications running on the servers. To ensure the server performance after a planned failover or failover, you are recommended to use servers of specifications (CPU and memory) same or higher than the specifications of the production site servers at the DR site.</li> </ul> </li> </ul> |
| tenancy               | No            | String              | Specifies whether the DR site<br>server is created on a Dedicated<br>Host (DeH) or in a shared pool.<br>The value can be <b>shared</b> or<br><b>dedicated</b> .<br><b>shared</b> : indicates the shared pool.<br><b>dedicated</b> : indicates the DeH.                                                                                                    |
| dedicated_host_i<br>d | No            | String              | Specifies the DeH ID. This<br>parameter takes effect only when<br><b>tenancy</b> is set to <b>dedicated</b> .<br>If you do not specify this<br>parameter, the system will<br>automatically assign a DeH to a<br>tenant to deploy servers.                                                                                                    |
| tags                  | No            | Array of<br>objects | Specifies the tag list.<br>For details, see <b>Table 5-17</b> .<br><b>NOTE</b><br>You can add up to 10 tags for each<br>protected instance.                                                                                                    |

| Para<br>meter | Mandatory | Туре   | Description                                                                                                    |
|---------------|-----------|--------|----------------------------------------------------------------------------------------------------|
| key           | Yes       | String | Specifies the tag key. The tag key of a resource must be unique.                                                                                                    |
|               |           |        | It can contain up to 36 Unicode<br>characters. The tag key cannot be<br>left blank or be an empty string. It<br>cannot contain non-printable ASCII<br>characters (0–31) or special<br>characters, including asterisks (*),<br>left angle brackets (<), right angle<br>brackets (>), backslashes (\), equal<br>signs (=), commas (,), vertical bars<br>( ), and slashes (/). The tag key of a<br>resource must be unique. |
| value         | Yes       | String | Specifies the value.<br>It can contain up to 43 Unicode<br>characters. The value cannot be left<br>blank but can be an empty string. It<br>cannot contain non-printable ASCII<br>characters (0–31) or special<br>characters, including asterisks (*),<br>left angle brackets (<), right angle<br>brackets (>), backslashes (\), equal<br>signs (=), commas (,), vertical bars<br>( ), and slashes (/).                   |

Table 5-17 resource\_tag field description

#### Example request

{

```
POST https://{Endpoint}/v1/{project_id}/protected-instances
       "protected_instance":{
    "server_group_id": "523ab8ad-3759-4933-9436-4cf4ebb20867",
           "server_id": "403b603d-1d91-42cc-a357-81f3c2daf43f",
           "name": "test_protected_instance_name",
           "description": "my description",
"primary_subnet_id": "a32217fh-3413-c313-6342-3124d3491502",
           "primary_ip_address": "192.168.0.5",
           "flavorRef": "s3.large.2",
"tenancy": "dedicated",
           "dedicated_host_id": "0bc41598-1b5a-4bd2-872a-82e6abb82e68",
      }
 }
```

### Response

Parameter description .

| Parameter | Туре   | Description                                                                                                    |
|-----------|--------|----------------------------------------------------------------------------------------------------|
| job_id    | String | Specifies the returned parameter when<br>the asynchronous API command is<br>issued successfully. For details about<br>the task execution result, see the<br>description in <b>Querying the Job</b><br><b>Status</b> . |

• Example response

```
{
    "job_id": "000000062db92d70162db9d200f00bb"
}
Or
{
    "error": {
        "message": "XXXX",
        "code": "XXX",
        }
}
```

In this example, **error** represents a general error, including **badrequest** (shown below) and **itemNotFound**.

```
"badrequest": {
	"message": "XXXX",
	"code": "XXX"
}
```

## **Returned Values**

Normal

{

}

| Returned Value | Description                          |
|----------------|--------------------------------------|
| 200            | The server has accepted the request. |

• Abnormal

| Returned Value         | Description                                                              |
|------------------------|--------------------------------------------------------------------------|
| 400 Bad Request        | The server failed to process the request.                                |
| 401 Unauthorized       | You must enter a username and the password to access the requested page. |
| 403 Forbidden          | You are forbidden to access the requested page.                          |
| 404 Not Found          | The server could not find the requested page.                            |
| 405 Method Not Allowed | You are not allowed to use the method specified in the request.          |

| Returned Value                       | Description                                                                                                   |
|--------------------------------------|----------------------------------------------------------------------------------------------------|
| 406 Not Acceptable                   | The response generated by the server could not be accepted by the client.                                     |
| 407 Proxy Authentication<br>Required | You must use the proxy server for authentication so that the request can be processed.                        |
| 408 Request Timeout                  | The request timed out.                                                                                        |
| 409 Conflict                         | The request could not be processed due to a conflict.                                                         |
| 500 Internal Server Error            | Failed to complete the request because of a service error.                                                    |
| 501 Not Implemented                  | Failed to complete the request because<br>the server does not support the requested<br>function.              |
| 502 Bad Gateway                      | Failed to complete the request because<br>the server receives an invalid response<br>from an upstream server. |
| 503 Service Unavailable              | Failed to complete the request because the system is unavailable.                                             |
| 504 Gateway Timeout                  | A gateway timeout error occurred.                                                                             |

# **5.5.2 Deleting a Protected Instance**

## Function

This API is used to delete a specified protected instance.

# **Constraints and Limitations**

**status** of the protected instance must be **available**, **protected**, **failed-over**, **error**, **error-starting**, **error-stopping**, **error-reversing**, **error-failing-over**, **error-deleting**, **error-reprotecting**, **error-resizing**, **invalid**, or **fault**.

### URI

- URI format DELETE /v1/{project\_id}/protected-instances/{protected\_instance\_id}
- Parameter description

| Parameter                 | Mandat<br>ory | Туре   | Description                                                                                                    |
|---------------------------|---------------|--------|----------------------------------------------------------------------------------------------------|
| project_id                | Yes           | String | Specifies the project ID.<br>For details about how to obtain the<br>project ID, see <b>Obtaining a Project</b><br><b>ID</b> . |
| protected_insta<br>nce_id | Yes           | String | Specifies the ID of a protected<br>instance.<br>For details, see <b>Querying Protected</b><br><b>Instances</b> .              |

## Request

• Parameter description

| Parameter                | Mandat<br>ory | Туре    | Description                                                                                          |
|--------------------------|---------------|---------|----------------------------------------------------------------------------------------------------|
| delete_target_ser<br>ver | No            | Boolean | Specifies whether to delete the DR site server. The default value is <b>false</b> .                  |
| delete_target_eip        | No            | Boolean | Specifies whether to delete the<br>EIP of the DR site server. The<br>default value is <b>false</b> . |

#### • Example request

DELETE https://{Endpoint}/v1/{project\_id}/protected-instances/67a2cc7e-fb87-41a8-ba28-9c032abcaee1

```
{
  "delete_target_server": false,
  "delete_target_eip": false
}
```

### Response

• Parameter description

| Parameter | Туре   | Description                                                                                                    |
|-----------|--------|----------------------------------------------------------------------------------------------------|
| job_id    | String | Specifies the returned parameter when<br>the asynchronous API command is<br>issued successfully. For details about<br>the task execution result, see the<br>description in <b>Querying the Job</b><br><b>Status</b> . |

• Example response

{

"job\_id": "000000062db92d70162db3ab00f00df" }

#### Or

{

{

```
"error": {
     "message": "XXXX",
     "code": "XXX"
  }
}
```

In this example, error represents a general error, including badrequest (shown below) and itemNotFound.

```
"badrequest": {
"message": "XXXX",
"code": "XXX"
}
```

```
}
```

# **Returned Values**

• Normal

| Returned Value | Description                          |
|----------------|--------------------------------------|
| 200            | The server has accepted the request. |

Abnormal .

| Returned Value                       | Description                                                                            |
|--------------------------------------|----------------------------------------------------------------------------------------|
| 400 Bad Request                      | The server failed to process the request.                                              |
| 401 Unauthorized                     | You must enter a username and the password to access the requested page.               |
| 403 Forbidden                        | You are forbidden to access the requested page.                                        |
| 404 Not Found                        | The server could not find the requested page.                                          |
| 405 Method Not Allowed               | You are not allowed to use the method specified in the request.                        |
| 406 Not Acceptable                   | The response generated by the server could not be accepted by the client.              |
| 407 Proxy Authentication<br>Required | You must use the proxy server for authentication so that the request can be processed. |
| 408 Request Timeout                  | The request timed out.                                                                 |
| 409 Conflict                         | The request could not be processed due to a conflict.                                  |
| 500 Internal Server Error            | Failed to complete the request because of a service error.                             |

| Returned Value          | Description                                                                                                   |
|-------------------------|----------------------------------------------------------------------------------------------------|
| 501 Not Implemented     | Failed to complete the request because<br>the server does not support the requested<br>function.              |
| 502 Bad Gateway         | Failed to complete the request because<br>the server receives an invalid response<br>from an upstream server. |
| 503 Service Unavailable | Failed to complete the request because the system is unavailable.                                             |
| 504 Gateway Timeout     | A gateway timeout error occurred.                                                                             |

# **5.5.3 Querying Protected Instances**

# Function

This API is used to query all protected instances of the current tenant.

## **Constraints and Limitations**

None

### URI

- URI format GET /v1/{project\_id}/protected-instances
- Parameter description

| Paramete<br>r | Mandatory | Туре   | Description                                                                                                    |
|---------------|-----------|--------|----------------------------------------------------------------------------------------------------|
| project_id    | Yes       | String | Specifies the project ID.<br>For details about how to obtain the<br>project ID, see <b>Obtaining a Project</b><br><b>ID</b> . |

• Request filter field description

| Parameter       | Mandat<br>ory | Туре   | Description                                                                             |
|-----------------|---------------|--------|-----------------------------------------------------------------------------------------|
| server_group_id | No            | String | Specifies the ID of the protection group, in which all protected instances are queried. |
|                 |               |        | For details, see the parameter description in <b>Querying Protection Groups</b> .       |

| Parameter                  | Mandat<br>ory | Туре                | Description                                                                                                    |
|----------------------------|---------------|---------------------|----------------------------------------------------------------------------------------------------|
| server_group_ids           | No            | Array of<br>strings | <ul> <li>Specifies the protection group ID list. The value is in the following format:</li> <li>server_group_ids=['server_group_i d1','server_group_id2',,'server_gr oup_idx']. Convert it using URL encoding.</li> <li>All the protected instances with valid server_group_id in server_group_ids are returned.</li> <li>The protected instances of a maximum of 30 server_group_id values can be queried.</li> <li>If parameters server_group_id are both specified in the request, server_group_id will be ignored.</li> </ul>                                                                                                    |
| protected_instan<br>ce_ids | No            | Array of<br>strings | <ul> <li>Specifies the protected instance</li> <li>ID list. The value is in the</li> <li>following format:</li> <li>protected_instance_ids=['protecte</li> <li>d_instance_id1','protected_instanc</li> <li>e_id2',,'protected_instance_idx'].</li> <li>Convert it using URL encoding.</li> <li>All the protected instances</li> <li>with valid</li> <li>protected_instance_id in</li> <li>protected_instance_ids are</li> <li>returned.</li> <li>The protected instances of a</li> <li>maximum of 30</li> <li>protected_instance_id values</li> <li>can be queried.</li> <li>If parameter server_group_id</li> <li>or server_group_ids is</li> <li>specified in the request,</li> <li>protected_instance_ids will</li> <li>be ignored.</li> </ul> |
| limit                      | No            | Integer             | Specifies the maximum number<br>of results returned each time. The<br>value is a positive integer from 0<br>to 1000. The default value is<br><b>1000</b> .                                                                                                    |

| Parameter         | Mandat<br>ory | Туре    | Description                                                                                                    |
|-------------------|---------------|---------|----------------------------------------------------------------------------------------------------|
| offset            | No            | Integer | Specifies the offset of each<br>request. The default value is <b>0</b> .<br>The value must be a positive<br>integer and cannot be negative.                                                                               |
| status            | No            | String  | Specifies the status of a<br>protected instance.<br>For details, see <b>Protected</b><br><b>Instance Status</b> .                                                                                                    |
| name              | No            | String  | Specifies the name of a protected instance. Fuzzy search is supported.                                                                                                    |
| query_type        | No            | String  | <ul> <li>Specifies the query type.</li> <li>status_abnormal: indicates to query protected instances in the abnormal status.</li> <li>This parameter is invalid when the value is set to general or left empty.</li> </ul> |
| availability_zone | No            | String  | Specifies the current production<br>site AZ of the protection group<br>containing the protected<br>instance.<br>You can obtain this value by<br>calling the API described in<br>Querying an Active-Active<br>Domain.      |

## Request

- Request parameter description None
- Example request GET https://{Endpoint}/v1/{project\_id}/protected-instances?server\_group\_ids=%5b %2221d65fa4-430e-4761-b9ad-4e27364f874c%22%2c%22943c7d15-0371-4b89-b1a6db1ef35c9263%22%5d&status=available

#### **NOTE**

Use URL encoding for **server\_group\_ids** or **protected\_instance\_ids**.

# Response

• Parameter description

| Parameter           | Туре                | Description                                                                                  |
|---------------------|---------------------|----------------------------------------------------------------------------------------------|
| protected_instances | Array of<br>objects | Specifies the information about protected instances.<br>For details, see <b>Table 5-18</b> . |
| count               | Integer             | Specifies the number of protected instances.                                                 |

#### Table 5-18 protected\_instances field description

| Parameter       | Туре    | Description                                                                                                    |
|-----------------|---------|----------------------------------------------------------------------------------------------------|
| id              | String  | Specifies the ID of a protected instance.                                                                         |
| name            | String  | Specifies the name of a protected instance.                                                                       |
| description     | String  | Specifies the description of a protected instance.                                                                |
| server_group_id | String  | Specifies the ID of a protection group.                                                                           |
| status          | String  | Specifies the status of a protected instance.                                                                     |
|                 |         | For details, see <b>Protected Instance</b><br><b>Status</b> .                                                     |
| progress        | Integer | Specifies the synchronization progress<br>of a protected instance.<br>Unit: %                                     |
| source_server   | String  | Specifies the production site server ID.                                                                          |
| target_server   | String  | Specifies the DR site server ID.                                                                                  |
| created_at      | String  | Specifies the time when a protected instance was created.                                                         |
|                 |         | The default format is as follows: "yyyy-<br>MM-dd HH:mm:ss.SSS", for example,<br><b>2019-04-01 12:00:00.000</b> . |
| updated_at      | String  | Specifies the time when a protected instance was updated.                                                         |
|                 |         | The default format is as follows: "yyyy-<br>MM-dd HH:mm:ss.SSS", for example,<br><b>2019-04-01 12:00:00.000</b> . |

| Parameter        | Туре             | Description                                                                                                    |
|------------------|------------------|----------------------------------------------------------------------------------------------------|
| priority_station | String           | Specifies the current production site AZ of the protection group containing the protected instance.                      |
|                  |                  | <ul> <li>source: indicates that the current<br/>production site AZ is the<br/>source_availability_zone value.</li> </ul> |
|                  |                  | <ul> <li>target: indicates that the current<br/>production site AZ is the<br/>target_availability_zone value.</li> </ul> |
| attachment       | Array of objects | Specifies the attached replication pairs.<br>For details, see <b>Table 5-19</b> .                                        |
| tags             | Array of objects | Specifies the tag list.<br>For details, see <b>Table 5-20</b> .                                                          |
| metadata         | Object           | Specifies the metadata of a protected instance.                                                                          |
|                  |                  | For details, see <b>Table 5-21</b> .                                                                                     |

## Table 5-19 attachment field description

| Parameter   | Туре   | Description                             |
|-------------|--------|-----------------------------------------|
| replication | String | Specifies the ID of a replication pair. |
| device      | String | Specifies the device name.              |

 Table 5-20 tags
 field
 description

| Parameter | Туре   | Description              |
|-----------|--------|--------------------------|
| key       | String | Specifies the tag key.   |
| value     | String | Specifies the tag value. |

| Table 5-21 Field metadata d | lescription |
|-----------------------------|-------------|
|-----------------------------|-------------|

| Parameter    | Туре   | Description                                            |
|--------------|--------|--------------------------------------------------------|
| systemfrozen | String | Specifies whether the resource is frozen.              |
|              |        | • <b>true</b> : indicates that the resource is frozen. |
|              |        | • Empty: indicates that the resource is not frozen.    |

#### • Example response

```
"protected_instances": [
  {
     "id": "67a2cc7e-fb87-41a8-ba28-9c032abcaee1",
     "name": "protected_instance_xff",
     "description": "protected_instance_xff",
     "server_group_id": "21d65fa4-430e-4761-b9ad-4e27364f874c",
     "status": "available",
     "progress": 0,
     "source_server": "d1e8e8a7-ae6f-4f40-bead-20093976961e",
     "target_server": "9bad52b9-ca5a-4274-ba9e-3c8ca9843fa1",
     "created_at": "2018-11-06 11:09:25.861",
"updated_at": "2018-11-06 11:12:11.716",
     "priority_station": "source",
     "attachment": [
        {
           "replication": "08d6b5a0-9a12-4263-a468-30d71d10498c",
           "device": "/dev/vdb"
        },
        {
           "replication": "4c332757-dc77-458d-9883-03d701cde2f2",
           "device": "/dev/vda"
        }
    ],
"tags": [
          "key": "aaaaaaa",
          "value": "01234567889"
        }.
        {
           "key": "ffffff",
           "value": "dddd"
        }
     ],
     "metadata": {}
  },
  {
     "id": "50f5091e-9e9e-473c-a932-2a2cbcbeb1ff",
     "name": "ecs_sdrs_test",
     "description": "1111",
     "server_group_id": "943c7d15-0371-4b89-b1a6-db1ef35c9263",
     "status": "protected",
     "progress": 100,
     "source_server": "5fb92d6c-b0cb-46c9-824b-b90ec5500ae6",
     "target_server": "c6c0ff54-fa1f-43ef-9ccc-1774e40c8745",
     "created_at": "2018-11-06 09:27:52.258",
"updated_at": "2018-11-06 09:44:59.853",
     "priority_station": "target",
     "attachment": [
        {
           "replication": "6568f7c4-0510-4f39-929d-8ffccbd4fd47",
           "device": "/dev/vda"
        }
```

```
],
"tags": [
             {
                 "key": "aaaaaaaa",
"value": "01234567889"
             },
             {
                  "key": "ffffff",
                  "value": "dddd"
                                                  }
          ],
          "metadata": {}
      }
   ],
   "count": 2
}
Or
{
    "error": {
       "message": "XXXX",
"code": "XXX"
    }
}
```

In this example, **error** represents a general error, including **badrequest** (shown below) and **itemNotFound**.

```
"badrequest": {
"message": "XXXX",
"code": "XXX"
}
```

### **Returned Values**

Normal

{

}

| Re | eturned Value | Description                          |
|----|---------------|--------------------------------------|
| 20 | 0             | The server has accepted the request. |

Abnormal

| Returned Value         | Description                                                               |
|------------------------|---------------------------------------------------------------------------|
| 400 Bad Request        | The server failed to process the request.                                 |
| 401 Unauthorized       | You must enter a username and the password to access the requested page.  |
| 403 Forbidden          | You are forbidden to access the requested page.                           |
| 404 Not Found          | The server could not find the requested page.                             |
| 405 Method Not Allowed | You are not allowed to use the method specified in the request.           |
| 406 Not Acceptable     | The response generated by the server could not be accepted by the client. |

| Returned Value                       | Description                                                                                                   |
|--------------------------------------|----------------------------------------------------------------------------------------------------|
| 407 Proxy Authentication<br>Required | You must use the proxy server for<br>authentication so that the request can be<br>processed.                  |
| 408 Request Timeout                  | The request timed out.                                                                                        |
| 409 Conflict                         | The request could not be processed due to a conflict.                                                         |
| 500 Internal Server Error            | Failed to complete the request because of a service error.                                                    |
| 501 Not Implemented                  | Failed to complete the request because<br>the server does not support the requested<br>function.              |
| 502 Bad Gateway                      | Failed to complete the request because<br>the server receives an invalid response<br>from an upstream server. |
| 503 Service Unavailable              | Failed to complete the request because the system is unavailable.                                             |
| 504 Gateway Timeout                  | A gateway timeout error occurred.                                                                             |

# 5.5.4 Querying Details About a Protected Instance

### Function

This API is used to query the details about a protected instance, such as the protected instance ID and name.

## **Constraints and Limitations**

None

### URI

• URI format

GET /v1/{project\_id}/protected-instances/{protected\_instance\_id}

• Parameter description

| Parameter  | Mandat<br>ory | Туре   | Description                                                                                                    |
|------------|---------------|--------|----------------------------------------------------------------------------------------------------|
| project_id | Yes           | String | Specifies the project ID.<br>For details about how to obtain the<br>project ID, see <b>Obtaining a Project</b><br><b>ID</b> . |

•

| Parameter                 | Mandat<br>ory | Туре   | Description                                                                                                  |
|---------------------------|---------------|--------|----------------------------------------------------------------------------------------------------|
| protected_ins<br>tance_id | Yes           | String | Specifies the ID of a protected instance.                                                                    |
|                           |               |        | You can obtain this value by calling<br>the API described in <b>Querying</b><br><b>Protected Instances</b> . |

## Request

- Request parameters
   None
  - Example request GET https://{Endpoint}/v1/{project\_id}/protected-instances/ 50f5091e-9e9e-473c-a932-2a2cbcbeb1ff

### Response

• Parameter description

| Parameter          | Туре   | Description                                                                               |
|--------------------|--------|-------------------------------------------------------------------------------------------|
| protected_instance | Object | Specifies the details about a protected instance.<br>For details, see <b>Table 5-22</b> . |

| Table 5-22 protected | _instances | field | description |
|----------------------|------------|-------|-------------|
|----------------------|------------|-------|-------------|

| Parameter       | Туре    | Description                                                                                                    |
|-----------------|---------|----------------------------------------------------------------------------------------------------|
| id              | String  | Specifies the ID of a protected instance.                                                                         |
| name            | String  | Specifies the name of a protected instance.                                                                       |
| description     | String  | Specifies the description of a protected instance.                                                                |
| server_group_id | String  | Specifies the ID of a protection group.                                                                           |
| status          | String  | Specifies the status of a protected<br>instance.<br>For details, see <b>Protected Instance</b><br><b>Status</b> . |
| progress        | Integer | Specifies the synchronization progress<br>of a protected instance.<br>Unit: %                                     |

| Parameter        | Туре             | Description                                                                                                    |  |
|------------------|------------------|----------------------------------------------------------------------------------------------------|--|
| source_server    | String           | Specifies the production site server ID.                                                                                                    |  |
| target_server    | String           | Specifies the DR site server ID.                                                                                                    |  |
| created_at       | String           | Specifies the time when a protected<br>instance was created.<br>The default format is as follows: "yyyy-<br>MM-dd HH:mm:ss.SSS", for example,<br><b>2019-04-01 12:00:00.000</b> .                                                                                                    |  |
| updated_at       | String           | Specifies the time when a protected<br>instance was updated.<br>The default format is as follows: "yyyy-<br>MM-dd HH:mm:ss.SSS", for example,<br><b>2019-04-01 12:00:00.000</b> .                                                                                                    |  |
| priority_station | String           | <ul> <li>Specifies the current production site AZ of the protection group containing the protected instance.</li> <li>source: indicates that the current production site AZ is the source_availability_zone value.</li> <li>target: indicates that the current production site AZ is the target availability_zone value.</li> </ul> |  |
| attachment       | Array of objects | Specifies the attached replication pairs.<br>For details, see <b>Table 5-19</b> .                                                                                                    |  |
| tags             | Array of objects | Specifies the tag list.<br>For details, see <b>Table 5-20</b> .                                                                                                    |  |
| metadata         | Object           | Specifies the metadata of a protected instance.<br>For details, see <b>Table 5-21</b> .                                                                                                    |  |

Table 5-23 attachment field description

| Parameter Type |             | Туре   | Description                             |  |  |
|----------------|-------------|--------|-----------------------------------------|--|--|
|                | replication | String | Specifies the ID of a replication pair. |  |  |
|                | device      | String | Specifies the device name.              |  |  |

#### Table 5-24 tags field description

| Parameter | Туре   | Description              |  |
|-----------|--------|--------------------------|--|
| key       | String | Specifies the tag key.   |  |
| value     | String | Specifies the tag value. |  |

#### Table 5-25 Field metadata description

| Parameter    | Туре   | Description                                            |  |
|--------------|--------|--------------------------------------------------------|--|
| systemfrozen | String | Specifies whether the resource is frozen.              |  |
|              |        | • <b>true</b> : indicates that the resource is frozen. |  |
|              |        | • Empty: indicates that the resource is not frozen.    |  |

#### • Example response

```
{
   "protected_instance": {
      "id": "50f5091e-9e9e-473c-a932-2a2cbcbeb1ff",
      "name": "ecs_sdrs_test",
      "description": "1111",
      "server_group_id": "943c7d15-0371-4b89-b1a6-db1ef35c9263",
      "status": "available",
      "progress": 0,
      "source_server": "5fb92d6c-b0cb-46c9-824b-b90ec5500ae6",
"target_server": "c6c0ff54-fa1f-43ef-9ccc-1774e40c8745",
"created_at": "2018-11-06 09:27:52.258",
"updated_at": "2018-11-06 09:44:59.853",
      "priority_station": "target",
      "attachment": [
         {
             "replication": "6568f7c4-0510-4f39-929d-8ffccbd4fd47",
             "device": "/dev/vda"
         }
      ],
       "tags": [
         {
             "key": "aaaaaaa",
             "value": "01234567889"
          },
          {
             "key": "ffffff",
             "value": "dddd"
           }
         ],
       "metadata": {}
   }
}
Or
{
    "error": {
       "message": "XXXX",
        "code": "XXX"
    }
}
```

In this example, **error** represents a general error, including **badrequest** (shown below) and **itemNotFound**.

```
{
    "badrequest": {
        "message": "XXXX",
        "code": "XXX"
    }
}
```

# **Returned Values**

• Normal

{

| Returned Value | Description                          |
|----------------|--------------------------------------|
| 200            | The server has accepted the request. |

• Abnormal

| Returned Value                       | Description                                                                                                   |
|--------------------------------------|----------------------------------------------------------------------------------------------------|
| 400 Bad Request                      | The server failed to process the request.                                                                     |
| 401 Unauthorized                     | You must enter a username and the password to access the requested page.                                      |
| 403 Forbidden                        | You are forbidden to access the requested page.                                                               |
| 404 Not Found                        | The server could not find the requested page.                                                                 |
| 405 Method Not Allowed               | You are not allowed to use the method specified in the request.                                               |
| 406 Not Acceptable                   | The response generated by the server could not be accepted by the client.                                     |
| 407 Proxy Authentication<br>Required | You must use the proxy server for authentication so that the request can be processed.                        |
| 408 Request Timeout                  | The request timed out.                                                                                        |
| 409 Conflict                         | The request could not be processed due to a conflict.                                                         |
| 500 Internal Server Error            | Failed to complete the request because of a service error.                                                    |
| 501 Not Implemented                  | Failed to complete the request because<br>the server does not support the requested<br>function.              |
| 502 Bad Gateway                      | Failed to complete the request because<br>the server receives an invalid response<br>from an upstream server. |

| Returned Value          | Description                                                       |  |  |
|-------------------------|-------------------------------------------------------------------|--|--|
| 503 Service Unavailable | Failed to complete the request because the system is unavailable. |  |  |
| 504 Gateway Timeout     | A gateway timeout error occurred.                                 |  |  |

# 5.5.5 Changing the Name of a Protected Instance

## Function

This API is used to change the name of a protected instance.

## **Constraints and Limitations**

None

### URI

- URI format
   PUT /v1/{project\_id}/protected-instances/{protected\_instance\_id}
  - Parameter description

| Parameter                 | Mandat<br>ory | Туре   | Description                                                                                                    |
|---------------------------|---------------|--------|----------------------------------------------------------------------------------------------------|
| project_id                | Yes           | String | Specifies the project ID.<br>For details about how to obtain the<br>project ID, see <b>Obtaining a Project</b><br><b>ID</b> .                                |
| protected_inst<br>ance_id | Yes           | String | Specifies the ID of a protected<br>instance.<br>You can obtain this value by calling<br>the API described in <b>Querying</b><br><b>Protected Instances</b> . |

## Request

Parameter description

| Parameter              | Mandat<br>ory | Туре   | Description                                                                                   |
|------------------------|---------------|--------|-----------------------------------------------------------------------------------------------|
| protected_instan<br>ce | Yes           | Object | Specifies the information about a protected instance.<br>For details, see <b>Table 5-26</b> . |

| Parameter | Mandat<br>ory | Туре   | Description                                                                                                    |
|-----------|---------------|--------|----------------------------------------------------------------------------------------------------|
| name      | Yes           | String | Specifies the name of a protected<br>instance. The name can contain a<br>maximum of 64 bytes. The value<br>can contain only letters (a to z<br>and A to Z), digits (0 to 9),<br>decimal points (.), underscores<br>(_), and hyphens (-). |

Table 5-26 protected\_instance field description

#### • Example request

{

PUT https://{Endpoint}/v1/{project\_id}/protected-instances/ 0000000632302f501632305f63c000e

## Response

• Parameter description

| Parameter          | Туре   | Description                                       |  |
|--------------------|--------|---------------------------------------------------|--|
| protected_instance | Object | Specifies the details about a protected instance. |  |
|                    |        | For details, see <b>Table 5-27</b> .              |  |

| Table 5-27 | protected | _instance | field | description |
|------------|-----------|-----------|-------|-------------|
|------------|-----------|-----------|-------|-------------|

| Parameter       | Туре   | Description                                                                                                    |
|-----------------|--------|----------------------------------------------------------------------------------------------------|
| id              | String | Specifies the ID of a protected instance.                                                                                                    |
| name            | String | Specifies the name of a protected<br>instance. The name can contain a<br>maximum of 64 bytes consisting of<br>only letters (a to z and A to Z), digits<br>(0 to 9), decimal points (.), underscores<br>(_), and hyphens (-). |
| description     | String | Specifies the description of a protected instance.                                                                                                    |
| server_group_id | String | Specifies the ID of a protection group.                                                                                                    |
| status          | String | Specifies the status of a protected instance. For details, see <b>Protected Instance Status</b> .                                                                                                    |

| Parameter        | Туре             | Description                                                                                                    |
|------------------|------------------|----------------------------------------------------------------------------------------------------|
| progress         | Integer          | Specifies the synchronization progress<br>of a protected instance.<br>Unit: %                                                                                                    |
| source_server    | String           | Specifies the production site server ID.                                                                                                    |
| target_server    | String           | Specifies the DR site server ID.                                                                                                    |
| created_at       | String           | Specifies the time when a protected<br>instance was created.<br>The default format is as follows: "yyyy-<br>MM-dd HH:mm:ss.S", for example,<br><b>2019-04-01 12:00:00.0</b> .                                                                                                    |
| updated_at       | String           | Specifies the time when a protected<br>instance was updated.<br>The default format is as follows: "yyyy-<br>MM-dd HH:mm:ss.S", for example,<br><b>2019-04-01 12:00:00.0</b> .                                                                                                    |
| priority_station | String           | <ul> <li>Specifies the current production site AZ of the protection group containing the protected instance.</li> <li>source: indicates that the current production site AZ is the source_availability_zone value.</li> <li>target: indicates that the current production site AZ is the target_availability_zone value.</li> </ul> |
| attachment       | Array of objects | Specifies the attached replication pairs.<br>For details, see <b>Table 5-28</b> .                                                                                                    |
| tags             | Array of objects | Specifies the tag list.<br>For details, see <b>Table 5-29</b> .                                                                                                    |
| metadata         | Object           | Specifies the metadata of a protected instance.<br>For details, see <b>Table 5-30</b> .                                                                                                    |

#### Table 5-28 attachment field description

| Parameter   | Туре   | Description                             |
|-------------|--------|-----------------------------------------|
| replication | String | Specifies the ID of a replication pair. |
| device      | String | Specifies the device name.              |

Table 5-29 tags field description

| Parameter | Туре   | Description              |
|-----------|--------|--------------------------|
| key       | String | Specifies the tag key.   |
| value     | String | Specifies the tag value. |

#### Table 5-30 metadata field description

| Parameter    | Туре   | Description                                            |
|--------------|--------|--------------------------------------------------------|
| systemfrozen | String | Specifies whether the resource is frozen.              |
|              |        | • <b>true</b> : indicates that the resource is frozen. |
|              |        | • Empty: indicates that the resource is not frozen.    |

#### • Example response

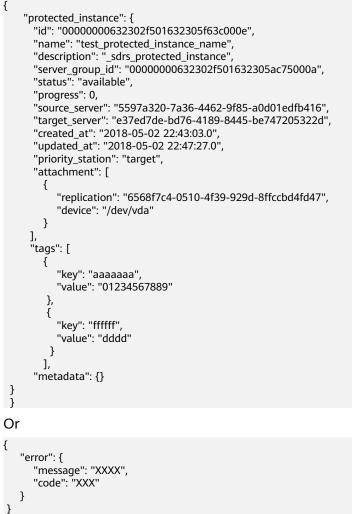

In this example, **error** represents a general error, including **badrequest** (shown below) and **itemNotFound**.

```
{
    "badrequest": {
        "message": "XXXX",
        "code": "XXX"
    }
}
```

# **Returned Values**

• Normal

{

| Returned Value | Description                          |
|----------------|--------------------------------------|
| 200            | The server has accepted the request. |

• Abnormal

| Returned Value                       | Description                                                                                                   |
|--------------------------------------|----------------------------------------------------------------------------------------------------|
| 400 Bad Request                      | The server failed to process the request.                                                                     |
| 401 Unauthorized                     | You must enter a username and the password to access the requested page.                                      |
| 403 Forbidden                        | You are forbidden to access the requested page.                                                               |
| 404 Not Found                        | The server could not find the requested page.                                                                 |
| 405 Method Not Allowed               | You are not allowed to use the method specified in the request.                                               |
| 406 Not Acceptable                   | The response generated by the server could not be accepted by the client.                                     |
| 407 Proxy Authentication<br>Required | You must use the proxy server for authentication so that the request can be processed.                        |
| 408 Request Timeout                  | The request timed out.                                                                                        |
| 409 Conflict                         | The request could not be processed due to a conflict.                                                         |
| 500 Internal Server Error            | Failed to complete the request because of a service error.                                                    |
| 501 Not Implemented                  | Failed to complete the request because<br>the server does not support the requested<br>function.              |
| 502 Bad Gateway                      | Failed to complete the request because<br>the server receives an invalid response<br>from an upstream server. |

| Returned Value          | Description                                                       |
|-------------------------|-------------------------------------------------------------------|
| 503 Service Unavailable | Failed to complete the request because the system is unavailable. |
| 504 Gateway Timeout     | A gateway timeout error occurred.                                 |

# 5.5.6 Attaching a Replication Pair to a Protected Instance

### Function

This API is used to attach the specified replication pair to the specified protected instance.

### **Constraints and Limitations**

- **status** of the protection group must be **available** or **protected**.
- **status** of the protected instance must be **available** or **protected**.
- **status** of the replication pair must be **available** or **protected**.
- The non-shared replication pair has not been attached to any protected instance.

#### URI

URI format

POST /v1/{project\_id}/protected-instances/{protected\_instance\_id}/ attachreplication

• Parameter description

| Parameter                 | Mandato<br>ry | Туре   | Description                                                                                                    |
|---------------------------|---------------|--------|----------------------------------------------------------------------------------------------------|
| project_id                | Yes           | String | Specifies the project ID.<br>For details about how to obtain the<br>project ID, see <b>Obtaining a Project</b><br><b>ID</b> .                                |
| protected_i<br>nstance_id | Yes           | String | Specifies the ID of a protected<br>instance.<br>You can obtain this value by calling<br>the API described in <b>Querying</b><br><b>Protected Instances</b> . |

### Request

• Parameter description

| Parameter                 | Mandat<br>ory | Туре   | Description                                                                                  |
|---------------------------|---------------|--------|----------------------------------------------------------------------------------------------|
| replicationAttach<br>ment | Yes           | Object | Attaches a replication pair to a protected instance.<br>For details, see <b>Table 5-31</b> . |

Table 5-31 replicationAttachment field description

| Parameter      | Mandat<br>ory | Туре   | Description                                                                                                    |
|----------------|---------------|--------|----------------------------------------------------------------------------------------------------|
| replication_id | Yes           | String | Specifies the ID of a replication<br>pair.<br>You can obtain this value by<br>calling the API described in<br><b>Querying Replication Pairs</b> .                                                                                                    |
| device         | Yes           | String | <ul> <li>Specifies the disk device name of a replication pair.</li> <li>NOTE <ul> <li>The new disk device name cannot be the same as an existing one.</li> <li>Set the parameter value to /dev/sda for the system disks of protected instances created using Xen servers and to /dev/sdx for data disks, where x is a letter in alphabetical order. For example, if there are two data disks, set the device names of the two data disks to /dev/sdb and /dev/sdc, respectively. If you set a device name starting with /dev/vd by default.</li> <li>Set the parameter value to /dev/vda for the system disks of protected instances created using KVM servers and to /dev/vda for the system uses /dev/sd by default.</li> </ul> </li> </ul> |

• Example request

POST https://{Endpoint}/v1/{project\_id}/protected-instances/ 0000000632302f501632305f63c000e/attachreplication

```
{
    "replicationAttachment": {
        "replication_id": "6568f7c4-0510-4f39-929d-8ffccbd4fd47",
        "device": "/dev/vda"
    }
}
```

#### Response

• Parameter description

| Parameter | Туре   | Description                                                                                                    |
|-----------|--------|----------------------------------------------------------------------------------------------------|
| job_id    | String | Specifies the job ID.<br>This is a returned parameter when the<br>asynchronous API command is issued<br>successfully. For details about the task<br>execution result, see the description in<br><b>Querying the Job Status</b> . |

#### • Example response

```
{
"job_id": "000000062db92d70162db9d200f00bb"
```

In this example, **error** represents a general error, including **badrequest** (shown below) and **itemNotFound**.

```
"badrequest": {
"message": "XXXX",
"code": "XXX"
}
```

### **Returned Values**

Normal

{

}

| Returned Value | Description                          |
|----------------|--------------------------------------|
| 200            | The server has accepted the request. |

Abnormal

| Returned Value   | Description                                                              |
|------------------|--------------------------------------------------------------------------|
| 400 Bad Request  | The server failed to process the request.                                |
| 401 Unauthorized | You must enter a username and the password to access the requested page. |

| Returned Value                       | Description                                                                                                   |
|--------------------------------------|----------------------------------------------------------------------------------------------------|
| 403 Forbidden                        | You are forbidden to access the requested page.                                                               |
| 404 Not Found                        | The server could not find the requested page.                                                                 |
| 405 Method Not Allowed               | You are not allowed to use the method specified in the request.                                               |
| 406 Not Acceptable                   | The response generated by the server could not be accepted by the client.                                     |
| 407 Proxy Authentication<br>Required | You must use the proxy server for authentication so that the request can be processed.                        |
| 408 Request Timeout                  | The request timed out.                                                                                        |
| 409 Conflict                         | The request could not be processed due to a conflict.                                                         |
| 500 Internal Server Error            | Failed to complete the request because of a service error.                                                    |
| 501 Not Implemented                  | Failed to complete the request because<br>the server does not support the requested<br>function.              |
| 502 Bad Gateway                      | Failed to complete the request because<br>the server receives an invalid response<br>from an upstream server. |
| 503 Service Unavailable              | Failed to complete the request because the system is unavailable.                                             |
| 504 Gateway Timeout                  | A gateway timeout error occurred.                                                                             |

# 5.5.7 Detaching a Replication Pair from a Protected Instance

## Function

This API is used to detach a specified replication pair from a specified protected instance.

## **Constraints and Limitations**

- **status** of the protection group must be **available**, **protected**, **failed-over**, **error-starting**, **error-stopping**, **error-reversing**, or **error-failing-over**.
- **status** of the protected instance must be **available**, **protected**, **failed-over**, **error-starting**, **error-stopping**, **error-reversing**, **error-failing-over**, **error-deleting**, **error-reprotecting**, **error-resizing**, **invalid**, or **fault**.
- **status** of the replication pair must be **available**, **protected**, **failed-over**, **error-attaching**, **error-detaching**, **error-starting**, **error-stopping**, **error-**

#### reversing, error-failing-over, error-deleting, error-reprotecting, errorextending, invalid, or fault.

• The replication pair has been attached to a protected instance.

#### **NOTE**

- A system disk (attached to /dev/sda or /dev/vda) can be detached only when the server is in the **Stopped** state. Therefore, stop the server before detaching the system disk.
- Data disks can be detached online or offline, which means that the server containing the disks can either be in the **Running** or **Stopped** state.

For details about how to detach a disk online, see **Disk** > **Detaching an EVS Disk from a Running ECS** in the *Elastic Cloud Server User Guide*.

### URI

URI format

DELETE /v1/{project\_id}/protected-instances/{protected\_instance\_id}/
detachreplication/{replication\_id}

• Parameter description

| Parameter                 | Manda<br>tory | Туре   | Description                                                                                                    |
|---------------------------|---------------|--------|----------------------------------------------------------------------------------------------------|
| project_id                | Yes           | String | Specifies the project ID.<br>For details about how to obtain the<br>project ID, see <b>Obtaining a Project</b><br><b>ID</b> .                                                              |
| protected_in<br>stance_id | Yes           | String | Specifies the ID of a protected<br>instance.<br>You can obtain this value by calling<br>the API described in <b>Querying</b><br><b>Protected Instances</b> .                               |
| replication_i<br>d        | Yes           | String | Specifies the ID of a replication pair.<br>You can query replication pairs<br>attached to the protected instance<br>by calling the API described in<br><b>Querying Replication Pairs</b> . |

### Request

• Request parameters

None

• Example request

DELETE http://{Endpoint}/v1/{project\_id}/protected-instances/ 0000000632302f501632305f63c000e/detachreplication/ 6568f7c4-0510-4f39-929d-8ffccbd4fd47

#### Response

Parameter description •

| Parameter | Туре   | Description                                                                                                    |
|-----------|--------|----------------------------------------------------------------------------------------------------|
| job_id    | String | Specifies the job ID.<br>This is a returned parameter when the<br>asynchronous API command is issued<br>successfully. For details about the task |
|           |        | execution result, see the description in<br>Querying the Job Status.                                                                             |

#### Example response

```
{
 "job_id": "000000062db92d70162db921dgf00bb"
}
```

Or

{

{

}

```
"error": {
       "message": "XXXX",
"code": "XXX"
    }
}
```

In this example, error represents a general error, including badrequest (shown below) and itemNotFound.

```
"badrequest": {
"message": "XXXX",
"code": "XXX"
}
```

### **Returned Values**

Normal •

| Returned Value | Description                          |
|----------------|--------------------------------------|
| 200            | The server has accepted the request. |

Abnormal

| Returned Value   | Description                                                              |  |
|------------------|--------------------------------------------------------------------------|--|
| 400 Bad Request  | The server failed to process the request.                                |  |
| 401 Unauthorized | You must enter a username and the password to access the requested page. |  |
| 403 Forbidden    | You are forbidden to access the requeste page.                           |  |
| 404 Not Found    | The server could not find the requested page.                            |  |

| Returned Value                       | Description                                                                                                   |
|--------------------------------------|----------------------------------------------------------------------------------------------------|
| 405 Method Not Allowed               | You are not allowed to use the method specified in the request.                                               |
| 406 Not Acceptable                   | The response generated by the server could not be accepted by the client.                                     |
| 407 Proxy Authentication<br>Required | You must use the proxy server for<br>authentication so that the request can be<br>processed.                  |
| 408 Request Timeout                  | The request timed out.                                                                                        |
| 409 Conflict                         | The request could not be processed due to a conflict.                                                         |
| 500 Internal Server Error            | Failed to complete the request because of a service error.                                                    |
| 501 Not Implemented                  | Failed to complete the request because<br>the server does not support the requested<br>function.              |
| 502 Bad Gateway                      | Failed to complete the request because<br>the server receives an invalid response<br>from an upstream server. |
| 503 Service Unavailable              | Failed to complete the request because the system is unavailable.                                             |
| 504 Gateway Timeout                  | A gateway timeout error occurred.                                                                             |

# 5.5.8 Adding an NIC to a Protected Instance

# Function

This API is used to add an NIC to the specified protected instance.

## **Constraints and Limitations**

- **status** of the protection group must be **available** or **protected**.
- **status** of the protected instance must be **available** or **protected**.
- The subnet of the NIC to be added must belong to the same VPC of the protected group and protected instance.

### URI

- URI format
   POST /v1/{project\_id}/protected-instances/{protected\_instance\_id}/nic
  - Parameter description

| Parameter                 | Mandat<br>ory | Туре   | Description                                                                                                    |
|---------------------------|---------------|--------|----------------------------------------------------------------------------------------------------|
| project_id                | Yes           | String | Specifies the project ID.<br>For details about how to obtain the<br>project ID, see <b>Obtaining a Project</b><br><b>ID</b> .                                |
| protected_in<br>stance_id | Yes           | String | Specifies the ID of a protected<br>instance.<br>You can obtain this value by calling<br>the API described in <b>Querying</b><br><b>Protected Instances</b> . |

# Request

• Parameter description

| Parameter       | Mandat<br>ory | Туре                | Description                                                                                                    |
|-----------------|---------------|---------------------|----------------------------------------------------------------------------------------------------|
| subnet_id       | Yes           | String              | Specifies the subnet ID of the NIC to be added. It is <b>network_id</b> of the subnet, which is the same as the <b>neutron_network_id</b> value. |
| security_groups | No            | Array of<br>objects | Specifies the security group of<br>the NIC to be added. Specifies<br>the security group of the NIC.<br>For details, see <b>Table 5-32</b> .      |
| ip_address      | No            | String              | Specifies an IP address. If this parameter is not included, an IP address is automatically assigned.                                             |

| Table 5-32 | security_ | groups fi | eld | description |
|------------|-----------|-----------|-----|-------------|
|------------|-----------|-----------|-----|-------------|

| Parameter | Mandat<br>ory | Туре   | Description                           |
|-----------|---------------|--------|---------------------------------------|
| id        | Yes           | String | Specifies the ID of a security group. |

• Example request

POST https://{Endpoint}/v1/{project\_id}/protected-instances/ 0000000632302f501632305f63c000e/nic {

"subnet\_id": "d32019d3-bc6e-4319-9c1d-6722fc136a23", "security\_groups": [ { }

"id": "f0ac4394-7e4a-4409-9701-ba8be283dbc3" } ], "ip\_address": "192.168.97.25",

### Response

Parameter description

| Parameter | Туре   | Description                                                                                                    |
|-----------|--------|----------------------------------------------------------------------------------------------------|
| job_id    | String | Specifies the job ID.<br>This is a returned parameter when the<br>asynchronous API command is issued<br>successfully. For details about the task<br>execution result, see the description in<br><b>Querying the Job Status</b> . |

#### Example response

```
{
 "job_id": "000000062db92d70162db9d200f32dh"
}
Or
{
   "error": {
     "message": "XXXX",
"code": "XXX"
  }
}
In this example, error represents a general error, including badrequest
(shown below) and itemNotFound.
```

```
"badrequest": {
"message": "XXXX",
"code": "XXX"
     }
}
```

## **Returned Values**

Normal 

{

| Returned Value | Description                          |
|----------------|--------------------------------------|
| 200            | The server has accepted the request. |

Abnormal

| Returned Value   | Description                                                              |
|------------------|--------------------------------------------------------------------------|
| 400 Bad Request  | The server failed to process the request.                                |
| 401 Unauthorized | You must enter a username and the password to access the requested page. |

| Returned Value                       | Description                                                                                                   |
|--------------------------------------|----------------------------------------------------------------------------------------------------|
| 403 Forbidden                        | You are forbidden to access the requested page.                                                               |
| 404 Not Found                        | The server could not find the requested page.                                                                 |
| 405 Method Not Allowed               | You are not allowed to use the method specified in the request.                                               |
| 406 Not Acceptable                   | The response generated by the server could not be accepted by the client.                                     |
| 407 Proxy Authentication<br>Required | You must use the proxy server for authentication so that the request can be processed.                        |
| 408 Request Timeout                  | The request timed out.                                                                                        |
| 409 Conflict                         | The request could not be processed due to a conflict.                                                         |
| 500 Internal Server Error            | Failed to complete the request because of a service error.                                                    |
| 501 Not Implemented                  | Failed to complete the request because<br>the server does not support the requested<br>function.              |
| 502 Bad Gateway                      | Failed to complete the request because<br>the server receives an invalid response<br>from an upstream server. |
| 503 Service Unavailable              | Failed to complete the request because the system is unavailable.                                             |
| 504 Gateway Timeout                  | A gateway timeout error occurred.                                                                             |

# 5.5.9 Deleting an NIC from a Protected Instance

## Function

This API is used to delete an NIC from the specified protected instance.

### **Constraints and Limitations**

- **status** of the protection group must be **available** or **protected**.
- **status** of the protected instance must be **available** or **protected**.
- The primary NIC cannot be deleted.
- URI
- URI format

POST /v1/{project\_id}/protected-instances/{protected\_instance\_id}/nic/delete Parameter description

| Parameter                 | Mandat<br>ory | Туре   | Description                                                                                                  |  |
|---------------------------|---------------|--------|----------------------------------------------------------------------------------------------------|--|
| project_id                | Yes           | String | Specifies the project ID.                                                                                    |  |
|                           |               |        | For details about how to obtain the project ID, see <b>Obtaining a Project ID</b> .                          |  |
| protected_inst<br>ance_id | Yes           | String | Specifies the ID of a protected instance.                                                                    |  |
|                           |               |        | You can obtain this value by calling<br>the API described in <b>Querying</b><br><b>Protected Instances</b> . |  |

## Request

• Parameter description

| Paramet | ter | Mandat<br>ory | Туре   | Description                       |
|---------|-----|---------------|--------|-----------------------------------|
| nic_id  |     | Yes           | String | Specifies the port ID of the NIC. |

• Example request

POST https://{Endpoint}/v1/{project\_id}/protected-instances/ 0000000632302f501632305f63c000e/nic/delete

```
{
    "nic_id": "f0ac4394-7e4a-4409-9701-husge283dbc3"
    }
```

## Response

• Parameter description

| Parameter | Туре   | Description                                                                                                    |
|-----------|--------|----------------------------------------------------------------------------------------------------|
| job_id    | String | Specifies the job ID.<br>This is a returned parameter when the<br>asynchronous API command is issued                     |
|           |        | successfully. For details about the task<br>execution result, see the description in<br><b>Querying the Job Status</b> . |

• Example response

```
{
    "job_id": "000000011db92d70162db9d20df32ch"
}
Or
{
    "error": {
```

```
"message": "XXXX",
"code": "XXX"
  }
}
In this example, error represents a general error, including badrequest
(shown below) and itemNotFound.
   "badrequest": {
"message": "XXXX",
"code": "XXX"
   }
}
```

## **Returned Values**

Normal

{

| Returned Value | Description                          |
|----------------|--------------------------------------|
| 200            | The server has accepted the request. |

Abnormal

| Returned Value                       | Description                                                                                      |
|--------------------------------------|--------------------------------------------------------------------------------------------------|
| 400 Bad Request                      | The server failed to process the request.                                                        |
| 401 Unauthorized                     | You must enter a username and the password to access the requested page.                         |
| 403 Forbidden                        | You are forbidden to access the requested page.                                                  |
| 404 Not Found                        | The server could not find the requested page.                                                    |
| 405 Method Not Allowed               | You are not allowed to use the method specified in the request.                                  |
| 406 Not Acceptable                   | The response generated by the server could not be accepted by the client.                        |
| 407 Proxy Authentication<br>Required | You must use the proxy server for authentication so that the request can be processed.           |
| 408 Request Timeout                  | The request timed out.                                                                           |
| 409 Conflict                         | The request could not be processed due to a conflict.                                            |
| 500 Internal Server Error            | Failed to complete the request because of a service error.                                       |
| 501 Not Implemented                  | Failed to complete the request because<br>the server does not support the requested<br>function. |

| Returned Value          | Description                                                                                                   |
|-------------------------|----------------------------------------------------------------------------------------------------|
| 502 Bad Gateway         | Failed to complete the request because<br>the server receives an invalid response<br>from an upstream server. |
| 503 Service Unavailable | Failed to complete the request because the system is unavailable.                                             |
| 504 Gateway Timeout     | A gateway timeout error occurred.                                                                             |

# 5.5.10 Modifying the Specifications of a Protected Instance

### Function

This API is used to modify the specifications of a server in a protected instance, including:

- Modify the specifications of both the production and DR site servers.
- Modify the specifications of only the production site server.
- Modify the specifications of only the DR site server.

You can perform this operation only when the servers of which the specifications to be modified are stopped.

#### **NOTE**

Servers of different specifications have different performance, which may affect applications running on the servers. To ensure the server performance after a planned failover or failover, you are recommended to use servers of specifications (CPU and memory) same or higher than the specifications of the production site servers at the DR site.

## **Constraints and Limitations**

- status of the protection group must be available or protected.
- status of the protected instance must be available, protected, or errorresizing.
- Servers of which the specifications to be modified are stopped.

### URI

- URI format POST /v1/{project\_id}/protected-instances/{protected\_instance\_id}/resize
- Parameter description

| Parameter  | Mandator<br>y | Туре   | Description                                                                                                    |
|------------|---------------|--------|----------------------------------------------------------------------------------------------------|
| project_id | Yes           | String | Specifies the project ID.<br>For details about how to<br>obtain the project ID, see<br><b>Obtaining a Project ID</b> . |

| Parameter                 | Mandator<br>y | Туре   | Description                                                                                                    |
|---------------------------|---------------|--------|----------------------------------------------------------------------------------------------------|
| protected_instance_<br>id | Yes           | String | Specifies the ID of a protected instance.                                                                       |
|                           |               |        | You can obtain this value<br>by calling the API<br>described in <b>Querying</b><br><b>Protected Instances</b> . |

# Request

• Parameter description

| Parameter | Mandat<br>ory | Туре   | Description                                                                                  |
|-----------|---------------|--------|----------------------------------------------------------------------------------------------|
| resize    | Yes           | Object | Modifies the specifications of a protected instance.<br>For details, see <b>Table 5-33</b> . |

Table 5-33 resize field description

| Parameter                | Mandat<br>ory | Туре   | Description                                                                                                    |
|--------------------------|---------------|--------|----------------------------------------------------------------------------------------------------|
| flavorRef                | Νο            | String | Specifies the flavor ID of the<br>production and DR site servers<br>after the modification.<br><b>NOTE</b><br>If you specify this parameter, the<br>system modifies the specifications of<br>both the production and DR site<br>servers. After the modification, the<br>production site server and DR site<br>server use the same specifications. |
| production_flavo<br>rRef | No            | String | <ul> <li>Specifies the flavor ID of the production site server after the modification.</li> <li>NOTE <ul> <li>If you specify this parameter, the system modifies the specifications of only the production site server.</li> <li>If flavorRef is specified, production_flavorRef does not take effect.</li> </ul> </li> </ul>                     |

| Parameter                        | Mandat<br>ory | Туре   | Description                                                                                                    |
|----------------------------------|---------------|--------|----------------------------------------------------------------------------------------------------|
| dr_flavorRef                     | No            | String | <ul> <li>Specifies the flavor ID of the DR site server after the modification.</li> <li>NOTE <ul> <li>If you specify this parameter, the system modifies the specifications of only the DR site server.</li> <li>If flavorRef is specified, dr_flavorRef does not take effect.</li> </ul> </li> </ul>                                                                                                   |
| production_dedic<br>ated_host_id | No            | String | <ul> <li>Specifies the new DeH ID for the production site.</li> <li>NOTE <ul> <li>If the production site server is created on a DeH, this parameter must be specified when you modify the specifications of the production site server.</li> <li>You can set this parameter to the ID of the DeH where the production site server is currently located or the ID of another DeH.</li> </ul> </li> </ul> |
| dr_dedicated_hos<br>t_id         | No            | String | <ul> <li>Specifies the new DeH ID for the DR site.</li> <li>NOTE <ul> <li>If the DR site server is created on a DeH, this parameter must be specified when you modify the specifications of the DR site server.</li> <li>You can set this parameter to the ID of the DeH where the DR site server is currently located or the ID of another DeH.</li> </ul> </li> </ul>                                 |

### • Example request

{

}

{

POST https://{Endpoint}/v1/{project\_id}/protected-instances/ 0000000632302f501632305f63c000e/resize

Example 1: Modify the specifications of the production and DR site servers to e2.small. Example request:

"resize": { "flavorRef": "e2.small" }

Example 2: Modify the specifications of the production and DR site serves to s3.small.1 and s3.large.2 respectively. Example request:

```
"resize": {
```

}

{

}

{

}

{

}

}

```
"production_flavorRef": "s3.small.1",
"dr_flavorRef": "s3.large.2"
}
```

Example 3: Modify the specifications of the production site server to e2.small, and retain the DR site server specifications. Example request:

Example 4: Modify the specifications of the DR site server to e2.small, and retain the production site server specifications. Example request:

```
"resize": {
"dr_flavorRef": "e2.small"
}
```

Example 5: The production site server is created on a DeH. Modify the specifications of the production site server to e2.small, and retain the DR site server specifications. The following lists the example request.

```
"resize": {
    "production_flavorRef": "e2.small",
    "production_dedicated_host_id": "59f82ad6-6fc9-4bae-8621-aef2194e112c"
}
```

Example 6: The DR site server is created on a DeH. Modify the specifications of the DR site server to e2.small, and retain the production site server specifications. The following lists the example request.

### Response

• Parameter description

| Parameter | Туре   | Description                                                                                                    |
|-----------|--------|----------------------------------------------------------------------------------------------------|
| job_id    | String | Specifies the job ID.<br>This is a returned parameter when the<br>asynchronous API command is issued<br>successfully. For details about the task<br>execution result, see the description in<br><b>Querying the Job Status</b> . |

• Example response

```
{
    "job_id": "000000011db92d70162db9d20df32ch"
    }
Or
{
    "error": {
```

```
"message": "XXXX",
    "code": "XXX"
}
In this example, error represents a general error, including badrequest
(shown below) and itemNotFound.
{
    "badrequest": {
        "message": "XXXX",
        "code": "XXX",
        "code": "XXX",
        "
}
```

## **Returned Values**

Normal

| Returned Value | Description                          |
|----------------|--------------------------------------|
| 200            | The server has accepted the request. |

Abnormal

| Returned Value                       | Description                                                                                      |
|--------------------------------------|--------------------------------------------------------------------------------------------------|
| 400 Bad Request                      | The server failed to process the request.                                                        |
| 401 Unauthorized                     | You must enter a username and the password to access the requested page.                         |
| 403 Forbidden                        | You are forbidden to access the requested page.                                                  |
| 404 Not Found                        | The server could not find the requested page.                                                    |
| 405 Method Not Allowed               | You are not allowed to use the method specified in the request.                                  |
| 406 Not Acceptable                   | The response generated by the server could not be accepted by the client.                        |
| 407 Proxy Authentication<br>Required | You must use the proxy server for authentication so that the request can be processed.           |
| 408 Request Timeout                  | The request timed out.                                                                           |
| 409 Conflict                         | The request could not be processed due to a conflict.                                            |
| 500 Internal Server Error            | Failed to complete the request because of a service error.                                       |
| 501 Not Implemented                  | Failed to complete the request because<br>the server does not support the requested<br>function. |

| Returned Value          | Description                                                                                                   |
|-------------------------|----------------------------------------------------------------------------------------------------|
| 502 Bad Gateway         | Failed to complete the request because<br>the server receives an invalid response<br>from an upstream server. |
| 503 Service Unavailable | Failed to complete the request because the system is unavailable.                                             |
| 504 Gateway Timeout     | A gateway timeout error occurred.                                                                             |

# 5.5.11 Batch Creating Protected Instances

# Function

This API is used to batch create protected instances. When a protected instance is created, the default name of the server at the DR site is the same as that of the server at the production site, but their IDs are different. To modify a server name, click the server name on the protected instance details page to switch to the server details page and modify the server name. Alternatively, you can call the API in **Changing the Name of a Protected Instance** to modify the name.

# **Constraints and Limitations**

- **status** of the protection group must be **available** or **protected**.
- If you want to use a server with a shared disk attached to create a protected instance, ensure that all the servers with the shared disk attached are in the creation list if you want to create the protected instances in batches.
- No protected instance has been created using the server.
- The server must be in the same VPC as the protection group.
- If protection is enabled for servers created during capacity expansion of an AS group, these servers cannot be deleted when the capacity of the AS group is reduced.
- If the server at the production site runs Windows and you choose the key login mode, ensure that the key pair of the server exists when you create a protected instance. Otherwise, the server at the DR site may fail to create, causing the protected instance creation failure.

### D NOTE

If the key pair of the production site server has been deleted, create a key pair with the same name.

- If the production site server is added to Enterprise Project, the created DR site server will not be automatically added to Enterprise Project. You need to manually add it to Enterprise Project if needed.
- After you create a protected instance and enable protection on servers at the production site, modifications to the **Hostname**, **Name**, **Security Group**, **Agency**, **ECS Group**, **Tags**, and **Auto Recovery** configurations of servers on the production site will not synchronize to the servers at the DR site. You can manually add the configuration items to the servers at the DR site on the management console.

## URI

- URI format
   POST /v1/{project\_id}/protected-instances/batch
- Parameter description

| Paramete<br>r | Mandat<br>ory | Туре   | Description                                                                                                    |
|---------------|---------------|--------|----------------------------------------------------------------------------------------------------|
| project_id    | Yes           | String | Specifies the project ID.<br>For details about how to obtain the<br>project ID, see <b>Obtaining a Project</b><br><b>ID</b> . |

# Request

• Parameter description

| Parameter               | Mandat<br>ory | Туре   | Description                                                                                   |
|-------------------------|---------------|--------|-----------------------------------------------------------------------------------------------|
| protected_instan<br>ces | Yes           | Object | Specifies the information about a protected instance.<br>For details, see <b>Table 5-34</b> . |

| Table 5-34 protected  | instances  | field | description |
|-----------------------|------------|-------|-------------|
| iubie b b i protecteu | _mstantees | neta  | acscription |

| Parameter   | Mandat<br>ory | Туре   | Description                                                                                                    |
|-------------|---------------|--------|----------------------------------------------------------------------------------------------------|
| name_prefix | Yes           | String | Specifies the prefix of a protected<br>instance name. When you create<br>protected instances in batches,<br>the system will automatically add<br>a suffix to each protected<br>instance name prefix to<br>differentiate the protected<br>instances, such as "-0001". Each<br>protected instance name prefix<br>can contain 1 to 59 characters,<br>and consists of only letters (a to<br>z and A to Z), digits (0 to 9),<br>decimal points (.), underscores<br>(_), and hyphens (-). |

| Parameter             | Mandat<br>ory | Туре                | Description                                                                                                    |
|-----------------------|---------------|---------------------|----------------------------------------------------------------------------------------------------|
| description           | No            | String              | Specifies the description of<br>protected instances. The<br>description can contain a<br>maximum of 64 characters. The<br>value cannot contain the left<br>angle bracket (<) or right angle<br>bracket (>).                               |
| server_group_id       | Yes           | String              | Specifies the ID of the protection<br>group where the protected<br>instances are added.<br>For details, see <b>Querying</b><br><b>Protection Groups</b> .                                                                                 |
| cluster_id            | No            | String              | Specifies the DSS storage pool ID.<br>This parameter needs to be<br>specified if the DR site disk uses<br>DSS.                                                                                                    |
| primary_subnet_i<br>d | No            | String              | Specifies the subnet ID of the primary NIC on the DR site server. The value is the same as that of <b>neutron_network_id</b> .                                                                                                    |
| servers               | Yes           | Array of<br>objects | Specifies the servers for creating<br>protected instances.<br>For details, see <b>Table 5-35</b> .<br><b>NOTE</b><br>A maximum of five servers are<br>supported by default.                                                               |
| tenancy               | No            | String              | Specifies whether the DR site<br>server is created on a DeH or in a<br>shared pool.<br>The value can be <b>shared</b> or<br><b>dedicated</b> .<br><b>shared</b> : indicates the shared pool.<br><b>dedicated</b> : indicates the DeH.     |
| dedicated_host_i<br>d | No            | String              | Specifies the DeH ID. This<br>parameter takes effect only when<br><b>tenancy</b> is set to <b>dedicated</b> .<br>If you do not specify this<br>parameter, the system will<br>automatically assign a DeH to a<br>tenant to deploy servers. |

| Parameter | Mandat<br>ory | Туре                | Description                                                                                                    |
|-----------|---------------|---------------------|----------------------------------------------------------------------------------------------------|
| tags      | No            | Array of<br>objects | <ul> <li>Specifies the tag list.</li> <li>For details, see Table 5-36.</li> <li>NOTE <ul> <li>The tags will be added to each protected instance created in this batch.</li> <li>A maximum of 10 tags can be added in this list.</li> </ul> </li> </ul> |

## Table 5-35 Data structure of the server\_info field

| Parameter | Mandat<br>ory | Туре   | Description                                                                                                    |
|-----------|---------------|--------|----------------------------------------------------------------------------------------------------|
| server_id | Yes           | String | Specifies the ID of the production site server.                                                                                                    |
|           |               |        | NOTE<br>When the API is successfully invoked,<br>the DR site server will be<br>automatically created.                                                                                                    |
| flavorRef | No            | String | Specifies the flavor ID of the DR site server.                                                                                                    |
|           |               |        | <ul> <li>If this parameter is not specified,<br/>the flavor ID of the DR site server<br/>is the same as that of the<br/>production site server by default.</li> </ul>                                                                                                    |
|           |               |        | • Servers of different specifications<br>have different performance,<br>which may affect applications<br>running on the servers. To ensure<br>the server performance after a<br>planned failover or failover, you<br>are recommended to use servers<br>of specifications (CPU and<br>memory) same or higher than<br>the specifications of the<br>production site servers at the DR<br>site. |

| Para<br>meter | Mandatory | Туре   | Description                                                                                                    |
|---------------|-----------|--------|----------------------------------------------------------------------------------------------------|
| key           | Yes       | String | Specifies the tag key. The tag key of<br>a resource must be unique.<br>It can contain up to 36 Unicode<br>characters. The tag key cannot be<br>left blank or be an empty string. It<br>cannot contain non-printable ASCII<br>characters (0–31) or special<br>characters, including asterisks (*),<br>left angle brackets (<), right angle<br>brackets (>), backslashes (\), equal<br>signs (=), commas (,), vertical bars<br>( ), and slashes (/). The key cannot<br>be left blank, and must be unique<br>for each resource. |
| value         | Yes       | String | Specifies the tag value.<br>It can contain up to 43 Unicode<br>characters. The value cannot be left<br>blank but can be an empty string. It<br>cannot contain non-printable ASCII<br>characters (0–31) or special<br>characters, including asterisks (*),<br>left angle brackets (<), right angle<br>brackets (>), backslashes (\), equal<br>signs (=), commas (,), vertical bars<br>( ), and slashes (/).                                                                                                    |

Table 5-36 resource\_tag field description

### • Example request

{

POST https://{Endpoint}/v1/{project\_id}/protected-instances/batch

```
"protected_instances":{
   "name_prefix": "test_protected_instance_name",
"description": "my description",
   "server_group_id": "523ab8ad-3759-4933-9436-4cf4ebb20867",
   "primary_subnet_id": "a32217fh-3413-c313-6342-3124d3491502",
"servers": [
     {
         "server_id": "403b603d-1d91-42cc-a357-81f3c2daf43f",
         "flavorRef":"c3.medium.2"
     },
     {
         "server_id": "8f5dd226-6cc0-4fe8-9786-b8b3359b234b"
     }
   ],
"tenancy": "dedicated",
    "dedicated_host_id": "0bc41598-1b5a-4bd2-872a-82e6abb82e68",
    "tags": [
     {
         "key": "test",
         "value":"aaaaa"
     }
   ],
```

} }

## Response

• Parameter description

| Parameter | Туре   | Description                                                                                                    |
|-----------|--------|----------------------------------------------------------------------------------------------------|
| job_id    | String | This is a returned parameter when the asynchronous API command is issued successfully. For details about the task execution result, see the description in <b>Querying the Job Status</b> . |

### • Example response

```
{
    "job_id": "000000062db92d70162db9d200f00bb"
    }
```

Or

{

}

{

}

```
"error": {
"message": "XXXX",
"code": "XXX"
}
```

In this example, **error** represents a general error, including **badrequest** (shown below) and **itemNotFound**.

```
"badrequest": {
"message": "XXXX",
"code": "XXX"
}
```

# **Returned Value**

Normal

| Returned Value | Description                          |
|----------------|--------------------------------------|
| 202            | The server has accepted the request. |

Abnormal

| Returned Value   | Description                                                              |  |
|------------------|--------------------------------------------------------------------------|--|
| 400 Bad Request  | The server failed to process the request.                                |  |
| 401 Unauthorized | You must enter a username and the password to access the requested page. |  |
| 403 Forbidden    | You are forbidden to access the requested page.                          |  |
| 404 Not Found    | The server could not find the requested page.                            |  |

| Returned Value                       | Description                                                                                                   |  |
|--------------------------------------|----------------------------------------------------------------------------------------------------|--|
| 405 Method Not Allowed               | You are not allowed to use the method specified in the request.                                               |  |
| 406 Not Acceptable                   | The response generated by the server could not be accepted by the client.                                     |  |
| 407 Proxy Authentication<br>Required | You must use the proxy server for<br>authentication so that the request can be<br>processed.                  |  |
| 408 Request Timeout                  | The request timed out.                                                                                        |  |
| 409 Conflict                         | The request could not be processed due to a conflict.                                                         |  |
| 500 Internal Server Error            | Failed to complete the request because of a service error.                                                    |  |
| 501 Not Implemented                  | Failed to complete the request because<br>the server does not support the requested<br>function.              |  |
| 502 Bad Gateway                      | Failed to complete the request because<br>the server receives an invalid response<br>from an upstream server. |  |
| 503 Service Unavailable              | Failed to complete the request because the system is unavailable.                                             |  |
| 504 Gateway Timeout                  | A gateway timeout error occurred.                                                                             |  |

# 5.5.12 Batch Deleting Protected Instances

# Function

This API is used to batch delete protected instances.

# **Constraints and Limitations**

- **status** of the protected instance must be **available**, **protected**, **failed-over**, **error**, **error-starting**, **error-stopping**, **error-reversing**, **error-failing-over**, **error-deleting**, **error-reprotecting**, **error-resizing**, **invalid**, or **fault**.
- Protected instances are from the same protection group.
- If a shared replication pair is attached to multiple protected instances, ensure that all the protected instances with the shared replication pair attached are in the deletion list if you want to delete them in batches.

## URI

URI format
 POST /v1/{project\_id}/protected-instances/delete

• Parameter description

| Parameter  | Mandat<br>ory | Туре   | Description                                                                                                    |
|------------|---------------|--------|----------------------------------------------------------------------------------------------------|
| project_id | Yes           | String | Specifies the project ID.<br>For details about how to obtain the<br>project ID, see <b>Obtaining a Project</b><br><b>ID</b> . |

## Request

• Parameter description

| Parameter                | Mandat<br>ory | Туре                | Description                                                                                                    |
|--------------------------|---------------|---------------------|----------------------------------------------------------------------------------------------------|
| protected_instan<br>ces  | Yes           | Array of<br>objects | Specifies the protected<br>instances to be deleted. For<br>details, see <b>Table 5-37</b> .<br><b>NOTE</b><br>• A maximum of 20 protected<br>instances are supported by<br>default. |
| delete_target_ser<br>ver | No            | Boolean             | Specifies whether to delete<br>the DR site server. The<br>default value is <b>false</b> .                                                                                           |
| delete_target_eip        | No            | Boolean             | Specifies whether to delete<br>the EIP of the DR site server.<br>The default value is <b>false</b> .                                                                                |

| Parameter | Mandatory | Туре   | Description                                                                                                |
|-----------|-----------|--------|----------------------------------------------------------------------------------------------------|
| id        | Yes       | String | Specifies the ID<br>of a protected<br>instance.<br>For details, see<br>Querying<br>Protected<br>Instances. |

• Example request

POST https://{Endpoint}/v1/{project\_id}/protected-instances/delete

{
 "protected\_instances": [

{ "id": "127842d5-f98e-451e-963e-9fb464fbb911"

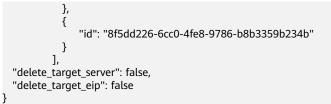

### Response

• Parameter description

| Parameter | Туре   | Description                                                                                                    |
|-----------|--------|----------------------------------------------------------------------------------------------------|
| job_id    | String | This is a returned parameter when the asynchronous API command is issued successfully. For details about the task execution result, see the description in <b>Querying the Job Status</b> . |

• Example response

```
{
    "job_id": "000000062db92d70162db3ab00f00df"
}
Or
{
    "error": {
        "message": "XXXX",
        "code": "XXX",
        }
}
In this example, error represents a gener
```

In this example, **error** represents a general error, including **badrequest** (shown below) and **itemNotFound**.

# **Returned Value**

Normal

{

| Returned Value | Description                          |
|----------------|--------------------------------------|
| 202            | The server has accepted the request. |

Abnormal

| Returned Value   | Description                                                              |
|------------------|--------------------------------------------------------------------------|
| 400 Bad Request  | The server failed to process the request.                                |
| 401 Unauthorized | You must enter a username and the password to access the requested page. |

| Returned Value                       | Description                                                                                                   |
|--------------------------------------|----------------------------------------------------------------------------------------------------|
| 403 Forbidden                        | You are forbidden to access the requested page.                                                               |
| 404 Not Found                        | The server could not find the requested page.                                                                 |
| 405 Method Not Allowed               | You are not allowed to use the method specified in the request.                                               |
| 406 Not Acceptable                   | The response generated by the server could not be accepted by the client.                                     |
| 407 Proxy Authentication<br>Required | You must use the proxy server for<br>authentication so that the request can be<br>processed.                  |
| 408 Request Timeout                  | The request timed out.                                                                                        |
| 409 Conflict                         | The request could not be processed due to a conflict.                                                         |
| 500 Internal Server Error            | Failed to complete the request because of a service error.                                                    |
| 501 Not Implemented                  | Failed to complete the request because<br>the server does not support the requested<br>function.              |
| 502 Bad Gateway                      | Failed to complete the request because<br>the server receives an invalid response<br>from an upstream server. |
| 503 Service Unavailable              | Failed to complete the request because the system is unavailable.                                             |
| 504 Gateway Timeout                  | A gateway timeout error occurred.                                                                             |

# 5.6 Replication Pair

# 5.6.1 Creating a Replication Pair

# Function

This API is used to create a replication pair and add it to the specified protection group.

# **Constraints and Limitations**

- **status** of the protection group must be **available** or **protected**.
- If server\_type of the protection group is set to ECS, the disk status is Available.

# URI

- URI format
   POST /v1/{project\_id}/replications
- Parameter description

| Paramete<br>r | Mandat<br>ory | Туре   | Description                                                                                                    |
|---------------|---------------|--------|----------------------------------------------------------------------------------------------------|
| project_id    | Yes           | String | Specifies the project ID.<br>For details about how to obtain the<br>project ID, see <b>Obtaining a Project</b><br><b>ID</b> . |

# Request

• Parameter description

| Parameter   | Mandat<br>ory | Туре   | Description                                                                                 |
|-------------|---------------|--------|---------------------------------------------------------------------------------------------|
| replication | Yes           | Object | Specifies the information about a replication pair.<br>For details, see <b>Table 5-38</b> . |

| Table 5-3 | 8 replication | <b>n</b> field description |
|-----------|---------------|----------------------------|
|-----------|---------------|----------------------------|

| Parameter       | Mandat<br>ory | Туре   | Description                                                                                                    |
|-----------------|---------------|--------|----------------------------------------------------------------------------------------------------|
| server_group_id | Yes           | String | Specifies the ID of a protection<br>group.<br>You can obtain this value by<br>calling the API described in<br><b>Querying Protection Groups</b> .                                                                                      |
| volume_id       | Yes           | String | Specifies the ID of the production<br>site disk.<br><b>NOTE</b><br>When the API is successfully invoked,<br>the DR site disk will be automatically<br>created.                                                                         |
| name            | Yes           | String | Specifies the name of a<br>replication pair. The name can<br>contain a maximum of 64 bytes.<br>The value can contain only letters<br>(a to z and A to Z), digits (0 to<br>9), decimal points (.),<br>underscores (_), and hyphens (-). |

| Parameter   | Mandat<br>ory | Туре   | Description                                                                                                    |
|-------------|---------------|--------|----------------------------------------------------------------------------------------------------|
| description | No            | String | Specifies the description of a replication pair. The value can contain a maximum of 64 bytes and cannot contain the left angle bracket (<) or right angle bracket (>). |
| cluster_id  | No            | String | Specifies the DSS storage pool ID.                                                                                                    |

Example request •

POST https://{Endpoint}/v1/{project\_id}/replications

```
{
  "replication": {
    "server_group_id": "c79fba33-b165-4c69-80c1-d7e590691162",
    "volume_id": "b6f71149-7b9c-4f36-8ff0-1c4809a6f2c2",
    "name": "replication_name",
    "description": "replication_description"
 }
}
```

### Response

Parameter description

| Parameter | Туре   | Description                                                                                                    |
|-----------|--------|----------------------------------------------------------------------------------------------------|
| job_id    | String | Specifies the job ID.                                                                                                    |
|           |        | This is a returned parameter when the asynchronous API command is issued successfully. For details about the task execution result, see the description in <b>Querying the Job Status</b> . |

#### Example response

{ "job\_id": "000000011db92d36662db9d20df32ch" }

### Or

{

{

}

```
"error": {
     "message": "XXXX",
      "code": "XXX"
  }
}
```

In this example, error represents a general error, including badrequest (shown below) and itemNotFound.

```
"badrequest": {
"message": "XXXX",
    "code": "XXX"
}
```

# **Returned Values**

• Normal

| Returned Value | Description                          |
|----------------|--------------------------------------|
| 200            | The server has accepted the request. |

### • Abnormal

| Returned Value                       | Description                                                                                                   |
|--------------------------------------|----------------------------------------------------------------------------------------------------|
| 400 Bad Request                      | The server failed to process the request.                                                                     |
| 401 Unauthorized                     | You must enter a username and the password to access the requested page.                                      |
| 403 Forbidden                        | You are forbidden to access the requested page.                                                               |
| 404 Not Found                        | The server could not find the requested page.                                                                 |
| 405 Method Not Allowed               | You are not allowed to use the method specified in the request.                                               |
| 406 Not Acceptable                   | The response generated by the server could not be accepted by the client.                                     |
| 407 Proxy Authentication<br>Required | You must use the proxy server for<br>authentication so that the request can be<br>processed.                  |
| 408 Request Timeout                  | The request timed out.                                                                                        |
| 409 Conflict                         | The request could not be processed due to a conflict.                                                         |
| 500 Internal Server Error            | Failed to complete the request because of a service error.                                                    |
| 501 Not Implemented                  | Failed to complete the request because<br>the server does not support the requested<br>function.              |
| 502 Bad Gateway                      | Failed to complete the request because<br>the server receives an invalid response<br>from an upstream server. |
| 503 Service Unavailable              | Failed to complete the request because the system is unavailable.                                             |
| 504 Gateway Timeout                  | A gateway timeout error occurred.                                                                             |

# 5.6.2 Deleting a Replication Pair

## Function

This API is used to delete a specified replication pair.

## **Constraints and Limitations**

- status of the protection group must be available, protected, failed-over, error-starting, error-stopping, error-reversing, or error-failing-over, errordeleting, or error-reprotecting.
- status of the replication pair must be available, protected, failed-over, error, error-starting, error-stopping, error-reversing, error-failing-over, error-deleting, error-reprotecting, error-attaching, error-extending, invalid, or fault.
- The replication pair has not been attached to a protected instance.

### URI

URI format

DELETE /v1/{project\_id}/replications/{replication\_id}

• Parameter description

| Parameter          | Manda<br>tory | Туре   | Description                                                                                                    |
|--------------------|---------------|--------|----------------------------------------------------------------------------------------------------|
| project_id         | Yes           | String | Specifies the project ID.<br>For details about how to obtain the<br>project ID, see <b>Obtaining a Project</b><br><b>ID</b> .                         |
| replication<br>_id | Yes           | String | Specifies the ID of a replication pair.<br>You can obtain this value by calling<br>the API described in <b>Querying</b><br><b>Replication Pairs</b> . |

## Request

• Parameter description

| Parameter   | Mandat<br>ory | Туре   | Description                                                                                 |
|-------------|---------------|--------|---------------------------------------------------------------------------------------------|
| replication | Yes           | Object | Specifies the information about a replication pair.<br>For details, see <b>Table 5-39</b> . |

Table 5-39 replication field description

| Parameter                | Mandat<br>ory | Туре    | Description                                                                       |
|--------------------------|---------------|---------|-----------------------------------------------------------------------------------|
| server_group_id          | No            | String  | Specifies the ID of a protection group.                                           |
| delete_target_vol<br>ume | No            | Boolean | Specifies whether to delete the DR site disk. The default value is <b>false</b> . |

• Example request

DELETE https://{Endpoint}/v1/{project\_id}/replications/b93bc1c4-67ee-45a1bc8a-d022fdd28811

```
{
    "replication": {
        "server_group_id": "c79fba33-b165-4c69-80c1-d7e590691162",
        "delete_target_volume": false
    }
}
```

## Response

• Parameter description

| Parameter | Туре   | Description                                                                                                    |
|-----------|--------|----------------------------------------------------------------------------------------------------|
| job_id    | String | Specifies the job ID.<br>This is a returned parameter when the<br>asynchronous API command is issued<br>successfully. For details about the task<br>execution result, see the description in<br><b>Querying the Job Status</b> . |

Example response

```
{
	"job_id": "000000011db92d34587db9d20df32ch"
}
```

### Or

{

}

{

```
"error": {
"message": "XXXX",
"code": "XXX"
}
```

In this example, **error** represents a general error, including **badrequest** (shown below) and **itemNotFound**.

```
"badrequest": {
"message": "XXXX",
"code": "XXX"
}
}
```

# **Returned Values**

• Normal

| Returned Value | Description                          |
|----------------|--------------------------------------|
| 200            | The server has accepted the request. |

### • Abnormal

| Deturned Value                       | Description                                                                                                   |
|--------------------------------------|----------------------------------------------------------------------------------------------------|
| Returned Value                       | Description                                                                                                   |
| 400 Bad Request                      | The server failed to process the request.                                                                     |
| 401 Unauthorized                     | You must enter a username and the password to access the requested page.                                      |
| 403 Forbidden                        | You are forbidden to access the requested page.                                                               |
| 404 Not Found                        | The server could not find the requested page.                                                                 |
| 405 Method Not Allowed               | You are not allowed to use the method specified in the request.                                               |
| 406 Not Acceptable                   | The response generated by the server could not be accepted by the client.                                     |
| 407 Proxy Authentication<br>Required | You must use the proxy server for authentication so that the request can be processed.                        |
| 408 Request Timeout                  | The request timed out.                                                                                        |
| 409 Conflict                         | The request could not be processed due to a conflict.                                                         |
| 500 Internal Server Error            | Failed to complete the request because of a service error.                                                    |
| 501 Not Implemented                  | Failed to complete the request because<br>the server does not support the requested<br>function.              |
| 502 Bad Gateway                      | Failed to complete the request because<br>the server receives an invalid response<br>from an upstream server. |
| 503 Service Unavailable              | Failed to complete the request because the system is unavailable.                                             |
| 504 Gateway Timeout                  | A gateway timeout error occurred.                                                                             |
|                                      |                                                                                                    |

# 5.6.3 Querying Replication Pairs

# Function

This API is used to query all replication pairs in a specified protection group. If you do not specify the protection group, the system lists all the replication pairs of the tenant.

## **Constraints and Limitations**

None

### URI

URI format

GET /v1/{project\_id}/replications

• Parameter description

| Parameter  | Mandatory | Туре   | Description                                                                                                    |
|------------|-----------|--------|----------------------------------------------------------------------------------------------------|
| project_id | Yes       | String | Specifies the project ID.<br>For details about how to obtain the<br>project ID, see <b>Obtaining a Project</b><br><b>ID</b> . |

• **Request filter** field description

| Parameter           | Mandator<br>y | Туре   | Description                                                                                                |
|---------------------|---------------|--------|----------------------------------------------------------------------------------------------------|
| server_group<br>_id | No            | String | Specifies the ID of a protection group.                                                                    |
|                     |               |        | You can obtain this value by calling<br>the API described in <b>Querying</b><br><b>Protection Groups</b> . |

| Parameter                  | Mandator<br>y | Туре                | Description                                                                                                    |
|----------------------------|---------------|---------------------|----------------------------------------------------------------------------------------------------|
| server_group<br>_ids       | No            | Array of<br>strings | <ul> <li>Specifies the protection group ID<br/>list. The value is in the following<br/>format:<br/>server_group_ids=['server_group_id1<br/>','server_group_id2',,'server_group_i<br/>dx']. Convert it using URL encoding.</li> <li>All the replication pairs with<br/>valid server_group_id in<br/>server_group_ids are returned.</li> <li>The replication pairs of a<br/>maximum of 30 server_group_id<br/>values can be queried.</li> <li>If parameters server_group_id<br/>and server_group_ids are both<br/>specified in the request,<br/>server_group_id will be ignored.</li> </ul>                                                     |
| protected_in<br>stance_id  | No            | String              | Specifies the ID of a protected<br>instance.<br>You can obtain this value by calling<br>the API described in <b>Querying</b><br><b>Protected Instances</b> .                                                                                                    |
| protected_in<br>stance_ids | No            | Array of<br>strings | <ul> <li>Specifies the protected instance ID<br/>list. The value is in the following<br/>format:<br/>protected_instance_ids=['protected_i<br/>nstance_id1','protected_instance_id2'<br/>,,'protected_instance_idx']. Convert<br/>it using URL encoding.</li> <li>All the replication pairs with<br/>valid protected_instance_id in<br/>protected_instance_ids are<br/>returned.</li> <li>The replication pairs of a<br/>maximum of 30<br/>protected_instance_id values<br/>can be queried.</li> <li>If parameters<br/>protected_instance_ids are both<br/>specified in the request,<br/>protected_instance_id will be<br/>ignored.</li> </ul> |
| name                       | No            | String              | Specifies the name of a replication pair. Fuzzy search is supported.                                                                                                    |

| Parameter             | Mandator<br>y | Туре    | Description                                                                                                    |
|-----------------------|---------------|---------|----------------------------------------------------------------------------------------------------|
| status                | No            | String  | Specifies the status of a replication pair.                                                                                                    |
|                       |               |         | For details, see <b>Replication Pair</b><br><b>Status</b> .                                                                                             |
| limit                 | No            | Integer | Specifies the maximum number of<br>results returned each time. The<br>value is a positive integer from 0 to<br>1000. The default value is <b>1000</b> . |
| offset                | No            | Integer | Specifies the offset of each request.<br>The default value is <b>0</b> . The value<br>must be a number and cannot be<br>negative.                       |
| query_type            | No            | String  | Specifies the query type.                                                                                                    |
|                       |               |         | <ul> <li>To query replication pairs in the<br/>abnormal status, set query_type<br/>to status_abnormal.</li> </ul>                                       |
|                       |               |         | <ul> <li>Otherwise, set query_type to<br/>general or leave it empty.</li> </ul>                                                                         |
| availability_z<br>one | No            | String  | Specifies the current production site<br>AZ of the protection group<br>containing the replication pair.                                                 |
|                       |               |         | You can obtain this value by calling<br>the API described in <b>Querying an</b><br>Active-Active Domain.                                                |
| volume_id             | No            | String  | Specifies the ID of the disk used to create a replication pair.                                                                                         |

## Request

• Request parameters

None

• Example request https://{Endpoint}/v1/{project\_id}/replications?server\_group\_ids=%5b%22*21d65fa4-430e-4761b9ad-4e27364f874c*%22%2c%22*943c7d15-0371-4b89-b1a6-db1ef35c9263*&status=available

### **NOTE**

Use URL encoding for **server\_group\_ids** or **protected\_instance\_ids**.

## Response

• Parameter description

| Parameter    | Туре                | Description                                                                                   |
|--------------|---------------------|-----------------------------------------------------------------------------------------------|
| replications | Array of<br>objects | Specifies the information about<br>replication pairs.<br>For details, see <b>Table 5-40</b> . |
| count        | Integer             | Specifies the number of replication pairs.                                                    |

 Table 5-40 replications field description

| Parameter          | Туре             | Description                                                                                                    |
|--------------------|------------------|----------------------------------------------------------------------------------------------------|
| id                 | String           | Specifies the ID of a replication pair.                                                                                                    |
| name               | String           | Specifies the name of a replication pair.                                                                                                    |
| description        | String           | Specifies the description of a replication pair.                                                                                                    |
| replication_model  | String           | Specifies the replication mode of a replication pair. The default value is <b>hypermetro</b> , indicating synchronous replication.                                                                                                    |
| status             | String           | Specifies the status of a replication<br>pair.<br>For details, see <b>Replication Pair</b><br><b>Status</b> .                                                                                                    |
| progress           | Integer          | Specifies the synchronization progress<br>of a replication pair.<br>Unit: %                                                                                                    |
| replication_status | String           | <ul> <li>Specifies the data synchronization status.</li> <li>active: Data has been synchronized.</li> <li>inactive: Data is not synchronized.</li> <li>copying: Data is being synchronized.</li> <li>active-stopped: Data synchronization is stopped.</li> </ul> |
| attachment         | Array of objects | Specifies the device name.<br>For details, see <b>Table 5-41</b> .                                                                                                    |
| server_group_id    | String           | Specifies the ID of a protection group.                                                                                                    |
| volume_ids         | String           | Specifies the ID of the disk used to create a replication pair.                                                                                                    |

| Parameter        | Туре   | Description                                                                                                    |
|------------------|--------|----------------------------------------------------------------------------------------------------|
| priority_station | String | Specifies the current production site AZ of the protection group containing the replication pair.                                       |
|                  |        | <ul> <li>source: indicates that the current<br/>production site AZ is the<br/>source_availability_zone value.</li> </ul>                |
|                  |        | <ul> <li>target: indicates that the current<br/>production site AZ is the<br/>target_availability_zone value.</li> </ul>                |
| fault_level      | String | Specifies the fault level of a replication pair.                                                                                        |
|                  |        | • <b>0</b> : No fault occurs.                                                                                                    |
|                  |        | • 2: The disk of the current production site does not have read/write permissions. In this case, you are advised to perform a failover. |
|                  |        | • <b>5</b> : The replication link is disconnected. In this case, a failover is not allowed. Contact customer service.                   |
| created_at       | String | Specifies the time when a replication pair was created.                                                                                 |
|                  |        | The default format is as follows:<br>""yyyy-MM-ddTHH:mm:ss.SSSSSS", for<br>example,<br><b>2019-04-01T12:00:00.000000</b> .              |
| updated_at       | String | Specifies the time when a replication pair was updated.                                                                                 |
|                  |        | The default format is as follows:<br>""yyyy-MM-ddTHH:mm:ss.SSSSSS", for<br>example,<br><b>2019-04-01T12:00:00.000000</b> .              |
| record_metadata  | Object | Specifies the SDR data of a replication pair.<br>For details, see <b>Table 5-42</b> .                                                   |
| failure_detail   | String | Specifies the error code returned only when <b>status</b> of a replication pair is <b>error</b> .                                       |
|                  |        | For details, see the returned value in <b>Error Codes</b> .                                                                             |

Table 5-41 attachment field description

| Parameter          | Туре   | Description                                                                           |
|--------------------|--------|---------------------------------------------------------------------------------------|
| device             | String | Specifies the device name.                                                            |
| protected_instance | String | Specifies the ID of the protected instance to which the replication pair is attached. |

#### Table 5-42 record\_metadata field description

| Parameter   | Туре    | Description                                                                                                    |
|-------------|---------|----------------------------------------------------------------------------------------------------|
| multiattach | Boolean | Specifies whether the disk in a replication pair is a shared disk.                                                                                                    |
| bootable    | Boolean | Specifies whether the disk in a replication pair is a system disk.                                                                                                    |
| volume_size | Integer | Specifies the size of the disk in a replication pair. Unit: GB                                                                                                    |
| volume_type | String  | <ul> <li>Specifies the type of the disk in a replication pair.</li> <li>The value can be SSD, GPSSD, or SAS.</li> <li>SSD: the ultra-high I/O type</li> <li>GPSSD: the general purpose SSD type</li> <li>SAS: the high I/O type</li> </ul> |

### • Example response

```
{
  "count": 1,
   "replications": [
     {
         "id": "b93bc1c4-67ee-45a1-bc8a-d022fdd28811",
         "name": "test_replication_name",
        "description": "description_test",
         "replication_model": "hypermetro",
        "status": "available",
"progress": 0,
         "replication_status": "active",
         "attachment": [
           {
               "device": "/dev/vda",
               "protected_instance": "8a7a6339-679b-452b-948c-144e0ef85d9e"
           }
        ],
         "server_group_id": "c2aee29a-2959-4d01-9755-01cc76a4d17d",
         "volume_ids": "48dda0c0-c800-46f2-9728-a519ff783d35,388b324a-a9d1-44a4-
a00d-42085f22a9bc",
        "priority_station": "source",
        "fault_level": "0",
"created_at": "2018-05-04T03:43:24.108526",
"updated_at": "2018-05-04T03:44:28.322873",
         "record_metadata": {
           "multiattach": false,
```

```
"bootable": false,
"volume_size": 10,
"volume_type": "SATA"
}
}
Or
{
"error": {
"message": "XXXX",
"code": "XXX",
}
}
```

In this example, **error** represents a general error, including **badrequest** (shown below) and **itemNotFound**.

```
{
    "badrequest": {
        "message": "XXXX",
        "code": "XXX"
    }
}
```

## **Returned Values**

Normal

{

| Returned Value | Description                          |
|----------------|--------------------------------------|
| 200            | The server has accepted the request. |

Abnormal

| Returned Value                       | Description                                                                            |
|--------------------------------------|----------------------------------------------------------------------------------------|
| 400 Bad Request                      | The server failed to process the request.                                              |
| 401 Unauthorized                     | You must enter a username and the password to access the requested page.               |
| 403 Forbidden                        | You are forbidden to access the requested page.                                        |
| 404 Not Found                        | The server could not find the requested page.                                          |
| 405 Method Not Allowed               | You are not allowed to use the method specified in the request.                        |
| 406 Not Acceptable                   | The response generated by the server could not be accepted by the client.              |
| 407 Proxy Authentication<br>Required | You must use the proxy server for authentication so that the request can be processed. |
| 408 Request Timeout                  | The request timed out.                                                                 |

| Returned Value            | Description                                                                                                   |
|---------------------------|----------------------------------------------------------------------------------------------------|
| 409 Conflict              | The request could not be processed due to a conflict.                                                         |
| 500 Internal Server Error | Failed to complete the request because of a service error.                                                    |
| 501 Not Implemented       | Failed to complete the request because<br>the server does not support the requested<br>function.              |
| 502 Bad Gateway           | Failed to complete the request because<br>the server receives an invalid response<br>from an upstream server. |
| 503 Service Unavailable   | Failed to complete the request because the system is unavailable.                                             |
| 504 Gateway Timeout       | A gateway timeout error occurred.                                                                             |

# 5.6.4 Querying Details About a Replication Pair

# Function

This API is used to query the details about a replication pair.

# **Constraints and Limitations**

None

# URI

- URI format
   GET /v1/{project\_id}/replications/{replication\_id}
- Parameter description

| Parameter      | Mandator<br>y | Description                                                                                                    |
|----------------|---------------|----------------------------------------------------------------------------------------------------|
| project_id     | Yes           | Specifies the project ID.<br>For details about how to obtain the<br>project ID, see <b>Obtaining a Project ID</b> .                                   |
| replication_id | Yes           | Specifies the ID of a replication pair.<br>You can obtain this value by calling the<br>API described in <b>Querying Replication</b><br><b>Pairs</b> . |

## Request

- Request parameters
   None
- Example request
   GET https://{Endpoint}/v1/{project\_id}/replications/b93bc1c4-67ee-45a1-bc8ad022fdd28811

## Response

• Parameter description

| Parameter   | Туре   | Description                                                                                 |
|-------------|--------|---------------------------------------------------------------------------------------------|
| replication | Object | Specifies the information about a replication pair.<br>For details, see <b>Table 5-43</b> . |

### Table 5-43 replication field description

| Parameter          | Туре    | Description                                                                                                    |
|--------------------|---------|----------------------------------------------------------------------------------------------------|
| id                 | String  | Specifies the ID of a replication pair.                                                                                                    |
| name               | String  | Specifies the name of a replication pair.                                                                                                    |
| description        | String  | Specifies the description of a replication pair.                                                                                                    |
| replication_model  | String  | Specifies the replication mode of a replication pair. The default value is <b>hypermetro</b> , indicating synchronous replication.                                                                                                    |
| status             | String  | Specifies the status of a replication pair. For details, see <b>Replication Pair Status</b> .                                                                                                    |
| progress           | Integer | Specifies the synchronization progress<br>of a replication pair.<br>Unit: %                                                                                                    |
| replication_status | String  | <ul> <li>Specifies the data synchronization status.</li> <li>active: Data has been synchronized.</li> <li>inactive: Data is not synchronized.</li> <li>copying: Data is being synchronized.</li> <li>active-stopped: Data synchronization is stopped.</li> </ul> |

| Parameter        | Туре             | Description                                                                                                    |
|------------------|------------------|----------------------------------------------------------------------------------------------------|
| attachment       | Array of objects | Specifies the device name.<br>For details, see <b>Table 5-44</b> .                                                                                                    |
| server_group_id  | String           | Specifies the ID of a protection group.                                                                                                    |
| volume_ids       | String           | Specifies the ID of the disk used to create a replication pair.                                                                                                    |
| priority_station | String           | <ul> <li>Specifies the current production site AZ of the protection group containing the replication pair.</li> <li>source: indicates that the current production site AZ is the source_availability_zone value.</li> <li>target: indicates that the current production site AZ is the urrent production site AZ is the source_availability_zone value.</li> </ul>                                             |
| fault_level      | String           | <ul> <li>target_availability_zone value.</li> <li>Specifies the fault level of a replication pair.</li> <li>0: No fault occurs.</li> <li>2: The disk of the current production site does not have read/write permissions. In this case, you are advised to perform a failover.</li> <li>5: The replication link is disconnected. In this case, a failover is not allowed. Contact customer service.</li> </ul> |
| created_at       | String           | Specifies the time when a replication<br>pair was created.<br>The default format is as follows:<br>""yyyy-MM-ddTHH:mm:ss.SSSSSS", for<br>example,<br><b>2019-04-01T12:00:00.000000</b> .                                                                                                    |
| updated_at       | String           | Specifies the time when a replication<br>pair was updated.<br>The default format is as follows:<br>""yyyy-MM-ddTHH:mm:ss.SSSSSS", for<br>example,<br><b>2019-04-01T12:00:00.000000</b> .                                                                                                    |
| record_metadata  | Object           | Specifies the SDR data of a replication pair.<br>For details, see <b>Table 5-45</b> .                                                                                                    |

| Parameter      | Туре   | Description                                                                                       |
|----------------|--------|---------------------------------------------------------------------------------------------------|
| failure_detail | String | Specifies the error code returned only when <b>status</b> of a replication pair is <b>error</b> . |
|                |        | For details, see the returned value in <b>Error Codes</b> .                                       |

#### Table 5-44 attachment field description

| Parameter          | Туре   | Description                                                                           |
|--------------------|--------|---------------------------------------------------------------------------------------|
| device             | String | Specifies the device name.                                                            |
| protected_instance | String | Specifies the ID of the protected instance to which the replication pair is attached. |

#### Table 5-45 record\_metadata field description

| Parameter   | Туре    | Description                                                        |
|-------------|---------|--------------------------------------------------------------------|
| multiattach | Boolean | Specifies whether the disk in a replication pair is a shared disk. |
| bootable    | Boolean | Specifies whether the disk in a replication pair is a system disk. |
| volume_size | Integer | Specifies the size of the disk in a replication pair. Unit: GB     |
| volume_type | String  | Specifies the type of the disk in a replication pair.              |
|             |         | The value can be SSD, GPSSD, or SAS.                               |
|             |         | • SSD: the ultra-high I/O type                                     |
|             |         | <ul> <li>GPSSD: the general purpose SSD type</li> </ul>            |
|             |         | • <b>SAS</b> : the high I/O type                                   |

### • Example response

{

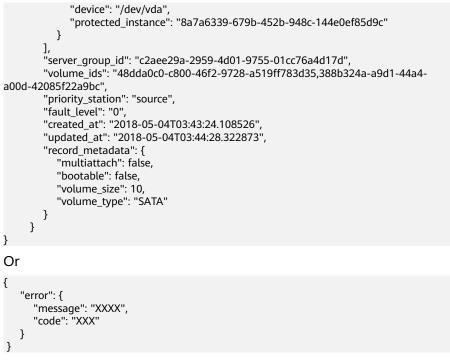

In this example, **error** represents a general error, including **badrequest** (shown below) and **itemNotFound**.

```
"badrequest": {
"message": "XXXX",
"code": "XXX"
}
```

## **Returned Values**

• Normal

{

}

| Returned Value | Description                          |
|----------------|--------------------------------------|
| 200            | The server has accepted the request. |

Abnormal

| Returned Value         | Description                                                              |
|------------------------|--------------------------------------------------------------------------|
| 400 Bad Request        | The server failed to process the request.                                |
| 401 Unauthorized       | You must enter a username and the password to access the requested page. |
| 403 Forbidden          | You are forbidden to access the requested page.                          |
| 404 Not Found          | The server could not find the requested page.                            |
| 405 Method Not Allowed | You are not allowed to use the method specified in the request.          |

| Returned Value                       | Description                                                                                                   |
|--------------------------------------|----------------------------------------------------------------------------------------------------|
| 406 Not Acceptable                   | The response generated by the server could not be accepted by the client.                                     |
| 407 Proxy Authentication<br>Required | You must use the proxy server for<br>authentication so that the request can be<br>processed.                  |
| 408 Request Timeout                  | The request timed out.                                                                                        |
| 409 Conflict                         | The request could not be processed due to a conflict.                                                         |
| 500 Internal Server Error            | Failed to complete the request because of a service error.                                                    |
| 501 Not Implemented                  | Failed to complete the request because<br>the server does not support the requested<br>function.              |
| 502 Bad Gateway                      | Failed to complete the request because<br>the server receives an invalid response<br>from an upstream server. |
| 503 Service Unavailable              | Failed to complete the request because the system is unavailable.                                             |
| 504 Gateway Timeout                  | A gateway timeout error occurred.                                                                             |

# 5.6.5 Expanding the Capacity of a Replication Pair

## Function

This API is used to expand the capacity of the two disks in a replication pair.

# **Constraints and Limitations**

- **status** of the replication pair must be **available**, **protected**, or **error**-**extending**.
- status of disks in the replication pair is available or in-use.
- If the billing mode of the disks in the replication pair is yearly/monthly, capacity expansion is not supported. If you want to increase the capacity of disks in the replication pair, delete the replication pair, expand the capacity of the production site disk, and then use the disk to create a replication pair.

### **NOTE**

- When the disks in a replication pair are not shared Capacity expansion is supported even if the disks in the replication pair are in the **in-use** state.
- When the disks in a replication pair are shared The replication pair capacity cannot be expanded online if the disks are in the **in-use** state.

#### URI

URI format

POST /v1/{project\_id}/replications/{replication\_id}/action

• Parameter description

| Paramete<br>r      | Mandat<br>ory | Туре   | Description                                                                                                    |
|--------------------|---------------|--------|----------------------------------------------------------------------------------------------------|
| project_id         | Yes           | String | Specifies the project ID.<br>For details about how to obtain the<br>project ID, see <b>Obtaining a Project</b><br><b>ID</b> .                         |
| replication<br>_id | Yes           | String | Specifies the ID of a replication pair.<br>You can obtain this value by calling<br>the API described in <b>Querying</b><br><b>Replication Pairs</b> . |

#### Request

• Parameter description

| Parameter              | Mandat<br>ory | Туре   | Description                                                    |
|------------------------|---------------|--------|----------------------------------------------------------------|
| extend-<br>replication | Yes           | Object | Expands disk capacity.<br>For details, see <b>Table 5-46</b> . |

#### Table 5-46 extend-replication field description

| Parameter | Mandat<br>ory | Туре    | Description                                                                                                    |
|-----------|---------------|---------|----------------------------------------------------------------------------------------------------|
| new_size  | Yes           | Integer | Specifies the disk capacity after expansion in a replication pair.                                                                   |
|           |               |         | Unit: GB<br><b>NOTE</b><br>If the value has a decimal point, the<br>system takes the integer before the<br>decimal point by default. |

• Example request

{

POST https://{Endpoint}/v1/{project\_id}/replications/b93bc1c4-67ee-45a1bc8a-d022fdd28811/action

```
"extend-replication": {
"new_size": 10
}
}
```

#### 5 SDRS APIs

#### Response

• Parameter description

| Parameter | Туре   | Description                                                                                                    |
|-----------|--------|----------------------------------------------------------------------------------------------------|
| job_id    | String | Specifies the job ID.<br>This is a returned parameter when the<br>asynchronous API command is issued<br>successfully. For details about the task<br>execution result, see the description in<br>Querying the Job Status. |

#### • Example response

```
{
    "job_id": "000000011db92d34587db9d20df32ch"
}
Or
```

```
{
    "error": {
        "message": "XXXX",
        "code": "XXX"
    }
}
```

In this example, **error** represents a general error, including **badrequest** (shown below) and **itemNotFound**.

```
"badrequest": {
"message": "XXXX",
"code": "XXX"
}
```

#### **Returned Values**

Normal

{

}

| Returned Value | Description                          |
|----------------|--------------------------------------|
| 200            | The server has accepted the request. |

Abnormal

| Returned Value   | Description                                                              |
|------------------|--------------------------------------------------------------------------|
| 400 Bad Request  | The server failed to process the request.                                |
| 401 Unauthorized | You must enter a username and the password to access the requested page. |
| 403 Forbidden    | You are forbidden to access the requested page.                          |
| 404 Not Found    | The server could not find the requested page.                            |

| Returned Value                       | Description                                                                                                   |
|--------------------------------------|----------------------------------------------------------------------------------------------------|
| 405 Method Not Allowed               | You are not allowed to use the method specified in the request.                                               |
| 406 Not Acceptable                   | The response generated by the server could not be accepted by the client.                                     |
| 407 Proxy Authentication<br>Required | You must use the proxy server for<br>authentication so that the request can be<br>processed.                  |
| 408 Request Timeout                  | The request timed out.                                                                                        |
| 409 Conflict                         | The request could not be processed due to a conflict.                                                         |
| 500 Internal Server Error            | Failed to complete the request because of a service error.                                                    |
| 501 Not Implemented                  | Failed to complete the request because<br>the server does not support the requested<br>function.              |
| 502 Bad Gateway                      | Failed to complete the request because<br>the server receives an invalid response<br>from an upstream server. |
| 503 Service Unavailable              | Failed to complete the request because the system is unavailable.                                             |
| 504 Gateway Timeout                  | A gateway timeout error occurred.                                                                             |

# 5.6.6 Changing the Name of a Replication Pair

## Function

This API is used to change the name of a replication pair.

## **Constraints and Limitations**

None

#### URI

- URI format
   PUT /v1/{project\_id}/replications/{replication\_id}
- Parameter description

| Paramete<br>r      | Mandat<br>ory | Туре   | Description                                                                                                    |
|--------------------|---------------|--------|----------------------------------------------------------------------------------------------------|
| project_id         | Yes           | String | Specifies the project ID.<br>For details about how to obtain the<br>project ID, see <b>Obtaining a Project</b><br><b>ID</b> .                         |
| replication<br>_id | Yes           | String | Specifies the ID of a replication pair.<br>You can obtain this value by calling<br>the API described in <b>Querying</b><br><b>Replication Pairs</b> . |

# Request

• Parameter description

| Parameter   | Mandat<br>ory | Туре   | Description                                                                                 |
|-------------|---------------|--------|---------------------------------------------------------------------------------------------|
| replication | Yes           | Object | Specifies the information about a replication pair.<br>For details, see <b>Table 5-47</b> . |

| Table 5-47 | ' replication | field | description |
|------------|---------------|-------|-------------|
|------------|---------------|-------|-------------|

| Parameter | Mandat<br>ory | Туре   | Description                                                                                                    |
|-----------|---------------|--------|----------------------------------------------------------------------------------------------------|
| name      | Yes           | String | Specifies the name of a replication pair.                                                                                                    |
|           |               |        | <ul> <li>The name can contain a<br/>maximum of 64 bytes.</li> </ul>                                                                                                |
|           |               |        | <ul> <li>The value can contain only<br/>letters (a to z and A to Z),<br/>digits (0 to 9), decimal points<br/>(.), underscores (_), and<br/>hyphens (-).</li> </ul> |

# • Example request

PUT https://{Endpoint}/v1/{project\_id}/replications/b93bc1c4-67ee-45a1-bc8a-d022fdd28811

```
{
    "replication": {
        "name": "new_name"
    }
}
```

## Response

• Parameter description

| Parameter   | Туре   | Description                                         |
|-------------|--------|-----------------------------------------------------|
| replication | Object | Specifies the information about a replication pair. |
|             |        | For details, see <b>Table 5-48</b> .                |

 Table 5-48 replication field description

| Parameter          | Туре             | Description                                                                                                    |
|--------------------|------------------|----------------------------------------------------------------------------------------------------|
| id                 | String           | Specifies the ID of a replication pair.                                                                                                    |
| name               | String           | Specifies the name of a replication pair.<br>The name can contain a maximum of<br>64 bytes consisting of only letters (a to<br>z and A to Z), digits (0 to 9), decimal<br>points (.), underscores (_), and hyphens<br>(-).                         |
| description        | String           | Specifies the description of a replication pair.                                                                                                    |
| replication_model  | String           | Specifies the replication mode of a replication pair. The default value is <b>hypermetro</b> , indicating synchronous replication.                                                                                                    |
| status             | String           | Specifies the status of a replication<br>pair.<br>For details, see <b>Replication Pair</b><br><b>Status</b> .                                                                                                    |
| progress           | Integer          | Specifies the synchronization progress<br>of a replication pair.<br>Unit: %                                                                                                    |
| replication_status | String           | <ul> <li>Specifies the data synchronization status.</li> <li>active: Data has been synchronized.</li> <li>inactive: Data is not synchronized.</li> <li>copying: Data is being synchronized.</li> <li>active-stopped: Data synchronized.</li> </ul> |
| attachment         | Array of objects | Specifies the device name.<br>For details, see <b>Table 5-49</b> .                                                                                                    |

| Parameter        | Туре   | Description                                                                                                    |
|------------------|--------|----------------------------------------------------------------------------------------------------|
| volume_ids       | String | Specifies the ID of the disk used to create a replication pair.                                                                                                    |
| server_group_id  | String | Specifies the ID of a protection group.                                                                                                    |
| priority_station | String | <ul> <li>Specifies the current production site AZ of the protection group containing the replication pair.</li> <li>source: indicates that the current production site AZ is the source_availability_zone value.</li> </ul>                                                                                                    |
|                  |        | • <b>target</b> : indicates that the current production site AZ is the <b>target_availability_zone</b> value.                                                                                                    |
| fault_level      | String | <ul> <li>Specifies the fault level of a replication pair.</li> <li>0: No fault occurs.</li> <li>2: The disk of the current production site does not have read/write permissions. In this case, you are advised to perform a failover.</li> <li>5: The replication link is disconnected. In this case, a failover is not allowed. Contact customer service.</li> </ul> |
| created_at       | String | Specifies the time when a replication<br>pair was created.<br>The default format is as follows:<br>""yyyy-MM-ddTHH:mm:ss.SSSSSS", for<br>example,<br><b>2019-04-01T12:00:00.000000</b> .                                                                                                    |
| updated_at       | String | Specifies the time when a replication<br>pair was updated.<br>The default format is as follows: "yyyy-<br>MM-ddTHH:mm:ss.SSSSSS", for<br>example,<br><b>2019-04-01T12:00:00.000000</b> .                                                                                                    |
| record_metadata  | Object | Specifies the SDR data of a replication pair.<br>For details, see <b>Table 5-50</b> .                                                                                                    |
| failure_detail   | String | Specifies the error code returned only<br>when <b>status</b> of a replication pair is<br><b>error</b> .<br>For details, see the returned value in<br><b>Error Codes</b> .                                                                                                    |

| Table 5-49 | attachment field description |  |
|------------|------------------------------|--|
|------------|------------------------------|--|

| Parameter          | Туре   | Description                                                                           |
|--------------------|--------|---------------------------------------------------------------------------------------|
| protected_instance | String | Specifies the ID of the protected instance to which the replication pair is attached. |
| device             | String | Specifies the device name.                                                            |

Table 5-50 record\_metadata field description

| Parameter   | Туре    | Description                                                                                                    |  |
|-------------|---------|----------------------------------------------------------------------------------------------------|--|
| multiattach | Boolean | Specifies whether the disk in a replication pair is a shared disk.                                                              |  |
| bootable    | Boolean | Specifies whether the disk in a replication pair is a system disk.                                                              |  |
| volume_size | Integer | Specifies the size of the disk in a replication pair. Unit: GB                                                                  |  |
| volume_type | String  | Specifies the type of the disk in a replication pair.<br>The value can be SSD, GPSSD, or SAS.<br>• SSD: the ultra-high I/O type |  |
|             |         | <ul> <li>GPSSD: the general purpose SSD type</li> <li>SAS: the high I/O type</li> </ul>                                         |  |

• Example response

```
{
   "replication":
     {
        "id": "b93bc1c4-67ee-45a1-bc8a-d022fdd28811",
        "name": "new_name",
"description": "test_description",
        "replication_model": "hypermetro",
        "status": "available",
"progress": 0,
        "replication_status": "active",
         "attachment": [
           {
              "device": "/dev/vda",
              "protected_instance": "8a7a6339-679b-452b-948c-144e0ef85d9c"
           }
        ],
         "volume_ids": "48dda0c0-c800-46f2-9728-a519ff783d35,388b324a-a9d1-44a4-
a00d-42085f22a9bc",
         "server_group_id": "000000062d194520162d196f0fe0007",
        "priority_station": "source",
        "fault_level": "0",
        "created_at": "2018-05-04T03:43:24.108526",
```

```
"updated_at": "2018-05-04T03:44:28.322873",
"record_metadata": {
    "multiattach": false,
    "bootable": false,
    "volume_size": "10",
    "volume_type": "SATA"
    }
}
Or
{
    "error": {
    "message": "XXXX",
    "code": "XXX",
    }
}
In this example, error represents a general error, including badrequest
(shown below) and itemNatEound
```

(shown below) and **itemNotFound**. {

```
"badrequest": {
	"message": "XXXX",
	"code": "XXX"
}
```

### **Returned Values**

Normal

}

| Returned Value | Description                          |
|----------------|--------------------------------------|
| 200            | The server has accepted the request. |

Abnormal

| Returned Value                       | Description                                                                            |
|--------------------------------------|----------------------------------------------------------------------------------------|
| 400 Bad Request                      | The server failed to process the request.                                              |
| 401 Unauthorized                     | You must enter a username and the password to access the requested page.               |
| 403 Forbidden                        | You are forbidden to access the requested page.                                        |
| 404 Not Found                        | The server could not find the requested page.                                          |
| 405 Method Not Allowed               | You are not allowed to use the method specified in the request.                        |
| 406 Not Acceptable                   | The response generated by the server could not be accepted by the client.              |
| 407 Proxy Authentication<br>Required | You must use the proxy server for authentication so that the request can be processed. |
| 408 Request Timeout                  | The request timed out.                                                                 |

| Returned Value            | Description                                                                                                   |
|---------------------------|----------------------------------------------------------------------------------------------------|
| 409 Conflict              | The request could not be processed due to a conflict.                                                         |
| 500 Internal Server Error | Failed to complete the request because of a service error.                                                    |
| 501 Not Implemented       | Failed to complete the request because<br>the server does not support the requested<br>function.              |
| 502 Bad Gateway           | Failed to complete the request because<br>the server receives an invalid response<br>from an upstream server. |
| 503 Service Unavailable   | Failed to complete the request because the system is unavailable.                                             |
| 504 Gateway Timeout       | A gateway timeout error occurred.                                                                             |

# 5.7 DR Drill

# 5.7.1 Creating a DR Drill

#### Function

This API is used to create a disaster recovery (DR) drill.

## **Constraints and Limitations**

- **status** of the protection group must be **available**, **protected**, **failed-over**, **error-starting**, **error-stopping**, **error-reversing**, **error-reprotecting**, or **error-failing-over**.
- Do not perform a DR drill before the first time data synchronization completes. Otherwise, the drill server may not start properly.
- If the DR site server of the protection group is added to Enterprise Project, the created DR drill server will not be automatically added to Enterprise Project. You need to manually add it to Enterprise Project if needed.
- If drill\_vpc\_id is specified (the system uses an existing drill VPC), the drill VPC CIDR block must be consistent with that of the VPC for the protection group. If drill\_vpc\_id is not specified, the system automatically creates a drill VPC.
- When you use a created drill VPC to create a drill, the subnet ACL rule of the drill VPC will be different from that of the VPC of the protection group. You need to manually set them to be the same one if needed.
- When you create a DR drill, if the VPC of the protection group has a customized routing table and subnets configured, the corresponding routing table will not be automatically created for the drill VPC. You need to manually create it if needed.

#### URI

- URI format
   POST /v1/{project\_id}/disaster-recovery-drills
- Parameter description

| Paramete<br>r | Mandato<br>ry | Туре   | Description                                                                         |
|---------------|---------------|--------|-------------------------------------------------------------------------------------|
| project_id    | Yes           | String | Specifies the project ID.                                                           |
|               |               |        | For details about how to obtain the project ID, see <b>Obtaining a Project ID</b> . |

# Request

• Parameter description

| Parameter                   | Mandat<br>ory | Туре   | Description                                 |
|-----------------------------|---------------|--------|---------------------------------------------|
| disaster_recovery<br>_drill | Yes           | Object | Specifies the information about a DR drill. |
|                             |               |        | For details, see <b>Table 5-51</b> .        |

| Table 5-51 disaster_recovery_ | drill field description |
|-------------------------------|-------------------------|
|-------------------------------|-------------------------|

| Parameter       | Mandat<br>ory | Туре   | Description                                                                                                    |
|-----------------|---------------|--------|----------------------------------------------------------------------------------------------------|
| server_group_id | Yes           | String | Specifies the ID of a protection<br>group.<br>For details, see <b>Querying</b><br><b>Protection Groups</b> .                                                                                                    |
| drill_vpc_id    | No            | String | Specifies the drill VPC ID. If you<br>do not specify this parameter, the<br>system will automatically create<br>a drill VPC.                                                                                                   |
| name            | Yes           | String | Specifies the name of a DR drill.<br>The name can contain a<br>maximum of 64 bytes. The value<br>can contain only letters (a to z<br>and A to Z), digits (0 to 9),<br>decimal points (.), underscores<br>(_), and hyphens (-). |

• Example request

POST https://{Endpoint}/v1/{project\_id}/disaster-recovery-drills {

"disaster\_recovery\_drill": {

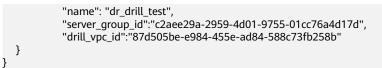

#### Response

• Parameter description

| Parameter | Туре   | Description                                                                                                    |
|-----------|--------|----------------------------------------------------------------------------------------------------|
| job_id    | String | Specifies the job ID.<br>This is a returned parameter when the<br>asynchronous API command is issued<br>successfully. For details about the task<br>execution result, see the description in<br><b>Querying the Job Status</b> . |

#### • Example response

```
{
  "job_id": "000000011db92d36662db9d20df32ch"
}
Or
{
  "error": {
    "message": "XXXX",
    "code": "XXX",
    "code": "XXX"
}
In this example, error represents a general error, including badrequest
(shown below) and itemNotFound.
```

```
"badrequest": {
	"message": "XXXX",
	"code": "XXX"
}
```

```
Returned Values
```

Normal

}

{

| Returned Value | Description                          |
|----------------|--------------------------------------|
| 200            | The server has accepted the request. |

Abnormal

| Returned Value   | Description                                                              |
|------------------|--------------------------------------------------------------------------|
| 400 Bad Request  | The server failed to process the request.                                |
| 401 Unauthorized | You must enter a username and the password to access the requested page. |

| Returned Value                       | Description                                                                                                   |
|--------------------------------------|----------------------------------------------------------------------------------------------------|
| 403 Forbidden                        | You are forbidden to access the requested page.                                                               |
| 404 Not Found                        | The server could not find the requested page.                                                                 |
| 405 Method Not Allowed               | You are not allowed to use the method specified in the request.                                               |
| 406 Not Acceptable                   | The response generated by the server could not be accepted by the client.                                     |
| 407 Proxy Authentication<br>Required | You must use the proxy server for authentication so that the request can be processed.                        |
| 408 Request Timeout                  | The request timed out.                                                                                        |
| 409 Conflict                         | The request could not be processed due to a conflict.                                                         |
| 500 Internal Server Error            | Failed to complete the request because of a service error.                                                    |
| 501 Not Implemented                  | Failed to complete the request because<br>the server does not support the requested<br>function.              |
| 502 Bad Gateway                      | Failed to complete the request because<br>the server receives an invalid response<br>from an upstream server. |
| 503 Service Unavailable              | Failed to complete the request because the system is unavailable.                                             |
| 504 Gateway Timeout                  | A gateway timeout error occurred.                                                                             |

# 5.7.2 Deleting a DR Drill

## Function

This API is used to delete a specified DR drill. After you delete the specified DR drill:

- The DR drill as well as the disks and NICs attached to the DR drill will be deleted.
- The drill VPC and subnets of the drill VPC will not be deleted. You can create other servers using this VPC.

#### **Constraints and Limitations**

The status of the DR drill must be **available**, **error**, or **error-deleting**.

#### URI

URI format

DELETE /v1/{project\_id}/disaster-recovery-drills/{disaster\_recovery\_drill\_id}

Parameter description

| Parameter                      | Mandat<br>ory | Туре   | Description                                                                                                    |
|--------------------------------|---------------|--------|----------------------------------------------------------------------------------------------------|
| project_id                     | Yes           | String | Specifies the project ID.<br>For details about how to<br>obtain the project ID, see<br><b>Obtaining a Project ID</b> . |
| disaster_recov<br>ery_drill_id | Yes           | String | Specifies the DR drill ID.<br>To query details, see<br><b>Querying DR Drills</b> .                                     |

#### Request

- Request parameters
   None
- Example request DELETE https://{Endpoint}/v1/{project\_id}/disaster-recovery-drills/ f96ac55f-35dd-4cc3-ba61-36c168900c99

#### Response

• Parameter description

| Parameter | Туре   | Description                                                                                                    |
|-----------|--------|----------------------------------------------------------------------------------------------------|
| job_id    | String | Specifies the job ID.                                                                                                    |
|           |        | This is a returned parameter when the asynchronous API command is issued successfully. For details about the task execution result, see the description in <b>Querying the Job Status</b> . |

#### • Example response

```
{
    "job_id": "000000011db92d34587db9d20df32ch"
}
Or
{
    "error": {
        "message": "XXXX",
        "code": "XXX",
        }
}
```

In this example, **error** represents a general error, including **badrequest** (shown below) and **itemNotFound**.

```
"badrequest": {
"message": "XXXX",
"code": "XXX"
     }
}
```

# **Returned Value**

• Normal

{

| Returned Value | Description                          |
|----------------|--------------------------------------|
| 200            | The server has accepted the request. |

Abnormal •

| Returned Value                       | Description                                                                                                   |
|--------------------------------------|----------------------------------------------------------------------------------------------------|
| 400 Bad Request                      | The server failed to process the request.                                                                     |
| 401 Unauthorized                     | You must enter a username and the password to access the requested page.                                      |
| 403 Forbidden                        | You are forbidden to access the requested page.                                                               |
| 404 Not Found                        | The server could not find the requested page.                                                                 |
| 405 Method Not Allowed               | You are not allowed to use the method specified in the request.                                               |
| 406 Not Acceptable                   | The response generated by the server could not be accepted by the client.                                     |
| 407 Proxy Authentication<br>Required | You must use the proxy server for authentication so that the request can be processed.                        |
| 408 Request Timeout                  | The request timed out.                                                                                        |
| 409 Conflict                         | The request could not be processed due to a conflict.                                                         |
| 500 Internal Server Error            | Failed to complete the request because of a service error.                                                    |
| 501 Not Implemented                  | Failed to complete the request because<br>the server does not support the requested<br>function.              |
| 502 Bad Gateway                      | Failed to complete the request because<br>the server receives an invalid response<br>from an upstream server. |
| 503 Service Unavailable              | Failed to complete the request because the system is unavailable.                                             |

| Returned Value      | Description                       |
|---------------------|-----------------------------------|
| 504 Gateway Timeout | A gateway timeout error occurred. |

# 5.7.3 Querying DR Drills

## Function

This API is used to query all DR drills in a specified protection group. If you do not specify the protection group, the system lists all the DR drills of the tenant.

## **Constraints and Limitations**

None

#### URI

- URI format GET /v1/{project\_id}/disaster-recovery-drills
- Parameter description

| Parameter  | Mandator<br>y | Туре   | Description                                                                                                    |
|------------|---------------|--------|----------------------------------------------------------------------------------------------------|
| project_id | Yes           | String | Specifies the project ID.<br>For details about how to obtain the<br>project ID, see <b>Obtaining a Project</b><br><b>ID</b> . |

• Request filter field description

| Parameter       | Mandat<br>ory | Туре   | Description                                                                                                  |
|-----------------|---------------|--------|----------------------------------------------------------------------------------------------------|
| server_group_id | No            | String | Specifies the ID of a protection<br>group.<br>For details, see <b>Querying</b><br><b>Protection Groups</b> . |
| name            | No            | String | Specifies the DR drill name. Fuzzy search is supported.                                                      |
| status          | No            | String | Specifies the DR drill status.<br>For details, see <b>DR Drill Status</b> .                                  |
| drill_vpc_id    | No            | String | Specifies the ID of the VPC used for a DR drill.                                                             |

| Parameter | Mandat<br>ory | Туре    | Description                                                                                                    |
|-----------|---------------|---------|----------------------------------------------------------------------------------------------------|
| limit     | No            | Integer | Specifies the maximum number<br>of results returned each time. The<br>value is a positive integer from 0<br>to 1000. The default value is<br><b>1000</b> . |
| offset    | No            | Integer | Specifies the offset of each<br>request. The default value is <b>0</b> .<br>The value must be a number and<br>cannot be negative.                          |

#### Request

- Request parameters None
- Example request
   GET https://{Endpoint}/v1/{project\_id}/disaster-recovery-drills

#### Response

• Parameter description

| Parameter                    | Туре             | Description                                                      |
|------------------------------|------------------|------------------------------------------------------------------|
| disaster_recovery_dr<br>ills | Array of objects | Specifies the DR drills.<br>For details, see <b>Table 5-52</b> . |
| count                        | Integer          | Specifies the number of DR drills.                               |

| Table 5-52 disaster_recovery | _ <b>drills</b> field | l description |
|------------------------------|-----------------------|---------------|
|------------------------------|-----------------------|---------------|

| Parameter       | Туре   | Description                                                              |
|-----------------|--------|--------------------------------------------------------------------------|
| id              | String | Specifies the DR drill ID.                                               |
| name            | String | Specifies the DR drill name.                                             |
| status          | String | Specifies the DR drill status. For details, see <b>DR Drill Status</b> . |
| server_group_id | String | Specifies the ID of a protection group.                                  |
| drill_vpc_id    | String | Specifies the ID of the VPC used for a DR drill.                         |

| Parameter     | Туре             | Description                                                                                                    |
|---------------|------------------|----------------------------------------------------------------------------------------------------|
| created_at    | String           | Specifies the time when a DR drill was created.                                                                   |
|               |                  | The default format is as follows: "yyyy-<br>MM-dd HH:mm:ss.SSS", for example,<br><b>2019-04-01 12:00:00.000</b> . |
| updated_at    | String           | Specifies the time when a DR drill was updated.                                                                   |
|               |                  | The default format is as follows: "yyyy-<br>MM-dd HH:mm:ss.SSS", for example,<br><b>2019-04-01 12:00:00.000</b> . |
| drill_servers | Array of objects | Specifies the drill servers.<br>For details, see <b>Table 5-53</b> .                                              |

#### Table 5-53 drill\_servers field description

| Parameter          | Туре   | Description                                              |
|--------------------|--------|----------------------------------------------------------|
| protected_instance | String | Specifies the protected instance ID of the drill server. |
| drill_server_id    | String | Specifies the drill server ID.                           |

• Example response

```
{
   "count": 2,
   "disaster_recovery_drills": [
      {
         "id": "e472d26f-9624-42fb-8bfc-717d4714c225",
         "name": "dr_drill_test",
"status": "available",
         "server_group_id": "c2aee29a-2959-4d01-9755-01cc76a4d17d",
         "drill_vpc_id": "7881f1d2-1f41-419c-873a-14ac620bc46e",
         "created_at": "2018-07-18 06:41:58.681",
"updated_at": "2018-07-18 09:41:14.677",
         "drill_servers": [
            {
               "protected_instance": "d08ca8d7-a784-41ae-b32a-c592943f5dfc",
               'drill_server_id": "9de0439a-4ee4-4199-919a-44afd20952dc"
           },
            {
               "protected_instance": "ea308e8b-043c-4fc6-a53c-856eae137b13",
               "drill_server_id": "3eaa1c70-9719-4eb5-b577-cb92ddbffd03"
            }
        ]
      },
      {
         "id": "f96ac55f-35dd-4cc3-ba61-36c168900c99",
         "name": "drill_test",
"status": "available",
         "server_group_id": "3a60f45d-cf5b-49f1-a05e-ddee78cb6eef",
         "drill_vpc_id": "ac784bd6-a79c-4def-9ff8-dc87940d5335",
"created_at": "2018-07-17 22:38:21.111",
         "updated_at": "2018-07-17 22:47:54.845",
         "drill_servers": []
```

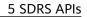

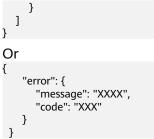

In this example, **error** represents a general error, including **badrequest** (shown below) and **itemNotFound**.

```
"badrequest": {
	"message": "XXXX",
	"code": "XXX"
}
```

#### **Returned Value**

• Normal

{

| Returned Value | Description                          |
|----------------|--------------------------------------|
| 200            | The server has accepted the request. |

Abnormal

| Returned Value                       | Description                                                                            |
|--------------------------------------|----------------------------------------------------------------------------------------|
| 400 Bad Request                      | The server failed to process the request.                                              |
| 401 Unauthorized                     | You must enter a username and the password to access the requested page.               |
| 403 Forbidden                        | You are forbidden to access the requested page.                                        |
| 404 Not Found                        | The server could not find the requested page.                                          |
| 405 Method Not Allowed               | You are not allowed to use the method specified in the request.                        |
| 406 Not Acceptable                   | The response generated by the server could not be accepted by the client.              |
| 407 Proxy Authentication<br>Required | You must use the proxy server for authentication so that the request can be processed. |
| 408 Request Timeout                  | The request timed out.                                                                 |
| 409 Conflict                         | The request could not be processed due to a conflict.                                  |
| 500 Internal Server Error            | Failed to complete the request because of a service error.                             |

| Returned Value          | Description                                                                                                   |
|-------------------------|----------------------------------------------------------------------------------------------------|
| 501 Not Implemented     | Failed to complete the request because<br>the server does not support the requested<br>function.              |
| 502 Bad Gateway         | Failed to complete the request because<br>the server receives an invalid response<br>from an upstream server. |
| 503 Service Unavailable | Failed to complete the request because the system is unavailable.                                             |
| 504 Gateway Timeout     | A gateway timeout error occurred.                                                                             |

# 5.7.4 Querying Details About a DR Drill

#### Function

This API is used to query the details about a DR drill.

## **Constraints and Limitations**

None

### URI

- URI format GET /v1/{project\_id}/disaster-recovery-drills/{disaster\_recovery\_drill\_id}
- Parameter description

| Parameter                      | Mandator<br>y | Description                                                                                                    |
|--------------------------------|---------------|----------------------------------------------------------------------------------------------------|
| project_id                     | Yes           | Specifies the project ID.<br>For details about how to obtain the<br>project ID, see <b>Obtaining a Project</b><br><b>ID</b> . |
| disaster_recovery_drill_<br>id | Yes           | Specifies the DR drill ID.<br>To query details, see <b>Querying DR</b><br>Drills.                                             |

## Request

- Request parameters None
- Example request
   GET https://{Endpoint}/v1/{project\_id}/disaster-recovery-drills/ e472d26f-9624-42fb-8bfc-717d4714c225

### Response

• Parameter description

| Parameter                   | Туре   | Description                                                                            |
|-----------------------------|--------|----------------------------------------------------------------------------------------|
| disaster_recovery_dr<br>ill | Object | Specifies the information about a DR<br>drill.<br>For details, see <b>Table 5-54</b> . |

## Table 5-54 disaster\_recovery\_drill field description

| Parameter       | Туре     | Description                                                                                                    |
|-----------------|----------|----------------------------------------------------------------------------------------------------|
| id              | String   | Specifies the DR drill ID.                                                                                        |
| name            | String   | Specifies the DR drill name.                                                                                      |
| status          | String   | Specifies the DR drill status. For details, see <b>DR Drill Status</b> .                                          |
| drill_vpc_id    | String   | Specifies the ID of the VPC used for a DR drill.                                                                  |
| created_at      | String   | Specifies the time when a DR drill was created.                                                                   |
|                 |          | The default format is as follows: "yyyy-<br>MM-dd HH:mm:ss.SSS", for example,<br><b>2019-04-01 12:00:00.000</b> . |
| updated_at      | String   | Specifies the time when a DR drill was updated.                                                                   |
|                 |          | The default format is as follows: "yyyy-<br>MM-dd HH:mm:ss.SSS", for example,<br><b>2019-04-01 12:00:00.000</b> . |
| server_group_id | String   | Specifies the ID of a protection group.                                                                           |
| drill_servers   | Array of | Specifies the drill servers.                                                                                      |
|                 | objects  | For details, see <b>Table 5-55</b> .                                                                              |

#### Table 5-55 drill\_servers field description

| Parameter          | Туре   | Description                                              |
|--------------------|--------|----------------------------------------------------------|
| protected_instance | String | Specifies the protected instance ID of the drill server. |
| drill_server_id    | String | Specifies the drill server ID.                           |

#### • Example response

{

"disaster\_recovery\_drill":

```
{
        "id": "e472d26f-9624-42fb-8bfc-717d4714c225",
        "name": "dr_drill_test",
        "status": "available",
        "server_group_id": "c2aee29a-2959-4d01-9755-01cc76a4d17d",
        "drill_vpc_id": "7881f1d2-1f41-419c-873a-14ac620bc46e",
        "created_at": "2018-07-18 06:41:58.681",
        "updated_at": "2018-07-18 00:41:14.677",
"drill_servers": [
          {
             "protected_instance": "d08ca8d7-a784-41ae-b32a-c592943f5dfc",
             "drill_server_id": "9de0439a-4ee4-4199-919a-44afd20952dc"
          },
          {
             "protected_instance": "ea308e8b-043c-4fc6-a53c-856eae137b13",
             "drill_server_id": "3eaa1c70-9719-4eb5-b577-cb92ddbffd03"
          }
       ]
     }
}
Or
{
    "error": {
       "message": "XXXX",
      "code": "XXX"
   }
}
```

In this example, **error** represents a general error, including **badrequest** (shown below) and **itemNotFound**.

"badrequest": { "message": "XXXX", "code": "XXX" }

#### **Returned Value**

• Normal

}

{

| Returned Value | Description                          |
|----------------|--------------------------------------|
| 200            | The server has accepted the request. |

Abnormal

| Returned Value         | Description                                                              |
|------------------------|--------------------------------------------------------------------------|
| 400 Bad Request        | The server failed to process the request.                                |
| 401 Unauthorized       | You must enter a username and the password to access the requested page. |
| 403 Forbidden          | You are forbidden to access the requested page.                          |
| 404 Not Found          | The server could not find the requested page.                            |
| 405 Method Not Allowed | You are not allowed to use the method specified in the request.          |

| Returned Value                       | Description                                                                                                   |
|--------------------------------------|----------------------------------------------------------------------------------------------------|
| 406 Not Acceptable                   | The response generated by the server could not be accepted by the client.                                     |
| 407 Proxy Authentication<br>Required | You must use the proxy server for<br>authentication so that the request can be<br>processed.                  |
| 408 Request Timeout                  | The request timed out.                                                                                        |
| 409 Conflict                         | The request could not be processed due to a conflict.                                                         |
| 500 Internal Server Error            | Failed to complete the request because of a service error.                                                    |
| 501 Not Implemented                  | Failed to complete the request because<br>the server does not support the requested<br>function.              |
| 502 Bad Gateway                      | Failed to complete the request because<br>the server receives an invalid response<br>from an upstream server. |
| 503 Service Unavailable              | Failed to complete the request because the system is unavailable.                                             |
| 504 Gateway Timeout                  | A gateway timeout error occurred.                                                                             |

# 5.7.5 Updating a DR Drill Name

# Function

This API is used to update a DR drill name.

## **Constraints and Limitations**

None

### URI

- URI format
   PUT /v1/{project\_id}/disaster-recovery-drills/{disaster\_recovery\_drill\_id}
- Parameter description

| Parameter  | Mandator<br>y | Description                                                                                                    |
|------------|---------------|----------------------------------------------------------------------------------------------------|
| project_id | Yes           | Specifies the project ID.<br>For details about how to obtain the<br>project ID, see <b>Obtaining a Project</b><br><b>ID</b> . |

| Parameter                      | Mandator<br>y | Description                                                                       |
|--------------------------------|---------------|-----------------------------------------------------------------------------------|
| disaster_recovery_drill_<br>id | Yes           | Specifies the DR drill ID.<br>To query details, see <b>Querying DR</b><br>Drills. |

## Request

• Parameter description

| Parameter                   | Mandat<br>ory | Туре   | Description                                 |
|-----------------------------|---------------|--------|---------------------------------------------|
| disaster_recovery<br>_drill | Yes           | Object | Specifies the information about a DR drill. |
|                             |               |        | For details, see <b>Table 5-56</b> .        |

#### Table 5-56 disaster\_recovery\_drill field description

| Parameter | Mandat<br>ory | Туре   | Description                                                                                                    |
|-----------|---------------|--------|----------------------------------------------------------------------------------------------------|
| name      | Yes           | String | <ul> <li>Specifies the DR drill name.</li> <li>The name can contain a maximum of 64 bytes.</li> <li>The value can contain only letters (a to z and A to Z), digits (0 to 9), decimal points (.), underscores (_), and hyphens (-).</li> </ul> |

• Example request

PUT https://{Endpoint}/v1/{project\_id}/disaster-recovery-drills/ e472d26f-9624-42fb-8bfc-717d4714c225

```
{
    "disaster_recovery_drill": {
        "name": "new_dr_drill_name"
    }
}
```

## Response

• Parameter description

| Parameter                   | Туре   | Description                                                                            |
|-----------------------------|--------|----------------------------------------------------------------------------------------|
| disaster_recovery_dr<br>ill | Object | Specifies the information about a DR<br>drill.<br>For details, see <b>Table 5-57</b> . |

#### Table 5-57 disaster\_recovery\_drill field description

| Parameter              | Туре    | Description                                                                                                    |
|------------------------|---------|----------------------------------------------------------------------------------------------------|
| id                     | String  | Specifies the DR drill ID.                                                                                                    |
| name                   | String  | Specifies the DR drill name. Specifies<br>the name of a DR drill. The name can<br>contain a maximum of 64 bytes. The<br>value can contain only letters (a to z<br>and A to Z), digits (0 to 9), decimal<br>points (.), underscores (_), and hyphens<br>(-). |
| status                 | String  | Specifies the DR drill status.<br>For details, see <b>DR Drill Status</b> .                                                                                                    |
| drill_vpc_id           | String  | Specifies the ID of the VPC used for a DR drill.                                                                                                    |
| created_at             | String  | Specifies the time when a DR drill was created.                                                                                                    |
|                        |         | The default format is as follows: "yyyy-<br>MM-dd HH:mm:ss.SSS", for example,<br><b>2019-04-01 12:00:00.000</b> .                                                                                                    |
| updated_at             | String  | Specifies the time when a DR drill was updated.                                                                                                    |
|                        |         | The default format is as follows: "yyyy-<br>MM-dd HH:mm:ss.SSS", for example,<br><b>2019-04-01 12:00:00.000</b> .                                                                                                    |
| server_group_id        | String  | Specifies the ID of a protection group.                                                                                                    |
| drill_servers Array of |         | Specifies the drill servers.                                                                                                    |
|                        | objects | For details, see <b>Table 5-58</b> .                                                                                                    |

#### Table 5-58 drill\_servers field description

| Parameter          | Туре   | Description                                              |
|--------------------|--------|----------------------------------------------------------|
| protected_instance | String | Specifies the protected instance ID of the drill server. |

| Parameter       | Туре   | Description                    |
|-----------------|--------|--------------------------------|
| drill_server_id | String | Specifies the drill server ID. |

#### • Example response

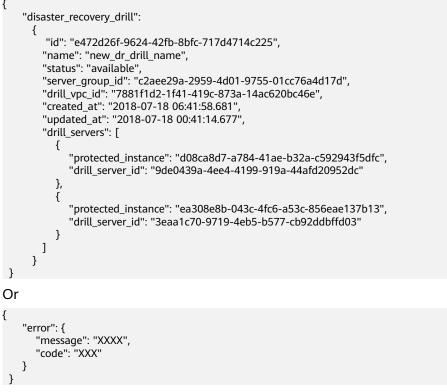

In this example, **error** represents a general error, including **badrequest** (shown below) and **itemNotFound**.

```
"badrequest": {
	"message": "XXXX",
	"code": "XXX"
}
}
```

#### **Returned Value**

Normal

{

| Returned Value | Description                          |
|----------------|--------------------------------------|
| 200            | The server has accepted the request. |

Abnormal

| Returned Value   | Description                                                              |
|------------------|--------------------------------------------------------------------------|
| 400 Bad Request  | The server failed to process the request.                                |
| 401 Unauthorized | You must enter a username and the password to access the requested page. |

| Returned Value                       | Description                                                                                                   |
|--------------------------------------|----------------------------------------------------------------------------------------------------|
| 403 Forbidden                        | You are forbidden to access the requested page.                                                               |
| 404 Not Found                        | The server could not find the requested page.                                                                 |
| 405 Method Not Allowed               | You are not allowed to use the method specified in the request.                                               |
| 406 Not Acceptable                   | The response generated by the server could not be accepted by the client.                                     |
| 407 Proxy Authentication<br>Required | You must use the proxy server for<br>authentication so that the request can be<br>processed.                  |
| 408 Request Timeout                  | The request timed out.                                                                                        |
| 409 Conflict                         | The request could not be processed due to a conflict.                                                         |
| 500 Internal Server Error            | Failed to complete the request because of a service error.                                                    |
| 501 Not Implemented                  | Failed to complete the request because<br>the server does not support the requested<br>function.              |
| 502 Bad Gateway                      | Failed to complete the request because<br>the server receives an invalid response<br>from an upstream server. |
| 503 Service Unavailable              | Failed to complete the request because the system is unavailable.                                             |
| 504 Gateway Timeout                  | A gateway timeout error occurred.                                                                             |

# 5.8 Tag Management

# 5.8.1 Querying Protected Instances by Tag

# Function

This API is used to query protected instances by tag.

### URI

- URI format POST /v1/{project\_id}/protected-instances/resource\_instances/action
- Parameter description

| Parameter  | Mandatory | Туре   | Description                                                                                                    |
|------------|-----------|--------|----------------------------------------------------------------------------------------------------|
| project_id | Yes       | String | Specifies the project ID.<br>For details about how to obtain<br>the project ID, see <b>Obtaining a</b><br><b>Project ID</b> . |

# Request

• Parameter description

| Parameter | Mandato<br>ry | Туре   | Description                                                                                                    |
|-----------|---------------|--------|----------------------------------------------------------------------------------------------------|
| offset    | No            | String | Specifies the index position. This<br>parameter is unavailable when<br><b>action</b> is set to <b>count</b> . If <b>offset</b> is set<br>to <i>N</i> , the resource query starts from<br>the N+1 piece of data. If <b>action</b> is set<br>to <b>filter</b> , the value of <b>offset</b> is <b>0</b> by<br>default, indicating that the query<br>starts from the first piece of data.<br>The <b>offset</b> value must be a number<br>and cannot be a negative number. |
| limit     | No            | String | Specifies the number of limited<br>queries. This parameter is<br>unavailable when <b>action</b> is set to<br><b>count</b> . The default value is <b>1000</b><br>when <b>action</b> is set to <b>filter</b> . The<br>maximum value is <b>1000</b> , and the<br>minimum value is <b>1</b> . The value<br>cannot be a negative number.                                                                                                    |
| action    | Yes           | String | Specifies the operation to be<br>performed. The value can be <b>filter</b><br>(filtering) or <b>count</b> (querying the<br>total number).                                                                                                    |
|           |               |        | If <b>action</b> is set to <b>filter</b> , the query is<br>performed based on the filter<br>conditions. If <b>action</b> is set to <b>count</b> ,<br>only the total number of records is<br>returned.                                                                                                    |

| Parameter | Mandato<br>ry | Туре                | Description                                                                                                    |
|-----------|---------------|---------------------|----------------------------------------------------------------------------------------------------|
| matches   | No            | Array of<br>objects | Specifies the search field. The tag<br>key is the field to be matched, for<br>example, <b>resource_name</b> . The tag<br>value indicates the value to be<br>matched. The key is a fixed<br>dictionary value and cannot contain<br>duplicate keys or unsupported keys.<br>Determine whether fuzzy match is<br>required based on the keys. For<br>example, if <b>key</b> is <b>resource_name</b> ,<br>fuzzy search (case insensitive) is<br>used by default. If <b>value</b> is an empty<br>string, exact match is used. Currently,<br>only <b>resource_name</b> for <b>key</b> is<br>supported. Other <b>key</b> values will be<br>available later.<br>For details, see <b>Table 5-60</b> .                              |
| not_tags  | No            | Array of<br>objects | The resources to be queried do not<br>contain tags listed in <b>not_tags</b> . Each<br>resource to be queried contains a<br>maximum of 10 keys. Each tag key<br>can have a maximum of 10 tag<br>values. The tag value corresponding<br>to each tag key can be an empty<br>array but the structure cannot be<br>missing. Each tag key must be<br>unique, and each tag value in a tag<br>must be unique. The response<br>returns resources containing no tags<br>in this list. Keys in this list are in an<br>AND relationship while values in<br>each key-value structure are in an<br>OR relationship. If no tag filtering<br>condition is specified, full data is<br>returned.<br>For details, see <b>Table 5-59</b> . |

| Parameter | Mandato<br>ry | Туре                | Description                                                                                                    |
|-----------|---------------|---------------------|----------------------------------------------------------------------------------------------------|
| tags      | No            | Array of<br>objects | The resources to be queried contain<br>tags listed in <b>tags</b> . Each resource to<br>be queried contains a maximum of<br>10 keys. Each tag key can have a<br>maximum of 10 tag values. The tag<br>value corresponding to each tag key<br>can be an empty array but the<br>structure cannot be missing. Each<br>tag key must be unique, and each<br>tag value in a tag must be unique.<br>The response returns resources<br>containing all tags in this list. Keys in<br>this list are in an AND relationship<br>while values in each key-value<br>structure are in an OR relationship. If<br>no tag filtering condition is specified,<br>full data is returned.<br>For details, see <b>Table 5-59</b> .              |
| tags_any  | No            | Array of<br>objects | The resources to be queried contain<br>any tags listed in <b>tags_any</b> . Each<br>resource to be queried contains a<br>maximum of 10 keys. Each tag key<br>can have a maximum of 10 tag<br>values. The tag value corresponding<br>to each tag key can be an empty<br>array but the structure cannot be<br>missing. Each tag key must be<br>unique, and each tag value in a tag<br>must be unique. The response<br>returns resources containing the tags<br>in this list. Keys in this list are in an<br>OR relationship and values in each<br>key-value structure are also in an OR<br>relationship. If no tag filtering<br>condition is specified, full data is<br>returned.<br>For details, see <b>Table 5-59</b> . |

| Parameter        | Mandato<br>ry | Туре                | Description                                                                                                    |
|------------------|---------------|---------------------|----------------------------------------------------------------------------------------------------|
| not_tags_a<br>ny | No            | Array of<br>objects | The resources to be queried do not<br>contain any tags listed in<br><b>not_tags_any</b> . Each resource to be<br>queried contains a maximum of 10<br>keys. Each tag key can have a<br>maximum of 10 tag values. The tag<br>value corresponding to each tag key<br>can be an empty array but the<br>structure cannot be missing. Each<br>tag key must be unique, and each<br>tag value in a tag must be unique.<br>The response returns resources<br>containing no tags in this list. Keys in<br>this list are in an OR relationship and<br>values in each key-value structure<br>are also in an OR relationship. If no<br>tag filtering condition is specified,<br>full data is returned.<br>For details, see <b>Table 5-59</b> . |

## Table 5-59 tag field description

| Para<br>mete<br>r | Mandatory | Туре   | Description                                                                                                    |
|-------------------|-----------|--------|----------------------------------------------------------------------------------------------------|
| key               | Yes       | String | Specifies the tag key. It contains a<br>maximum of 127 Unicode characters.<br>It cannot be left blank. <b>key</b> cannot<br>be empty, an empty string, or spaces.<br>Before using <b>key</b> , delete spaces of<br>single-byte character (SBC) before<br>and after the value. |

| Para<br>mete<br>r | Mandatory | Туре                | Description                                                                                                    |
|-------------------|-----------|---------------------|----------------------------------------------------------------------------------------------------|
| value<br>s        | Yes       | Array of<br>strings | Lists the tag values. Each value<br>contains a maximum of 255 Unicode<br>characters. Before using <b>values</b> ,<br>delete SBC spaces before and after<br>the value.                                           |
|                   |           |                     | The asterisk (*) is reserved for the<br>system. If the value starts with *, it<br>indicates that fuzzy match is<br>performed based on the value<br>following *. The value cannot contain<br>only asterisks (*). |
|                   |           |                     | If the values are null, it indicates<br><b>any_value</b> (querying any value). The<br>resources containing one or more<br>values listed in <b>values</b> will be found<br>and displayed.                        |

#### Table 5-60 Description of the match field

| Para<br>mete<br>r | Mandatory | Туре   | Description                                                                                                    |
|-------------------|-----------|--------|----------------------------------------------------------------------------------------------------|
| key               | Yes       | String | Specifies the tag key.<br>Currently, only <b>resource_name</b> for<br><b>key</b> is supported. Other <b>key</b> values<br>will be available later. |
| value             | Yes       | String | Specifies the tag value.<br>Each value can contain a maximum<br>of 255 Unicode characters.                                                         |

#### • Sample request when **action** is set to **filter**

POST https://{Endpoint}/v1/{project\_id}/protected-instances/ resource\_instances/action {

```
"*value1",
         "value2"
     ]
   }
],
"tags": [
   {
      "key": "key1",
      "values": [
         "*value1",
         "value2"
      ]
   }
],
"tags_any": [
   {
      "key": "key1",
      "values": [
         "value1"
         "value2"
      ]
   }
],
"not_tags_any": [
   {
      "key": "key1",
      "values": [
         "value1",
         "value2"
      ]
   }
]
```

}

#### • Sample request when **action** is set to **count**

POST https://{Endpoint}/v1/{project\_id}/protected-instances/ resource\_instances/action {

```
"action": "count",
"not_tags": [
   {
      "key": "key1",
      "values": [
         "value1"
         "*value2"
      ]
   }
],
"tags": [
   {
      "key": "key1",
      "values": [
         "value1"
         "value2"
      ]
   },
   {
      "key": "key2",
      "values": [
         "value1",
         "value2"
      ]
   }
],
"tags_any": [
   {
      "key": "key1",
      "values": [
         "value1",
```

```
"value2"
]
],
"not_tags_any": [
{
    "key": "key1",
    "values": [
        "value1",
        "value2"
    ]
    }
],
"matches": [
    {
        "key": "resource_name",
        "value": "resource1"
    }
]
}
```

### Response

• Parameter description

| Parameter   | Mandatory | Туре                | Description                                                                                            |
|-------------|-----------|---------------------|----------------------------------------------------------------------------------------------------|
| resources   | Yes       | Array of<br>objects | Specifies the returned<br>protected instances.<br>For details, see <b>Table</b><br><b>5-61</b> .       |
| total_count | Yes       | Integer             | Specifies the total<br>number of resources.<br>The value is not affected<br>by the filtering criteria. |

 Table 5-61
 Description of field resource

| Parameter           | Mandatory | Туре   | Description                                                                                                  |
|---------------------|-----------|--------|----------------------------------------------------------------------------------------------------|
| resource_id         | Yes       | String | Specifies the ID of a protected instance.                                                                    |
| resource_nam<br>e   | Yes       | String | Specifies the protected<br>instance name. This parameter<br>is left blank by default if there<br>is no name. |
| resource_detai<br>l | Yes       | Object | Specifies the details of a protected instance.<br>For details, see <b>Table 5-62</b> .                       |

| Parameter | Mandatory | Туре                | Description                                                                                                    |
|-----------|-----------|---------------------|----------------------------------------------------------------------------------------------------|
| tags      | Yes       | Array of<br>objects | Specifies the tag list. If there is<br>no tag in the list, <b>tags</b> is taken<br>as an empty array.<br>For details, see <b>Table 5-66</b> . |

### Table 5-62 protected\_instances field description

| Parameter       | Туре    | Description                                                                                                    |  |
|-----------------|---------|----------------------------------------------------------------------------------------------------|--|
| id              | String  | Specifies the ID of a protected instance.                                                                                                    |  |
| name            | String  | Specifies the name of a protected instance.                                                                                                    |  |
| description     | String  | Specifies the description of a protected instance.                                                                                                    |  |
| server_group_id | String  | Specifies the ID of a protection group.                                                                                                    |  |
| status          | String  | Specifies the status of a protected instance.                                                                                                    |  |
|                 |         | For details, see <b>Protected Instance</b><br><b>Status</b> .                                                                                                    |  |
| progress        | Integer | Specifies the synchronization progress<br>of a protected instance.<br>Unit: %                                                                                                    |  |
| source_server   | String  | Specifies the production site server ID.                                                                                                    |  |
| target_server   | String  | Specifies the DR site server ID.                                                                                                    |  |
| created_at      | String  | Specifies the time when a protected instance was created.                                                                                                    |  |
|                 |         | The default format is as follows: "yyyy-<br>MM-dd HH:mm:ss.SSS", for example,<br><b>2019-04-01 12:00:00.000</b> .                                                                 |  |
| updated_at      | String  | Specifies the time when a protected<br>instance was updated.<br>The default format is as follows: "yyyy-<br>MM-dd HH:mm:ss.SSS", for example,<br><b>2019-04-01 12:00:00.000</b> . |  |

| Parameter        | Туре             | Description                                                                                                    |  |
|------------------|------------------|----------------------------------------------------------------------------------------------------|--|
| priority_station | String           | Specifies the current production site AZ of the protection group containing the protected instance.                      |  |
|                  |                  | <ul> <li>source: indicates that the current<br/>production site AZ is the<br/>source_availability_zone value.</li> </ul> |  |
|                  |                  | <ul> <li>target: indicates that the current<br/>production site AZ is the<br/>target_availability_zone value.</li> </ul> |  |
| attachment       | Array of objects | Specifies the attached replication pairs.<br>For details, see <b>Table 5-19</b> .                                        |  |
| tags             | Array of objects | Specifies the tag list.<br>For details, see <b>Table 5-20</b> .                                                          |  |
| metadata         | Object           | Specifies the metadata of a protected instance.                                                                          |  |
|                  |                  | For details, see <b>Table 5-21</b> .                                                                                     |  |

### Table 5-63 attachment field description

| Parameter   | Туре   | Description                             |  |
|-------------|--------|-----------------------------------------|--|
| replication | String | Specifies the ID of a replication pair. |  |
| device      | String | Specifies the device name.              |  |

#### Table 5-64 tags field description

| Parameter | Туре   | Description              |  |
|-----------|--------|--------------------------|--|
| key       | String | Specifies the tag key.   |  |
| value     | String | Specifies the tag value. |  |

Table 5-65 Field metadata description

| Parameter    | Туре   | Description                                            |  |
|--------------|--------|--------------------------------------------------------|--|
| systemfrozen | String | Specifies whether the resource is frozen.              |  |
|              |        | • <b>true</b> : indicates that the resource is frozen. |  |
|              |        | • Empty: indicates that the resource is not frozen.    |  |

#### Table 5-66 resource\_tag field description

| Parameter | Mandatory | Туре   | Description                                                                                                    |
|-----------|-----------|--------|----------------------------------------------------------------------------------------------------|
| key       | Yes       | String | Specifies the tag key. The tag<br>key of a resource must be<br>unique.<br>It can contain up to 36<br>Unicode characters. The key<br>cannot be left blank or be an<br>empty string. It cannot<br>contain non-printable ASCII<br>characters (0–31) or special<br>characters, including<br>asterisks (*), left angle<br>brackets (>), backslashes (\),<br>equal signs (=), commas (,),<br>vertical bars ( ), and slashes<br>(/). The key cannot be left<br>blank, and must be unique<br>for each resource. |
| value     | Yes       | String | Specifies the value.<br>It can contain up to 43<br>Unicode characters. The<br>value cannot be left blank<br>but can be an empty string.<br>It cannot contain non-<br>printable ASCII characters<br>(0–31) or special characters,<br>including asterisks (*), left<br>angle brackets (<), right<br>angle brackets (<),<br>backslashes (\), equal signs<br>(=), commas (,), vertical bars<br>( ), and slashes (/).                                                                                        |

• Example response Example response when **action** is set to **filter** 

```
{
   "resources": [
     {
         "resource_id": "d5a00c87-6b82-414a-a09e-59c37fff44d0",
"resource_name": "Protected-Instance-c801",
         "resource_detail": {
           "id": "d5a00c87-6b82-414a-a09e-59c37fff44d0",
           "name": "Protected-Instance-c801",
           "description": null,
           "server_group_id": "525fbd01-d4d1-44fc-b341-6d734bcce245",
           "status": "protected",
"progress": 100,
           "source_server": "73aff1d7-48d2-494e-a9f1-a7d3ffad31ff",
           "target_server": "0f6bc56b-a3bb-4707-a4fb-ccd4db5fac59",
           "created_at": "2019-05-28 08:17:50.066",
"updated_at": "2019-05-30 01:40:00.74",
           "priority_station": "source",
           "attachment": [
              {
                 "replication": "42e2016e-b96e-4f75-aa57-1377a9cb45e4",
                 "device": "/dev/vda"
              }
           ],
           "tags": [
              {
                 "key": "GH111113fffffKdddddd",
                 "value": "aaappppppppddddddd"
              }
           ],
           "metadata": {}
        },
         "tags": [
           {
              "key": "GH111113fffffKdddddd",
               "value": "aaappppppppddddddd"
           }
        ]
     }
  ].
   "total_count": 1
}
Example response when action is set to count
{
   "total_count": 1000
}
```

#### **Returned Value**

• Normal

| R | Returned Value | Description |
|---|----------------|-------------|
| 2 | 200            | ОК          |

| Returned Value | Description              |
|----------------|--------------------------|
| 400            | Invalid parameters.      |
| 401            | Authentication failed.   |
| 403            | Insufficient permission. |

| Returned Value | Description                           |
|----------------|---------------------------------------|
| 404            | The requested resource was not found. |
| 500            | Internal service error.               |

## **5.8.2 Adding Protected Instance Tags in Batches**

#### Function

This API is used to add protected instance tags for a specified protected instance in batches.

You can add a maximum of 10 tags to a protected instance.

This API is idempotent.

- If there are duplicate keys in the request body when you add tags, an error is reported.
- During tag creation, duplicate keys are not allowed. If a key exists in the database, its value will be overwritten.

#### URI

URI format

POST /v1/{project\_id}/protected-instances/{protected\_instance\_id}/tags/action

- Parameter Mandatory Туре Description Specifies the project ID. project\_id Yes String For details about how to obtain the project ID, see **Obtaining a** Project ID. protected in Yes String Specifies the ID of a protected stance id instance. For details, see **Querying Protected Instances.**
- Parameter description

#### Request

| Param<br>eter | Mandatory | Туре             | Description                                                                 |
|---------------|-----------|------------------|-----------------------------------------------------------------------------|
| action        | Yes       | String           | Identifies the operation. The value can be <b>create</b> or <b>delete</b> . |
|               |           |                  | • <b>create</b> : indicates to create a tag.                                |
| tags          | Yes       | Array of objects | Specifies the tag list.<br>For details, see <b>Table 5-67</b> .             |

 Table 5-67 resource\_tag field description

| Para<br>meter | Mandatory | Туре   | Description                                                                                                    |
|---------------|-----------|--------|----------------------------------------------------------------------------------------------------|
| key           | Yes       | String | Specifies the tag key. The tag<br>key of a resource must be<br>unique.                                                                                                    |
|               |           |        | It can contain up to 36<br>Unicode characters. The key<br>cannot be left blank or be an<br>empty string. It cannot contain<br>non-printable ASCII characters<br>(0–31) or special characters,<br>including asterisks (*), left<br>angle brackets (<), right angle<br>brackets (>), backslashes (\),<br>equal signs (=), commas (,),<br>vertical bars ( ), and slashes<br>(/). The key cannot be left<br>blank, and must be unique for<br>each resource. |
| value         | Yes       | String | Specifies the tag value.<br>It can contain up to 43<br>Unicode characters. The value<br>cannot be left blank but can be<br>an empty string. It cannot<br>contain non-printable ASCII<br>characters (0–31) or special<br>characters, including asterisks<br>(*), left angle brackets (<),<br>right angle brackets (>),<br>backslashes (\), equal signs<br>(=), commas (,), vertical bars<br>( ), and slashes (/).                                        |

• Example request

```
{
  "action": "create",
   "tags": [
     {
        "key": "key1",
        "value": "value1"
     },
     {
        "key": "key",
        "value": "value3"
     }
  ]
```

#### POST https://{Endpoint}/v1/{project\_id}/protected-instances/67a2cc7efb87-41a8-ba28-9c032abcaee1/tags/action

#### Response

Parameter description None

#### **Returned Value**

• Normal

}

| Returned Value | Description |
|----------------|-------------|
| 204            | No Content  |

Abnormal

| Returned Value | Description                           |
|----------------|---------------------------------------|
| 400            | Invalid parameters.                   |
| 401            | Authentication failed.                |
| 403            | Insufficient permission.              |
| 404            | The requested resource was not found. |
| 500            | Internal service error.               |

## 5.8.3 Deleting Protected Instance Tags in Batches

#### **Function**

This API is used to delete protected instance tags for a specified protected instance in batches.

You can add a maximum of 10 tags to a protected instance.

This API is idempotent.

During tag deletion, if some tags do not exist, the operation is considered to • be successful by default. The character set of the tags will not be checked. When you delete tags, the tag structure cannot be missing, and the key cannot be left blank or be an empty string.

#### URI

- URI format POST /v1/{project\_id}/protected-instances/{protected\_instance\_id}/tags/action
- Parameter description

| Parameter                 | Mandatory | Туре   | Description                                                                                                    |
|---------------------------|-----------|--------|----------------------------------------------------------------------------------------------------|
| project_id                | Yes       | String | Specifies the project ID.<br>For details about how to obtain<br>the project ID, see <b>Obtaining a</b><br><b>Project ID</b> . |
| protected_in<br>stance_id | Yes       | String | Specifies the ID of a protected<br>instance.<br>For details, see <b>Querying</b><br><b>Protected Instances</b> .              |

#### Request

| Param<br>eter | Mandatory | Туре             | Description                                                                 |
|---------------|-----------|------------------|-----------------------------------------------------------------------------|
| action        | Yes       | String           | Identifies the operation. The value can be <b>create</b> or <b>delete</b> . |
|               |           |                  | • <b>delete</b> : indicates to delete a tag.                                |
| tags          | Yes       | Array of objects | Specifies the tag list.<br>For details, see <b>Table 5-68</b> .             |

| Para<br>meter | Mandatory | Туре   | Description                                                                                                    |
|---------------|-----------|--------|----------------------------------------------------------------------------------------------------|
| key           | Yes       | String | Specifies the tag key. The tag key of a resource must be unique.                                                                                                    |
|               |           |        | It can contain up to 36 Unicode<br>characters. The key cannot be left<br>blank or be an empty string. It<br>cannot contain non-printable ASCII<br>characters (0–31) or special<br>characters, including asterisks (*),<br>left angle brackets (<), right angle<br>brackets (>), backslashes (\), equal<br>signs (=), commas (,), vertical bars<br>( ), and slashes (/). The key cannot<br>be left blank, and must be unique<br>for each resource.                                                                                                    |
| value         | No        | String | Specifies the tag value.<br>The value contains a maximum of<br>43 Unicode characters. If <b>value</b> is<br>specified, tags are deleted by key<br>and value. If <b>value</b> is not specified,<br>tags are deleted by key. The value<br>cannot be left blank but can be an<br>empty string. It cannot contain non-<br>printable ASCII characters (0–31) or<br>special characters, including asterisks<br>(*), left angle brackets (<), right<br>angle brackets (>), backslashes (\),<br>equal signs (=), commas (,), vertical<br>bars ( ), and slashes (/). |

Table 5-68 resource\_tag field description

• Example request

{

}

POST https://{Endpoint}/v1/{project\_id}/protected-instances/67a2cc7e-fb87-41a8-ba28-9c032abcaee1/tags/action

```
"action": "delete",

"tags": [

{

"key": "key1"

},

{

"key": "key2",

"value": "value3"

}

]
```

Response

#### **Returned Values**

Normal

| Returned Value | Description |
|----------------|-------------|
| 204            | No Content  |

Abnormal

| Returned Value | Description                           |
|----------------|---------------------------------------|
| 400            | Invalid parameters.                   |
| 401            | Authentication failed.                |
| 403            | Insufficient permission.              |
| 404            | The requested resource was not found. |
| 500            | Internal service error.               |

## 5.8.4 Adding a Protected Instance Tag

#### Function

You can add a maximum of 10 tags to a protected instance.

This API is idempotent.

If a to-be-created tag has the same key as an existing tag, the tag will be created and overwrite the existing one.

#### URI

URI format

POST /v1/{project\_id}/protected-instances/{protected\_instance\_id}/tags

| Parameter                 | Mandatory | Туре   | Description                                                                                                    |
|---------------------------|-----------|--------|----------------------------------------------------------------------------------------------------|
| project_id                | Yes       | String | Specifies the project ID.<br>For details about how to<br>obtain the project ID, see<br><b>Obtaining a Project ID</b> . |
| protected_ins<br>tance_id | Yes       | String | Specifies the ID of a protected<br>instance.<br>For details, see <b>Querying</b><br><b>Protected Instances</b> .       |

# Request

• Parameter description

| Para<br>mete<br>r | Mandatory | Туре   | Description                                                            |
|-------------------|-----------|--------|------------------------------------------------------------------------|
| tag               | Yes       | Object | Specifies the tag to be added.<br>For details, see <b>Table 5-69</b> . |

 Table 5-69 tag field description

| Para<br>mete<br>r | Mandatory | Туре   | Description                                                                                                    |  |
|-------------------|-----------|--------|----------------------------------------------------------------------------------------------------|--|
| key               | Yes       | String | Specifies the tag key. The tag key of a resource must be unique.<br>It can contain up to 36 Unicode characters. The key cannot be left blank or be an empty string. It cannot contain non-printable ASCII characters (0–31) or special characters, including asterisks (*), left angle brackets (<), right angle brackets (>), backslashes (\), equal signs (=), commas (,), vertical bars ( ), and slashes (/). The key cannot be left blank, and must be unique for each resource. |  |
| value             | Yes       | String | Specifies the tag value.<br>It can contain up to 43 Unicode<br>characters. The value cannot be left<br>blank but can be an empty string. It<br>cannot contain non-printable ASCII<br>characters (0–31) or special characters,<br>including asterisks (*), left angle<br>brackets (<), right angle brackets (>),<br>backslashes (\), equal signs (=),<br>commas (,), vertical bars ( ), and<br>slashes (/).                                                                           |  |

• Example request

}

POST https://{Endpoint}/v1/{project\_id}/protected-instances/67a2cc7e-fb87-41a8-ba28-9c032abcaee1/tags {

```
"tag": {
"key": "DEV",
"value": "DEV1"
}
```

#### Response

• Example response None

#### **Returned Value**

Normal

| Returned Value | Description |
|----------------|-------------|
| 204            | No Content  |

Abnormal

| Returned Value | Description                           |
|----------------|---------------------------------------|
| 400            | Invalid parameters.                   |
| 401            | Authentication failed.                |
| 403            | Insufficient permission.              |
| 404            | The requested resource was not found. |
| 500            | Internal service error.               |

## 5.8.5 Deleting a Protected Instance Tag

#### Function

This API is idempotent.

• During deletion, the tag character set is not verified. The URI must be encoded before the API is invoked. Other services need to decode the URI.

#### **NOTE**

Select a desired tool for URI encoding.

• The tag key cannot be left blank or be an empty string. If the key of the tag to be deleted does not exist, 404 will be returned.

#### URI

- URI format DELETE /v1/{project\_id}/protected-instances/{protected\_instance\_id}/tags/ {key}
- Parameter description

| Parameter                 | Mandatory | Туре   | Description                                                                                                    |
|---------------------------|-----------|--------|----------------------------------------------------------------------------------------------------|
| project_id                | Yes       | String | Specifies the project ID.<br>For details about how to obtain<br>the project ID, see <b>Obtaining a</b><br><b>Project ID</b> . |
| protected_in<br>stance_id | Yes       | String | Specifies the ID of a protected<br>instance.<br>For details, see <b>Querying</b><br><b>Protected Instances</b> .              |
| key                       | Yes       | String | Specifies the tag key.                                                                                                    |

#### Request

- Request parameters None
- Example request DELETE https://{Endpoint}/v1/{project\_id}/protected-instances/67a2cc7efb87-41a8-ba28-9c032abcaee1/tags/DEV

#### Response

- Response parameter
   None
- Example response None

#### **Returned Value**

• Normal

| Returned Value | Description |
|----------------|-------------|
| 204            | No Content  |

| Returned Value | Description                           |
|----------------|---------------------------------------|
| 400            | Invalid parameters.                   |
| 401            | Authentication failed.                |
| 403            | Insufficient permission.              |
| 404            | The requested resource was not found. |
| 500            | Internal service error.               |

## 5.8.6 Querying a Protected Instance Tag

#### Function

This API is used to query tags of a specified protected instance.

#### URI

- URI format GET /v1/{project\_id}/protected-instances/{protected\_instance\_id}/tags
- Parameter description

| Parameter                 | Mandatory | Туре   | Description                                                                                                    |
|---------------------------|-----------|--------|----------------------------------------------------------------------------------------------------|
| project_id                | Yes       | String | Specifies the project ID.<br>For details about how to<br>obtain the project ID, see<br><b>Obtaining a Project ID</b> . |
| protected_in<br>stance_id | Yes       | String | Specifies the ID of a protected<br>instance.<br>For details, see <b>Querying</b>                                       |
|                           |           |        | Protected Instances.                                                                                                   |

#### Request

- Request parameters None
- Example request
   GET https://{Endpoint}/v1/{project\_id}/protected-instances/ 50f5091e-9e9e-473c-a932-2a2cbcbeb1ff/tags

#### Response

| Para<br>mete<br>r | Mandatory | Туре             | Description                                                     |
|-------------------|-----------|------------------|-----------------------------------------------------------------|
| tags              | Yes       | Array of objects | Specifies the tag list.<br>For details, see <b>Table 5-70</b> . |

| Para<br>mete<br>r | Mandatory | Туре   | Description                                                                                                    |
|-------------------|-----------|--------|----------------------------------------------------------------------------------------------------|
| key               | Yes       | String | Specifies the tag key. The tag key of a resource must be unique.<br>It can contain up to 36 Unicode characters. The key cannot be left blank or be an empty string. It cannot contain non-printable ASCII characters (0–31) or special characters, including asterisks (*), left angle brackets (<), right angle brackets (>), backslashes (\), equal signs (=), commas (,), vertical bars ( ), and slashes (/). The key cannot be left blank, and must be unique for each resource. |
| value             | Yes       | String | Specifies the tag value.<br>It can contain up to 43 Unicode<br>characters. The value cannot be left<br>blank but can be an empty string. It<br>cannot contain non-printable ASCII<br>characters (0–31) or special<br>characters, including asterisks (*), left<br>angle brackets (<), right angle<br>brackets (>), backslashes (\), equal<br>signs (=), commas (,), vertical bars ( ),<br>and slashes (/).                                                                           |

Table 5-70 resource\_tag field description

• Example response

## **Returned Value**

Normal

| Returned Value | Description |
|----------------|-------------|
| 200            | ОК          |

• Abnormal

| Returned Value | Description                           |
|----------------|---------------------------------------|
| 400            | Invalid parameters.                   |
| 401            | Authentication failed.                |
| 403            | Insufficient permission.              |
| 404            | The requested resource was not found. |
| 500            | Internal service error.               |

## **5.8.7 Querying Tags of All Protected Instances in a Specified Project**

#### Function

This API is used to query all resource tags of a protected instance in a specified project.

#### URI

- URI format GET /v1/{project\_id}/protected-instances/tags
- Parameter description

| Parameter  | Mandatory | Туре   | Description                                                                                                    |
|------------|-----------|--------|----------------------------------------------------------------------------------------------------|
| project_id | Yes       | String | Specifies the project ID.<br>For details about how to<br>obtain the project ID, see<br><b>Obtaining a Project ID</b> . |

#### Request

- Request parameters None
- Example request GET https://{Endpoint}/v1/{project\_id}/protected-instances/tags

#### Response

| Para<br>mete<br>r | Mandatory | Туре             | Description                                                     |
|-------------------|-----------|------------------|-----------------------------------------------------------------|
| tags              | Yes       | Array of objects | Specifies the tag list.<br>For details, see <b>Table 5-71</b> . |

Table 5-71 Data structure of the tag field

| Para       | Mandatory | Туре                | Description                                                                                                    |
|------------|-----------|---------------------|----------------------------------------------------------------------------------------------------|
| met<br>er  |           |                     |                                                                                                    |
| key        | Yes       | String              | Specifies the tag key. The tag key<br>of a resource must be unique.<br>It can contain up to 36 Unicode<br>characters. The key cannot be left<br>blank or be an empty string. It<br>cannot contain non-printable ASCII<br>characters (0–31) or special<br>characters, including asterisks (*),<br>left angle brackets (<), right angle<br>brackets (>), backslashes (\), equal                               |
|            |           |                     | signs (=), commas (,), vertical bars<br>( ), and slashes (/). The key cannot<br>be left blank, and must be unique<br>for each resource.                                                                                                    |
| valu<br>es | Yes       | Array of<br>strings | Lists the tag values.<br>It can contain up to 43 Unicode<br>characters. The value cannot be<br>left blank but can be an empty<br>string. It cannot contain non-<br>printable ASCII characters (0–31)<br>or special characters, including<br>asterisks (*), left angle brackets<br>(<), right angle brackets (>),<br>backslashes (\), equal signs (=),<br>commas (,), vertical bars ( ), and<br>slashes (/). |

• Example response

{

#### **Returned Value**

Normal

}

| Returned Value | Description |
|----------------|-------------|
| 200            | ОК          |

Abnormal

| Returned Value | Description                           |
|----------------|---------------------------------------|
| 400            | Invalid parameters.                   |
| 401            | Authentication failed.                |
| 403            | Insufficient permission.              |
| 404            | The requested resource was not found. |
| 500            | Internal service error.               |

## 5.9 Task Center

You can use the APIs described in this section to query failed tasks of the protection group level, and the failed tasks in a protection group.

## 5.9.1 Querying Failed Tasks

#### Function

This API is used to query failed tasks of all protection groups or failed tasks in a specified protection group.

#### **Constraints and Limitations**

None

URI

- URI format
  - GET /v1/{project\_id}/task-center/failure-jobs
- Parameter description

| Parameter  | Mandator<br>y | Туре   | Description                                                                                                    |
|------------|---------------|--------|----------------------------------------------------------------------------------------------------|
| project_id | Yes           | String | Specifies the project ID.<br>For details about how to obtain the<br>project ID, see <b>Obtaining a Project</b><br><b>ID</b> . |

#### • **Request filter** field description

| Parameter       | Mandat<br>ory | Туре   | Description                                                                                                    |
|-----------------|---------------|--------|----------------------------------------------------------------------------------------------------|
| failure_status  | No            | String | <ul> <li>Query the task failure status.</li> <li>createFail: indicates a creation failure.</li> <li>deleteFail: indicates a deletion failure.</li> <li>attachFail: indicates an attachment failure.</li> <li>detachFail: indicates a detachment failure.</li> <li>expandFail: indicates an expansion failure.</li> <li>resizeFail: indicates a specification change failure.</li> <li>startFail: indicates a protection enabling failure.</li> </ul> |
|                 |               |        | <ul> <li>protection disabling failure.</li> <li>reverseFail: indicates a planned failover failure.</li> <li>failoverFail: indicates a failover failure.</li> <li>reprotectFail: indicates a reprotection enabling failure.</li> </ul>                                                                                                    |
| resource_name   | No            | String | Specifies the resource name of a protection group.                                                                                                    |
| server_group_id | No            | String | Specifies the ID of a protection<br>group.<br>For details, see <b>Querying</b><br><b>Protection Groups</b> .                                                                                                    |

| Parameter     | Mandat<br>ory | Туре    | Description                                                                                           |
|---------------|---------------|---------|----------------------------------------------------------------------------------------------------|
| resource_type | No            | String  | Specifies the resource type.                                                                          |
|               |               |         | <ul> <li>server_groups: indicates a<br/>protection group.</li> </ul>                                  |
|               |               |         | • protected_instances: indicates a protected instance.                                                |
|               |               |         | <ul> <li>replications: indicates a<br/>replication pair.</li> </ul>                                   |
|               |               |         | <ul> <li>disaster_recovery_drills:<br/>indicates a DR drill.</li> </ul>                               |
| limit         | No            | Integer | Specifies the maximum number of results returned each time.                                           |
|               |               |         | The value is a positive integer ranging from <b>0</b> to <b>1000</b> , and is <b>1000</b> by default. |
| offset        | No            | Integer | Specifies the offset of each request. The default value is <b>0</b> .                                 |
|               |               |         | The value must be a number and cannot be negative.                                                    |

#### Request

- Request parameters
   None
- Example request

GET https://{Endpoint}/v1/{project\_id}/task-center/failure-jobs GET https://{Endpoint}/v1/{project\_id}/task-center/failure-jobs? server\_group\_id=XXXXX

#### **NOTE**

- If you do not specify **filter** in the request, the system displays failed tasks of the protection group level, such as failed protection group creation or deletion tasks.
- To query failed tasks in a protection group, specify **server\_group\_id** in **filter**.

#### Response

| Parameter    | Туре    | Description                                                                     |
|--------------|---------|---------------------------------------------------------------------------------|
| failure_jobs | list    | Specifies the list of the failed tasks.<br>For details, see <b>Table 5-72</b> . |
| count        | Integer | Specifies the number of failed tasks in the list.                               |

| Parameter      | Туре   | Description                                                                                                    |  |
|----------------|--------|----------------------------------------------------------------------------------------------------|--|
| job_status     | String | Specifies the task status.<br>The value can be <b>FAIL</b> only in current<br>version.<br>• <b>FAIL</b> : The task failed.                                                                                                    |  |
| resource_id    | String | Specifies the resource ID.                                                                                                    |  |
| resource_name  | String | Specifies the resource name.                                                                                                    |  |
| resource_type  | String | <ul> <li>Specifies the resource type.</li> <li>server_groups: indicates a protection group.</li> </ul>                                                                                                    |  |
|                |        | <ul> <li>protected_instances: indicates a protected instance.</li> <li>replications: indicates a replication pair.</li> <li>disaster_recovery_drills: indicates a DR drill.</li> </ul>                                                                                                    |  |
| failure_status | String | <ul> <li>Specifies the failed task status.</li> <li>createFail: indicates a creation failure.</li> <li>deleteFail: indicates a deletion failure.</li> <li>attachFail: indicates an attachment failure.</li> <li>detachFail: indicates a detachment failure.</li> <li>detachFail: indicates a detachment failure.</li> <li>expandFail: indicates an expansion failure.</li> <li>resizeFail: indicates a specification change failure.</li> <li>startFail: indicates a protection enabling failure.</li> <li>reverseFail: indicates a planned failover failure.</li> <li>failoverFail: indicates a failover failure.</li> <li>reprotectFail: indicates a re-</li> </ul> |  |

 Table 5-72 failure\_jobs
 field
 description

| Parameter   | Туре   | Description                                                                                                    |
|-------------|--------|----------------------------------------------------------------------------------------------------|
| job_id      | String | Specifies the task ID.                                                                                                    |
|             |        | This is a returned parameter when the asynchronous API command is issued successfully. For details about the task execution result, see the description in <b>Querying the Job Status</b> . |
| job_type    | String | Specifies the task name.                                                                                                    |
| begin_time  | String | Specifies the task operation time.                                                                                                    |
|             |        | The default format is as follows: "yyyy-<br>MM-ddTHH:mm:ss.SSSZ", for example,<br><b>2019-04-01T12:00:00.000Z</b> .                                                                         |
| error_code  | String | Specifies the error code for a failed task.                                                                                                    |
| fail_reason | String | Specifies the task failure cause.                                                                                                    |

• Example response

```
{
   "count": 2,
   "failure_jobs": [
      {
         "job_status": "FAIL",
         "resource_id": "17984002-ad8a-438b-8ba6-b850224634c5",
        "resource_name": "Protected-Instance-ab14",
"resource_type": "protectedInstance",
"failure_status": "createFail",
         "job_id": "ff808082686f229a0168707beaab014e",
         "job_type": "createProtectedInstance",
         "begin_time": "2019-01-21T12:56:35.754Z",
         "error_code": "EVS.2024",
         "fail reason": "SdrsGenerateNativeServerParamsTask-fail:volume is error!"
     },
      {
         "job_status": "FAIL",
         "resource_id": "897f57b2-6e94-4179-b414-9532726c59f2",
         "resource name": "Protected-Instance-5e2e",
         "resource_type": "protectedInstance",
         "failure_status": "createFail",
         "job_id": "ff808082686f229a0168707b9be9013e",
         "job_type": "createProtectedInstance",
         "begin_time": "2019-01-21T12:56:15.591Z",
"error_code": "EVS.2024",
         "fail_reason": "SdrsGenerateNativeServerParamsTask-fail:volume is error!"
      }
  ]
}
Or
{
    "error": {
       "message": "XXXX",
       "code": "XXX"
    }
 }
```

In this example, **error** represents a general error, including **badrequest** (shown below) and **itemNotFound**.

```
"badrequest": {
"message": "XXXX",
"code": "XXX"
     }
}
```

#### **Returned Value**

• Normal

{

| Returned Value | Description                          |
|----------------|--------------------------------------|
| 200            | The server has accepted the request. |

| Returned Value                       | Description                                                                                                   |
|--------------------------------------|----------------------------------------------------------------------------------------------------|
| 400 Bad Request                      | The server failed to process the request.                                                                     |
| 401 Unauthorized                     | You must enter a username and the password to access the requested page.                                      |
| 403 Forbidden                        | You are forbidden to access the requested page.                                                               |
| 404 Not Found                        | The server could not find the requested page.                                                                 |
| 405 Method Not Allowed               | You are not allowed to use the method specified in the request.                                               |
| 406 Not Acceptable                   | The response generated by the server could not be accepted by the client.                                     |
| 407 Proxy Authentication<br>Required | You must use the proxy server for<br>authentication so that the request can be<br>processed.                  |
| 408 Request Timeout                  | The request timed out.                                                                                        |
| 409 Conflict                         | The request could not be processed due to a conflict.                                                         |
| 500 Internal Server Error            | Failed to complete the request because of a service error.                                                    |
| 501 Not Implemented                  | Failed to complete the request because<br>the server does not support the requested<br>function.              |
| 502 Bad Gateway                      | Failed to complete the request because<br>the server receives an invalid response<br>from an upstream server. |
| 503 Service Unavailable              | Failed to complete the request because the system is unavailable.                                             |

| Returned Value      | Description                       |
|---------------------|-----------------------------------|
| 504 Gateway Timeout | A gateway timeout error occurred. |

## 5.9.2 Deleting a Failed Task

#### Function

This API is used to delete a failed task.

#### **Constraints and Limitations**

None

#### URI

URI format

DELETE /v1/{project\_id}/task-center/failure-jobs/{failure\_job\_id}

• Parameter description

| Parameter      | Mandator<br>y | Description                                                                                                    |
|----------------|---------------|----------------------------------------------------------------------------------------------------|
| project_id     | Yes           | Specifies the project ID.<br>For details about how to obtain the<br>project ID, see <b>Obtaining a Project</b><br><b>ID</b> . |
| failure_job_id | Yes           | Specifies the ID of a failed task.<br>For details, see <b>Querying Failed</b><br>Tasks.                                       |

#### Request

- Request parameters
   None
- Example request
   DELETE https://{Endpoint}/v1/{project\_id}/task-center/failure-jobs/ 897f57b2-6e94-4179-b414-9532726c59f2

#### Response

None

#### **Returned Value**

• Normal

| Returned Value | Description |
|----------------|-------------|
| 204            | No Content  |

| Returned Value                       | Description                                                                                                   |
|--------------------------------------|----------------------------------------------------------------------------------------------------|
| 400 Bad Request                      | The server failed to process the request.                                                                     |
| 401 Unauthorized                     | You must enter a username and the password to access the requested page.                                      |
| 403 Forbidden                        | You are forbidden to access the requested page.                                                               |
| 404 Not Found                        | The server could not find the requested page.                                                                 |
| 405 Method Not Allowed               | You are not allowed to use the method specified in the request.                                               |
| 406 Not Acceptable                   | The response generated by the server could not be accepted by the client.                                     |
| 407 Proxy Authentication<br>Required | You must use the proxy server for authentication so that the request can be processed.                        |
| 408 Request Timeout                  | The request timed out.                                                                                        |
| 409 Conflict                         | The request could not be processed due to a conflict.                                                         |
| 500 Internal Server Error            | Failed to complete the request because of a service error.                                                    |
| 501 Not Implemented                  | Failed to complete the request because<br>the server does not support the requested<br>function.              |
| 502 Bad Gateway                      | Failed to complete the request because<br>the server receives an invalid response<br>from an upstream server. |
| 503 Service Unavailable              | Failed to complete the request because the system is unavailable.                                             |
| 504 Gateway Timeout                  | A gateway timeout error occurred.                                                                             |

## 5.9.3 Deleting All Failed Tasks of All Protection Groups

#### Function

This API is used to delete all the failed tasks of the protection group level, such as failed protection group creation or deletion tasks.

#### URI

- URI format DELETE /v1/{project\_id}/task-center/failure-jobs/batch
- Parameter description

| Parameter  | Mandat<br>ory | Туре   | Description                                                                                                    |
|------------|---------------|--------|----------------------------------------------------------------------------------------------------|
| project_id | Yes           | String | Specifies the project ID.<br>For details about how to<br>obtain the project ID, see<br><b>Obtaining a Project ID</b> . |

#### Request

- Request parameters None
- Example request DELETE https://{Endpoint}/v1/{project\_id}/task-center/failure-jobs/batch

#### Response

None

#### **Returned Value**

• Normal

| Returned Value | Description |
|----------------|-------------|
| 204            | No Content  |

| Returned Value   | Description                                                              |
|------------------|--------------------------------------------------------------------------|
| 400 Bad Request  | The server failed to process the request.                                |
| 401 Unauthorized | You must enter a username and the password to access the requested page. |
| 403 Forbidden    | You are forbidden to access the requested page.                          |

| Returned Value                       | Description                                                                                                   |
|--------------------------------------|----------------------------------------------------------------------------------------------------|
| 404 Not Found                        | The server could not find the requested page.                                                                 |
| 405 Method Not Allowed               | You are not allowed to use the method specified in the request.                                               |
| 406 Not Acceptable                   | The response generated by the server could not be accepted by the client.                                     |
| 407 Proxy Authentication<br>Required | You must use the proxy server for<br>authentication so that the request can be<br>processed.                  |
| 408 Request Timeout                  | The request timed out.                                                                                        |
| 409 Conflict                         | The request could not be processed due to a conflict.                                                         |
| 500 Internal Server Error            | Failed to complete the request because of a service error.                                                    |
| 501 Not Implemented                  | Failed to complete the request because<br>the server does not support the requested<br>function.              |
| 502 Bad Gateway                      | Failed to complete the request because<br>the server receives an invalid response<br>from an upstream server. |
| 503 Service Unavailable              | Failed to complete the request because the system is unavailable.                                             |
| 504 Gateway Timeout                  | A gateway timeout error occurred.                                                                             |

## 5.9.4 Deleting All Failed Tasks of a Protection Group

#### Function

This API is used to delete failed tasks in a protection group, such as failed protected instance creation or deletion tasks, and failed replication pair creation and deletion tasks.

#### **Constraints and Limitations**

None

URI

- URI format DELETE /v1/{project\_id}/task-center/{server\_group\_id}/failure-jobs/batch
- Parameter description

| Parameter           | Mandat<br>ory | Туре   | Description                                                                                                    |
|---------------------|---------------|--------|----------------------------------------------------------------------------------------------------|
| project_id          | Yes           | String | Specifies the project ID.<br>For details about how to<br>obtain the project ID, see<br><b>Obtaining a Project ID</b> . |
| server_group_i<br>d | Yes           | String | Specifies the ID of a<br>protection group.<br>For details, see <b>Querying</b><br><b>Protection Groups</b> .           |

#### Request

- Request parameters None
- Example request
   DELETE https://{Endpoint}/v1/{project\_id}/task-center/ decf224d-87fe-403a-8721-037a1a45c287/failure-jobs/batch

#### Response

None

#### **Returned Value**

• Normal

| Returned Value | Description |
|----------------|-------------|
| 204            | No Content  |

| Returned Value         | Description                                                              |
|------------------------|--------------------------------------------------------------------------|
| 400 Bad Request        | The server failed to process the request.                                |
| 401 Unauthorized       | You must enter a username and the password to access the requested page. |
| 403 Forbidden          | You are forbidden to access the requested page.                          |
| 404 Not Found          | The server could not find the requested page.                            |
| 405 Method Not Allowed | You are not allowed to use the method specified in the request.          |

| Returned Value                       | Description                                                                                                   |  |
|--------------------------------------|----------------------------------------------------------------------------------------------------|--|
| 406 Not Acceptable                   | The response generated by the server could not be accepted by the client.                                     |  |
| 407 Proxy Authentication<br>Required | You must use the proxy server for<br>authentication so that the request can be<br>processed.                  |  |
| 408 Request Timeout                  | The request timed out.                                                                                        |  |
| 409 Conflict                         | The request could not be processed due to a conflict.                                                         |  |
| 500 Internal Server Error            | Failed to complete the request because of a service error.                                                    |  |
| 501 Not Implemented                  | Failed to complete the request because<br>the server does not support the requested<br>function.              |  |
| 502 Bad Gateway                      | Failed to complete the request because<br>the server receives an invalid response<br>from an upstream server. |  |
| 503 Service Unavailable              | Failed to complete the request because the system is unavailable.                                             |  |
| 504 Gateway Timeout                  | A gateway timeout error occurred.                                                                             |  |

## 5.10 Tenant Quota Management

## 5.10.1 Querying the Tenant Quota

#### Function

This API is used to query the tenant quota.

#### **Constraints and Limitations**

None

URI

- URI format GET /v1/{project\_id}/sdrs/quotas
- Parameter description

| Paramet<br>er  | Mandat<br>ory | Туре   | Description                                                                                                    |
|----------------|---------------|--------|----------------------------------------------------------------------------------------------------|
| project_i<br>d | Yes           | String | Specifies the project ID.<br>For details about how to obtain the<br>project ID, see <b>Obtaining a Project</b><br><b>ID</b> . |

#### Request

- Request parameters None
- Example request GET https://{Endpoint}/v1/{project\_id}/sdrs/quotas

#### Response

• Parameter description

| Parameter | Туре   | Description                                                                     |
|-----------|--------|---------------------------------------------------------------------------------|
| quotas    | Object | Specifies the tenant quota information.<br>For details, see <b>Table 5-73</b> . |

#### Table 5-73 quotas field description

| Parameter | Туре             | Description                                                                |
|-----------|------------------|----------------------------------------------------------------------------|
| resources | Array of objects | Lists the tenant's resource quota.<br>For details, see <b>Table 5-74</b> . |

Table 5-74 resources field description

| Parameter | Туре    | Description                                                                                 |  |
|-----------|---------|---------------------------------------------------------------------------------------------|--|
| type      | String  | Specifies the resource type. The value can be <b>server_groups</b> or <b>replications</b> . |  |
|           |         | • <b>server_groups</b> : indicates protection groups.                                       |  |
|           |         | <ul> <li>replications: indicates replication<br/>pairs.</li> </ul>                          |  |
| used      | Integer | Specifies the number of used resources.                                                     |  |

| Parameter | Туре    | Description                                                                                                 |  |
|-----------|---------|----------------------------------------------------------------------------------------------------|--|
| quota     | Integer | Specifies the resource quota.<br>If the value is <b>-1</b> , the resource is not<br>limited.                |  |
| min       | Integer | Specifies the minimally allowed resource quota.                                                             |  |
| max       | Integer | Specifies the maximally allowed resource quota.<br>If the value is <b>-1</b> , the resource is not limited. |  |

• Example response

{

```
"quotas": {
    "resources": [
    {
        "type": "server_groups",
        "used": 10,
        "quota": 50,
        "min": 0,
        "max": -1
    },
    {
        type": "replications",
        "used": 1,
        "quota": 100,
        "min": 0,
        "min": 0,
        "min": 0,
        "min": 0,
        "min": 0,
        "min": 0,
        "min": 0,
        "min": 0,
        "min": 0,
        "min": 0,
        "min": 0,
        "min": 0,
        "min": 0,
        "min": 0,
        "min": 0,
        "min": 0,
        "min": 0,
        "min": 0,
        "min": 0,
        "min": 0,
        "min": 0,
        "min": 0,
        "min": 0,
        "min": 0,
        "min": 0,
        "min": 0,
        "max": -1
        }
    }
}
```

```
}
Or
{
```

}

{

}

```
"error": {
"message": "XXXX",
"code": "XXX"
}
```

In this example, **error** represents a general error, including **badrequest** (shown below) and **itemNotFound**.

```
"badrequest": {
"message": "XXXX",
"code": "XXX"
}
```

#### **Returned Values**

Normal

| Returned Value | Description                          |  |
|----------------|--------------------------------------|--|
| 200            | The server has accepted the request. |  |

| Returned Value                       | Description                                                                                                   |  |  |
|--------------------------------------|----------------------------------------------------------------------------------------------------|--|--|
| 400 Bad Request                      | The server failed to process the request.                                                                     |  |  |
| 401 Unauthorized                     | You must enter a username and the password to access the requested page.                                      |  |  |
| 403 Forbidden                        | You are forbidden to access the requested page.                                                               |  |  |
| 404 Not Found                        | The server could not find the requested page.                                                                 |  |  |
| 405 Method Not Allowed               | You are not allowed to use the method specified in the request.                                               |  |  |
| 406 Not Acceptable                   | The response generated by the server could not be accepted by the client.                                     |  |  |
| 407 Proxy Authentication<br>Required | You must use the proxy server for<br>authentication so that the request can be<br>processed.                  |  |  |
| 408 Request Timeout                  | The request timed out.                                                                                        |  |  |
| 409 Conflict                         | The request could not be processed due to a conflict.                                                         |  |  |
| 500 Internal Server Error            | Failed to complete the request because of a service error.                                                    |  |  |
| 501 Not Implemented                  | Failed to complete the request because<br>the server does not support the requested<br>function.              |  |  |
| 502 Bad Gateway                      | Failed to complete the request because<br>the server receives an invalid response<br>from an upstream server. |  |  |
| 503 Service Unavailable              | Failed to complete the request because the system is unavailable.                                             |  |  |
| 504 Gateway Timeout                  | A gateway timeout error occurred.                                                                             |  |  |

# **A**<sub>Appendixes</sub>

## A.1 Error Codes

If an error code starting with **APIGW** is returned after you call an API, rectify the fault by referring to the instructions provided in **Error Codes**.

| Statu<br>s<br>Code | Error<br>Code | Error Message                            | Description                                                                             | Handling Measure                                                                                                    |
|--------------------|---------------|------------------------------------------|-----------------------------------------------------------------------------------------|----------------------------------------------------------------------------------------------------|
| 400                | SDRS.000<br>1 | Invalid tenant ID                        | The tenant ID is invalid.                                                               | Use a valid tenant<br>ID.                                                                                                    |
| 400                | SDRS.000<br>2 | Invalid tenant<br>token                  | The tenant token is invalid.                                                            | Use a valid token.                                                                                                    |
| 400                | SDRS.000<br>3 | Invalid roles                            | The tenant roles<br>are invalid.                                                        | Check whether the<br>tenant has the<br>desired roles. If there<br>are no desired roles,<br>add them for the<br>tenant. Check<br>whether the roles<br>have the required<br>permissions using<br>IAM. |
| 400                | SDRS.000<br>4 | Incorrect API<br>invoking<br>permissions | The user does<br>not have the<br>required<br>permissions to<br>invoke the<br>interface. | Add the required<br>permissions for the<br>user. Check whether<br>the roles of the user<br>have the required<br>permissions using<br>IAM.                                                           |

| Statu<br>s<br>Code | Error<br>Code | Error Message                           | Description                                                                 | Handling Measure                               |
|--------------------|---------------|-----------------------------------------|-----------------------------------------------------------------------------|------------------------------------------------|
| 400                | SDRS.000<br>5 | No permission for the operation         | The user does<br>not have the<br>permission to<br>perform the<br>operation. | Add the required operation permission.         |
| 400                | SDRS.020<br>1 | Invalid request parameters              | The request parameters are invalid.                                         | Use valid request parameters.                  |
| 400                | SDRS.020<br>2 | Invalid name                            | The name is invalid.                                                        | Use a valid name.                              |
| 400                | SDRS.020<br>3 | Invalid AZ                              | The AZ is invalid.                                                          | Use a valid AZ.                                |
| 400                | SDRS.020<br>4 | Invalid VPC                             | The VPC is invalid.                                                         | Use a valid VPC.                               |
| 400                | SDRS.020<br>5 | Invalid domain ID                       | The domain ID is invalid.                                                   | Use a valid domain<br>ID.                      |
| 400                | SDRS.020<br>6 | Invalid action                          | The action is invalid.                                                      | Use a valid action.                            |
| 400                | SDRS.020<br>7 | Invalid protection<br>group ID          | The protection<br>group ID is<br>invalid.                                   | Use a valid protection group ID.               |
| 400                | SDRS.020<br>8 | Invalid protected instance ID           | The protected<br>instance ID is<br>invalid.                                 | Use a valid protected instance ID.             |
| 400                | SDRS.020<br>9 | Incorrect status                        | The status is incorrect.                                                    | Ensure that the status is correct.             |
| 400                | SDRS.021<br>0 | Invalid server ID                       | The server ID is invalid.                                                   | Use a valid server ID.                         |
| 400                | SDRS.021<br>1 | Invalid disk ID                         | The disk ID is invalid.                                                     | Use a valid disk ID.                           |
| 400                | SDRS.021<br>2 | Invalid<br>description                  | The description is invalid.                                                 | Use a valid description.                       |
| 400                | SDRS.021<br>3 | Invalid replication pair ID             | The replication pair ID is invalid.                                         | Use a valid replication pair ID.               |
| 400                | SDRS.021<br>4 | Incorrect<br>replication pair<br>status | The replication<br>pair status is<br>incorrect.                             | Ensure that the replication status is correct. |

| Statu<br>s<br>Code | Error<br>Code | Error Message                                                       | Description                                                                                      | Handling Measure                                                            |
|--------------------|---------------|---------------------------------------------------------------------|--------------------------------------------------------------------------------------------------|-----------------------------------------------------------------------------|
| 400                | SDRS.021<br>5 | Invalid replication<br>group ID                                     | The replication<br>consistency<br>group ID is<br>invalid.                                        | Use a valid<br>replication<br>consistency group ID.                         |
| 400                | SDRS.021<br>6 | Invalid preferred<br>AZ                                             | The preferred AZ is invalid.                                                                     | Use a valid AZ as the preferred AZ.                                         |
| 400                | SDRS.021<br>7 | Invalid DR drill<br>type                                            | The DR drill type is invalid.                                                                    | Use a valid DR drill<br>type.                                               |
| 400                | SDRS.021<br>8 | Invalid cluster ID                                                  | The cluster ID is invalid.                                                                       | Use a valid cluster<br>ID.                                                  |
| 400                | SDRS.021<br>9 | Invalid IP address                                                  | The IP address is invalid.                                                                       | Use a valid IP<br>address.                                                  |
| 400                | SDRS.022<br>1 | limit value must<br>be greater than 0<br>or less than 1000          | Invalid <b>limit</b><br>value. The value<br>must be greater<br>than 0 and less<br>than 1000.     | Use a valid <b>limit</b><br>value.                                          |
| 400                | SDRS.022<br>2 | offset value<br>cannot be<br>negative, and<br>must be an<br>integer | Invalid <b>offset</b><br>value. The value<br>cannot be<br>negative and<br>must be an<br>integer. | Use a valid <b>offset</b><br>value.                                         |
| 400                | SDRS.022<br>3 | Invalid NIC ID                                                      | Invalid NIC ID.                                                                                  | Use a valid NIC ID.                                                         |
| 400                | SDRS.022<br>4 | Invalid replication model.                                          | The replication model is invalid.                                                                | Use a valid replication model.                                              |
| 400                | SDRS.022<br>5 | Frozen volume                                                       | The volume has been frozen.                                                                      | Use a volume that is not frozen.                                            |
| 400                | SDRS.022<br>6 | IDs exceed the upper limit                                          | The number of<br>IDs exceeds the<br>upper limit.                                                 | Set an ID list with at most 30 IDs.                                         |
| 400                | SDRS.022<br>7 | Invalid<br>dedicated_host_i<br>d.                                   | <b>dedicated_host_</b><br><b>id</b> is invalid.                                                  | Use valid<br>dedicated_host_id.                                             |
| 400                | SDRS.022<br>8 | Invalid <b>tenancy</b><br>value                                     | The <b>tenancy</b><br>value is invalid.                                                          | <b>tenancy</b> can be set<br>only to <b>shared</b> or<br><b>dedicated</b> . |

| Statu<br>s<br>Code | Error<br>Code | Error Message                                                             | Description                                                                                      | Handling Measure                                                                                                    |
|--------------------|---------------|---------------------------------------------------------------------------|--------------------------------------------------------------------------------------------------|----------------------------------------------------------------------------------------------------|
| 400                | SDRS.023<br>1 | No access<br>permission for<br>the source AZ                              | You do not have<br>the permission<br>to access the<br>source AZ.                                 | Contact customer<br>service to add the<br>permission.                                                                          |
| 400                | SDRS.023<br>2 | No access<br>permission for<br>the target AZ                              | You do not have<br>the permission<br>to access the<br>target AZ.                                 | Contact customer<br>service to add the<br>permission.                                                                          |
| 400                | SDRS.023<br>3 | No available<br>active-active<br>domain                                   | No active-active<br>domain is<br>available.                                                      | Contact customer service to add the permission.                                                                                |
| 400                | SDRS.030<br>1 | Invalid quota<br>resource name                                            | The quota<br>resource name is<br>invalid.                                                        | Use a valid quota resource name.                                                                                               |
| 400                | SDRS.030<br>2 | Invalid quota<br>value                                                    | The quota value is invalid.                                                                      | Use a valid quota<br>value.                                                                                                    |
| 400                | SDRS.030<br>3 | Quota value less<br>than used<br>resources                                | The quota value<br>is less than the<br>quantity of used<br>resources.                            | Use a valid quota<br>value.                                                                                                    |
| 400                | SDRS.030<br>4 | Quota value<br>greater than the<br>maximum or less<br>than the<br>minimum | The quota value<br>is greater than<br>the maximum<br>value or less<br>than the<br>minimum value. | Use a valid quota<br>value.                                                                                                    |
| 500                | SDRS.000<br>6 | Failed to obtain<br>the token for the<br>tenant                           | Failed to obtain<br>the token for the<br>tenant.                                                 | Check the user permission.                                                                                                    |
| 500                | SDRS.000<br>7 | Failed to upgrade<br>the permission                                       | Failed to<br>upgrade the<br>permission.                                                          | Check whether the<br>administrator<br>account is used to<br>upgrade the<br>permission and<br>whether the account<br>is locked. |
| 500                | SDRS.000<br>8 | Network<br>connection<br>timeout                                          | Network<br>connection<br>timed out.                                                              | Try again. If the retry<br>fails, check the<br>network status. If<br>the network is<br>normal, contact<br>customer service.    |

| Statu<br>s<br>Code | Error<br>Code | Error Message                                         | Description                                                                 | Handling Measure                                    |
|--------------------|---------------|-------------------------------------------------------|-----------------------------------------------------------------------------|-----------------------------------------------------|
| 500                | SDRS.000<br>9 | No permission for the operation                       | The user does<br>not have the<br>permission to<br>perform the<br>operation. | Check whether the<br>user permission is<br>limited. |
| 500                | SDRS.001<br>0 | Data error                                            | Data error.                                                                 | Contact customer service.                           |
| 500                | SDRS.001<br>1 | Client error                                          | Client error.                                                               | Contact customer service.                           |
| 500                | SDRS.001<br>2 | Incorrect<br>configuration                            | The<br>configuration is<br>incorrect.                                       | Contact customer service.                           |
| 500                | SDRS.001<br>3 | Internal error                                        | Internal error.                                                             | Contact customer service.                           |
| 500                | SDRS.001<br>4 | Null result of<br>decoded tenant<br>token             | The result of<br>decoding the<br>tenant token is<br>null.                   | Use a correct token.                                |
| 500                | SDRS.001<br>5 | Null or empty<br>domain ID<br>decoded from<br>token   | The domain ID<br>decoded from<br>the tenant token<br>is null or empty.      | Use a correct token.                                |
| 500                | SDRS.001<br>6 | Null or empty<br>domain name<br>decoded from<br>token | The domain<br>name decoded<br>from the tenant<br>token is null or<br>empty. | Use a correct token.                                |
| 500                | SDRS.040<br>1 | Incorrect number<br>of subjobs                        | The number of<br>subjobs is<br>incorrect.                                   | Contact customer service.                           |
| 500                | SDRS.040<br>2 | Error occurred<br>when submitting<br>the subjob again | An error<br>occurred when<br>submitting the<br>subjob again.                | Contact customer service.                           |
| 500                | SDRS.040<br>3 | Error occurred<br>during job<br>context query         | An error<br>occurred when<br>querying the job<br>context.                   | Contact customer service.                           |
| 500                | SDRS.040<br>4 | Failed to submit<br>the job                           | Failed to submit the job.                                                   | Contact customer service.                           |

| Statu<br>s<br>Code | Error<br>Code | Error Message                                                                   | Description                                                                                      | Handling Measure                                                                                          |
|--------------------|---------------|---------------------------------------------------------------------------------|--------------------------------------------------------------------------------------------------|----------------------------------------------------------------------------------------------------|
| 500                | SDRS.040<br>5 | Failed to execute the job                                                       | Failed to execute the job.                                                                       | Contact customer service.                                                                                 |
| 500                | SDRS.040<br>6 | Failed to execute the subjob                                                    | Failed to execute the subjob.                                                                    | Contact customer service.                                                                                 |
| 500                | SDRS.040<br>7 | Failed to roll back<br>the job                                                  | Failed to roll<br>back the job.                                                                  | Contact customer service.                                                                                 |
| 500                | SDRS.040<br>8 | Null job                                                                        | The job is null.                                                                                 | Contact customer service.                                                                                 |
| 400                | SDRS.100<br>1 | Protection group<br>deletion not<br>allowed due to a<br>protected<br>instance   | The protection<br>group cannot be<br>deleted because<br>it contains a<br>protected<br>instance.  | Delete the protected<br>instance from the<br>protection group and<br>then delete the<br>protection group. |
| 400                | SDRS.100<br>2 | Operation not<br>allowed for the<br>protection group<br>in the current<br>state | This operation<br>cannot be<br>performed for<br>the protection<br>group in the<br>current state. | Perform this<br>operation in the<br>correct state and be<br>clear about the<br>operation<br>restrictions. |
| 400                | SDRS.100<br>3 | Protection group<br>deletion not<br>allowed due to a<br>DR drill                | The protection<br>group cannot be<br>deleted because<br>it contains a DR<br>drill.               | Delete the DR drill<br>from the protection<br>group and then<br>delete the protection<br>group.           |
| 400                | SDRS.101<br>0 | Protection group<br>deletion not<br>allowed due to a<br>replication pair        | The protection<br>group cannot be<br>deleted because<br>it contains a<br>replication pair.       | Delete the<br>replication pair from<br>the protection group<br>and then delete the<br>protection group.   |
| 400                | SDRS.101<br>3 | Protection group<br>not found                                                   | The protection<br>group is not<br>found.                                                         | Use an available protection group.                                                                        |
| 400                | SDRS.101<br>5 | Abnormal<br>protection group<br>data                                            | The protection<br>group data is<br>abnormal.                                                     | Check the data of<br>the protection group.<br>If the fault persists,<br>contact customer<br>service.      |

| Statu<br>s<br>Code | Error<br>Code | Error Message                                                                                                    | Description                                                                                                    | Handling Measure                                                                                          |
|--------------------|---------------|----------------------------------------------------------------------------------------------------|----------------------------------------------------------------------------------------------------|----------------------------------------------------------------------------------------------------|
| 400                | SDRS.101<br>7 | Operation not<br>allowed because<br>the protection<br>group status not<br>available                                           | This operation<br>cannot be<br>performed<br>because the<br>protection group<br>status is not<br>available.                                           | Perform this<br>operation in the<br>correct state and be<br>clear about the<br>operation<br>restrictions. |
| 400                | SDRS.101<br>8 | Operation not<br>allowed because<br>the protection<br>status of the<br>protection group<br>not stopped                        | This operation<br>cannot be<br>performed<br>because the<br>protection status<br>of the protection<br>group is not<br>stopped.                        | Perform this<br>operation in the<br>correct state and be<br>clear about the<br>operation<br>restrictions. |
| 400                | SDRS.101<br>9 | Operation not<br>allowed because<br>the protection<br>status of the<br>protection group<br>not started                        | This operation<br>cannot be<br>performed<br>because the<br>protection status<br>of the protection<br>group is not<br>started.                        | Perform this<br>operation in the<br>correct state and be<br>clear about the<br>operation<br>restrictions. |
| 400                | SDRS.102<br>0 | Operation not<br>allowed because<br>the protection<br>group status not<br>available or<br>starting                            | This operation<br>cannot be<br>performed<br>because the<br>protection group<br>status is not<br>available or<br>starting.                            | Perform this<br>operation in the<br>correct state and be<br>clear about the<br>operation<br>restrictions. |
| 400                | SDRS.102<br>1 | Operation not<br>allowed because<br>the protection<br>group status not<br>available, failed-<br>over, or failed-<br>over-back | This operation<br>cannot be<br>performed<br>because the<br>protection group<br>status is not<br>available, failed-<br>over, or failed-<br>over-back. | Perform this<br>operation in the<br>correct state and be<br>clear about the<br>operation<br>restrictions. |

| Statu<br>s<br>Code | Error<br>Code | Error Message                                                                                                    | Description                                                                                                    | Handling Measure                                                                                          |
|--------------------|---------------|----------------------------------------------------------------------------------------------------|----------------------------------------------------------------------------------------------------|----------------------------------------------------------------------------------------------------|
| 400                | SDRS.102<br>2 | Operation not<br>allowed because<br>the protection<br>group status not<br>available, error-<br>failing-over, or<br>error-failing-over-<br>back | This operation<br>cannot be<br>performed<br>because the<br>protection group<br>status is not<br>available, error-<br>failing-over, or<br>error-failing-<br>over-back. | Perform this<br>operation in the<br>correct state and be<br>clear about the<br>operation<br>restrictions. |
| 400                | SDRS.102<br>3 | Operation not<br>allowed because<br>the protection<br>group status not<br>available, error-<br>reversing, or<br>error-failing-back             | This operation<br>cannot be<br>performed<br>because the<br>protection group<br>status is not<br>available, error-<br>reversing, or<br>error-failing-<br>back.         | Perform this<br>operation in the<br>correct state and be<br>clear about the<br>operation<br>restrictions. |
| 400                | SDRS.102<br>4 | Operation not<br>allowed because<br>the protection<br>group status not<br>available or<br>protected                                            | This operation<br>cannot be<br>performed<br>because the<br>protection group<br>status is not<br>available or<br>protected.                                            | Perform this<br>operation in the<br>correct state and be<br>clear about the<br>operation<br>restrictions. |
| 400                | SDRS.102<br>5 | <b>priority station</b><br>value of the<br>protection group<br>is different from<br>that of the<br>protected<br>instance                       | The <b>priority</b><br><b>station</b> value of<br>the protection<br>group is different<br>from that of the<br>protected<br>instance.                                  | Contact customer<br>service.                                                                              |
| 400                | SDRS.102<br>6 | <b>priority station</b><br>value of the<br>protection group<br>is different from<br>that of the<br>replication pair                            | The <b>priority</b><br><b>station</b> value of<br>the protection<br>group is different<br>from that of the<br>replication pair.                                       | Contact customer<br>service.                                                                              |
| 400                | SDRS.102<br>7 | Failed to enable protection                                                                                                    | Failed to enable protection.                                                                                                    | Try again. If the fault persists, contact customer service.                                               |

| Statu<br>s<br>Code | Error<br>Code | Error Message                                                         | Description                                                                  | Handling Measure                                                                                          |
|--------------------|---------------|-----------------------------------------------------------------------|------------------------------------------------------------------------------|----------------------------------------------------------------------------------------------------|
| 400                | SDRS.102<br>8 | Failed to disable protection                                          | Failed to disable protection.                                                | Try again. If the fault persists, contact customer service.                                               |
| 400                | SDRS.102<br>9 | Failed to perform<br>the planned<br>failover                          | Failed to<br>perform the<br>planned failover<br>for the<br>protection group. | Try again. If the fault persists, contact customer service.                                               |
| 400                | SDRS.103<br>0 | Failed to perform the failover                                        | Failed to<br>perform the<br>failover for the<br>protection group.            | Try again. If the fault persists, contact customer service.                                               |
| 400                | SDRS.103<br>2 | Failed to enable protection again                                     | Failed to enable<br>reprotection for<br>the protection<br>group.             | Try again. If the fault persists, contact customer service.                                               |
| 400                | SDRS.030<br>5 | Insufficient<br>protection group<br>quota                             | The protection<br>group quota is<br>insufficient.                            | Contact customer<br>service to increase<br>the quota.                                                     |
| 500                | SDRS.101<br>1 | Failed to query<br>the active-active<br>domain                        | Failed to query<br>the active-active<br>domain.                              | Try again. If the fault persists, contact customer service.                                               |
| 500                | SDRS.101<br>4 | Failed to create<br>the protection<br>group                           | Failed to create<br>the protection<br>group.                                 | Contact customer service.                                                                                 |
| 500                | SDRS.101<br>6 | Failed to delete<br>the protection<br>group                           | Failed to delete<br>the protection<br>group.                                 | Contact customer service.                                                                                 |
| 400                | SDRS.130<br>1 | Protected<br>instance deletion<br>not allowed in<br>the current state | The protected<br>instance cannot<br>be deleted in the<br>current state.      | Perform this<br>operation in the<br>correct state and be<br>clear about the<br>operation<br>restrictions. |

| Statu<br>s<br>Code | Error<br>Code | Error Message                                                                      | Description                                                                                    | Handling Measure                                                                                                    |
|--------------------|---------------|------------------------------------------------------------------------------------|------------------------------------------------------------------------------------------------|----------------------------------------------------------------------------------------------------|
| 400                | SDRS.130<br>3 | Server AZ and<br>production site<br>AZ of the<br>protection group<br>are different | The server AZ<br>and the<br>production site<br>AZ of the<br>protection group<br>are different. | Ensure that the<br>server AZ is the<br>same as the<br>production site AZ of<br>the protection group.<br>For example, if the<br>production site AZ of<br>the protection group<br>is AZ1, ensure that<br>the production site<br>server AZ is AZ1. |
| 400                | SDRS.130<br>4 | VPC of the server<br>inconsistent with<br>that of the<br>protection group          | The VPC of the<br>server and the<br>VPC of the<br>protection group<br>are different.           | Ensure that the VPC<br>of the server is the<br>same as that of the<br>protection group.                                                                                                    |
| 400                | SDRS.130<br>5 | Server already<br>used to create a<br>protected<br>instance                        | The server has<br>been used to<br>create a<br>protected<br>instance.                           | One server can be<br>used to create only<br>one protected<br>instance. Select a<br>server not used in<br>any protected<br>instance and create<br>the instance again.                                                                            |
| 400                | SDRS.130<br>6 | Failed to create the server                                                        | Failed to create the server.                                                                   | Try again. If the fault<br>persists, contact<br>customer service.                                                                                                    |
| 400                | SDRS.130<br>7 | Failed to delete the server                                                        | Failed to delete<br>the server.                                                                | Try again. If the fault persists, contact customer service.                                                                                                    |
| 400                | SDRS.130<br>8 | Failed to stop the server                                                          | Failed to stop<br>the server.                                                                  | Try again. If the fault persists, contact customer service.                                                                                                    |
| 400                | SDRS.130<br>9 | Inconsistent<br>production site<br>and DR site disk<br>specifications              | Specifications of<br>the production<br>site disk and DR<br>site disk are<br>different.         | Check whether the<br>specifications of the<br>production site and<br>DR site disks of the<br>protected instance<br>are consistent. If<br>they are not, contact<br>customer service.                                                             |
| 400                | SDRS.131<br>0 | NIC not exist                                                                      | The NIC does not exist.                                                                        | Use an available<br>NIC.                                                                                                    |

| Statu<br>s<br>Code | Error<br>Code | Error Message                                                 | Description                                                    | Handling Measure                                                                                                    |
|--------------------|---------------|---------------------------------------------------------------|----------------------------------------------------------------|----------------------------------------------------------------------------------------------------|
| 400                | SDRS.131<br>1 | Deleting the<br>primary NIC not<br>allowed                    | The primary NIC<br>cannot be<br>deleted.                       | Check whether the<br>NIC is the primary<br>one. If it is, it cannot<br>be deleted.                                    |
| 400                | SDRS.131<br>2 | Failed to add the<br>NIC to the<br>protected<br>instance      | Failed to add the<br>NIC to the<br>protected<br>instance.      | Try again. If the fault persists, contact customer service.                                                           |
| 400                | SDRS.131<br>3 | Failed to delete<br>the NIC from the<br>protected<br>instance | Failed to delete<br>the NIC from the<br>protected<br>instance. | Try again. If the fault persists, contact customer service.                                                           |
| 400                | SDRS.131<br>4 | Abnormal<br>protected<br>instance                             | The protected<br>instance is<br>abnormal.                      | Perform this<br>operation in the<br>correct state and be<br>clear about the<br>operation<br>restrictions.             |
| 400                | SDRS.131<br>5 | Extension NIC not found                                       | The extension<br>NIC is not found.                             | Check whether the<br>extension NIC is<br>normal. Use the<br>correct extension<br>NIC, or contact<br>customer service. |
| 400                | SDRS.131<br>6 | Server not<br>stopped                                         | The server is not stopped.                                     | Check whether the<br>server is stopped. If<br>it is working, stop it.                                                 |
| 400                | SDRS.131<br>7 | Failed to attach<br>the NIC to a<br>protected<br>instance     | Failed to attach<br>the NIC to the<br>protected<br>instance.   | Try again. If the fault persists, contact customer service.                                                           |
| 400                | SDRS.131<br>8 | Failed to detach<br>the NIC from a<br>protected<br>instance   | Failed to detach<br>the NIC from the<br>protected<br>instance. | Try again. If the fault<br>persists, contact<br>customer service.                                                     |
| 400                | SDRS.131<br>9 | Server at the<br>current<br>production site<br>not stopped    | The current<br>production site<br>server is not<br>stopped.    | Check whether the<br>current production<br>site server is<br>stopped. If not, stop<br>it.                             |

| Statu<br>s<br>Code | Error<br>Code | Error Message                                                                                               | Description                                                                                                   | Handling Measure                                                                                          |
|--------------------|---------------|----------------------------------------------------------------------------------------------------|----------------------------------------------------------------------------------------------------|----------------------------------------------------------------------------------------------------|
| 400                | SDRS.132<br>0 | Protected<br>instance not<br>found                                                                          | The protected<br>instance is not<br>found.                                                                    | Use an available protected instance.                                                                      |
| 400                | SDRS.132<br>1 | No disk attached<br>to the server                                                                           | No disk is<br>attached to the<br>server.                                                                      | Check whether disks<br>are attached to the<br>server and be clear<br>about the operation<br>constraints.  |
| 400                | SDRS.132<br>2 | Abnormal system disk of the server                                                                          | The system disk<br>of the server is<br>abnormal.                                                              | Contact customer service.                                                                                 |
| 400                | SDRS.132<br>3 | Protected<br>instance creation<br>not allowed<br>because the<br>protection group<br>status not<br>available | Protected<br>instances cannot<br>be created<br>because the<br>protection group<br>status is not<br>available. | Perform this<br>operation in the<br>correct state and be<br>clear about the<br>operation<br>restrictions. |
| 400                | SDRS.132<br>4 | Protected<br>instance deletion<br>not allowed<br>because the<br>protection group<br>status not<br>available | Protected<br>instances cannot<br>be deleted<br>because the<br>protection group<br>status is not<br>available. | Perform this<br>operation in the<br>correct state and be<br>clear about the<br>operation<br>restrictions. |
| 400                | SDRS.132<br>5 | Protected<br>instance creation<br>not allowed<br>because the<br>protection group<br>status not<br>stopped   | Protected<br>instances cannot<br>be created<br>because the<br>protection group<br>status is not<br>stopped.   | Perform this<br>operation in the<br>correct state and be<br>clear about the<br>operation<br>restrictions. |
| 400                | SDRS.132<br>6 | Server not found                                                                                            | The server is not found.                                                                                      | Use an available<br>server.                                                                               |
| 400                | SDRS.132<br>7 | NIC-related<br>operation not<br>allowed for the<br>protected<br>instance state in<br>the current state      | The NIC-related<br>operation cannot<br>be performed for<br>the protected<br>instance in the<br>current state. | Perform this<br>operation in the<br>correct state and be<br>clear about the<br>operation<br>restrictions. |

| Statu<br>s<br>Code | Error<br>Code | Error Message                                                                                                    | Description                                                                                                    | Handling Measure                                                                                          |
|--------------------|---------------|----------------------------------------------------------------------------------------------------|----------------------------------------------------------------------------------------------------|----------------------------------------------------------------------------------------------------|
| 400                | SDRS.132<br>8 | Operation not<br>allowed because<br>the protected<br>instance status<br>not available                                                                                                | This operation<br>cannot be<br>performed<br>because the<br>protected<br>instance status is<br>not available.                                                                                 | Perform this<br>operation in the<br>correct state and be<br>clear about the<br>operation<br>restrictions. |
| 400                | SDRS.132<br>9 | Failed to modify<br>protected<br>instance<br>specifications                                                                                                    | Failed to modify<br>the specifications<br>of the protected<br>instance.                                                                                                    | Try again. If the fault persists, contact customer service.                                               |
| 400                | SDRS.133<br>0 | Server at the<br>current<br>production site<br>cannot be<br>deleted because<br>the current<br>production site<br>not the one<br>specified when<br>the protection<br>group is created | The server at the<br>current<br>production site<br>cannot be<br>deleted because<br>the current<br>production site is<br>not the one<br>specified when<br>the protection<br>group is created. | Perform this<br>operation in the<br>correct state and be<br>clear about the<br>operation<br>restrictions. |
| 400                | SDRS.133<br>1 | Failed to delete<br>the EIP                                                                                                    | Failed to release<br>the EIP.                                                                                                    | Try again. If the fault persists, contact customer service.                                               |
| 400                | SDRS.133<br>2 | Failed to add the<br>EIP                                                                                                    | Failed to add the<br>EIP.                                                                                                    | Try again. If the fault persists, contact customer service.                                               |
| 400                | SDRS.133<br>3 | Operation not<br>allowed because<br>the server status<br>is not active or<br>shutoff                                                                                                 | A protected<br>instance cannot<br>be created when<br>the server status<br>is not active or<br>shutoff.                                                                                       | Perform this<br>operation in the<br>correct state and be<br>clear about the<br>operation<br>restrictions. |
| 400                | SDRS.133<br>4 | Private IP address<br>in the subnet is in<br>use                                                                                                    | The private IP<br>address is<br>already in use.                                                                                                    | Check whether the private IP address is in use.                                                           |
| 400                | SDRS.133<br>5 | Subnet not found                                                                                                    | The subnet was not found.                                                                                                    | Use a correct subnet.                                                                                     |

| Statu<br>s<br>Code | Error<br>Code | Error Message                                                                                                    | Description                                                                                                    | Handling Measure                                                                                                    |
|--------------------|---------------|----------------------------------------------------------------------------------------------------|----------------------------------------------------------------------------------------------------|----------------------------------------------------------------------------------------------------|
| 400                | SDRS.133<br>6 | Protected<br>instance cannot<br>be created using<br>a production site<br>server attached<br>with an extension<br>NIC in the current<br>system                                                  | In the current<br>system, a<br>protected<br>instance cannot<br>be created using<br>a production site<br>server attached<br>with an<br>extension NIC.                                             | Delete the extension<br>NIC or select the<br>correct production<br>site server.                                                                        |
| 400                | SDRS.133<br>7 | Current system<br>does not support<br>the extension NIC<br>to be added to<br>the protected<br>instance                                                                                         | In the current<br>system,<br>extension NICs<br>cannot be added<br>to protected<br>instances.                                                                                                    | Be clear about the operation constraints.                                                                                                    |
| 400                | SDRS.133<br>8 | Failed to delete<br>the EIP of the<br>current<br>production site<br>server because<br>the current<br>production site is<br>not the one<br>specified when<br>the protection<br>group is created | The EIP of the<br>current<br>production site<br>server cannot be<br>deleted because<br>the current<br>production site is<br>not the one<br>specified when<br>the protection<br>group is created. | Be clear about the<br>operation<br>constraints.                                                                                                    |
| 400                | SDRS.133<br>9 | No system disk<br>attached to the<br>server                                                                                                    | No system disk is<br>attached to the<br>server.                                                                                                    | Check whether a<br>system disk is<br>attached to the<br>server and be clear<br>about the operation<br>constraints.                                     |
| 400                | SDRS.134<br>0 | Number of NICs<br>for one protected<br>instance reaches<br>the upper limit                                                                                                    | The number of<br>NICs for one<br>protected<br>instance reaches<br>the upper limit.                                                                                                    | Check whether the<br>number of NICs for<br>one protected<br>instance reaches the<br>upper limit and be<br>clear about the<br>operation<br>constraints. |
| 400                | SDRS.134<br>1 | Another flavor<br>must be used for<br>resizing                                                                                                    | This flavor<br>cannot be used<br>for the flavor<br>change.                                                                                                    | The target flavor is<br>the same as the<br>current one. Select<br>another flavor for<br>the flavor change.                                             |

| Statu<br>s<br>Code | Error<br>Code | Error Message                                                                                                    | Description                                                                                                    | Handling Measure                                                                                                    |
|--------------------|---------------|----------------------------------------------------------------------------------------------------|----------------------------------------------------------------------------------------------------|----------------------------------------------------------------------------------------------------|
| 400                | SDRS.134<br>2 | Current DR site<br>server is not<br>stopped                                                                                                   | The current DR<br>site server is not<br>stopped.                                                                                                    | Check whether the<br>current DR site<br>server is stopped. If<br>not, contact the<br>administrator to stop<br>it.                                                                                                    |
| 400                | SDRS.135<br>0 | Failed to create<br>the protected<br>instance                                                                                                 | Failed to create the protected instance.                                                                                                    | Try again. If the fault persists, contact customer service.                                                                                                    |
| 400                | SDRS.135<br>1 | Failed to delete<br>the protected<br>instance                                                                                                 | Failed to delete<br>the protected<br>instance.                                                                                                    | Try again. If the fault persists, contact customer service.                                                                                                    |
| 400                | SDRS.135<br>2 | Current<br>production site<br>server not<br>stopped                                                                                           | The current<br>production site<br>server is not<br>stopped.                                                                                                    | Check whether the<br>current production<br>site server is<br>stopped. If not, stop<br>it and then perform<br>the operation.                                                                                                    |
| 400                | SDRS.135<br>3 | DR site server<br>specifications not<br>support protected<br>instance creation                                                                | The DR site<br>server<br>specifications do<br>not support the<br>creation of a<br>protected<br>instance.                                                                                                    | Use a server of other<br>specifications to<br>create a protected<br>instance.                                                                                                    |
| 400                | SDRS.135<br>4 | DR site server in<br>protected<br>instance cannot<br>be deleted<br>because the<br>billing mode for<br>the DR site server<br>is yearly/monthly | The billing mode<br>of the DR site<br>server in the<br>protected<br>instance is<br>yearly/monthly.<br>Therefore, the<br>DR site server<br>cannot be<br>deleted when<br>you delete the<br>protected<br>instance. | If the billing mode of<br>the DR site server in<br>the protected<br>instance is yearly/<br>monthly, do not<br>select <b>Delete DR</b><br><b>site server</b> when<br>you delete the<br>protected instance. If<br>the fault persists,<br>contact customer<br>service. |

| Statu<br>s<br>Code | Error<br>Code | Error Message                                                                                                    | Description                                                                                                    | Handling Measure                                                                                                    |
|--------------------|---------------|----------------------------------------------------------------------------------------------------|----------------------------------------------------------------------------------------------------|----------------------------------------------------------------------------------------------------|
| 400                | SDRS.135<br>5 | Failed to delete<br>the DR site server<br>in the protected<br>instance because<br>the current<br>account is frozen | Failed to delete<br>the DR site<br>server in the<br>protected<br>instance because<br>the current<br>account is<br>frozen. | Do not select <b>Delete</b><br><b>DR site server</b> , or<br>wait until your<br>account is unfrozen<br>and then perform<br>the operation.                                             |
| 400                | SDRS.135<br>6 | Production site<br>server<br>specifications not<br>support protected<br>instance creation                          | The production<br>site server<br>specifications do<br>not support the<br>creation of a<br>protected<br>instance.          | Use a server of other<br>specifications to<br>create a protected<br>instance.                                                                                                    |
| 400                | SDRS.135<br>7 | Production site<br>server locked by<br>system                                                                      | The production<br>site server is<br>locked by the<br>system.                                                              | Check whether the<br>current production<br>site server is locked<br>by the system. If so,<br>wait until the server<br>is unlocked and then<br>perform the<br>operation.               |
| 400                | SDRS.135<br>8 | Number of<br>protected<br>instances in the<br>protection group<br>reaches the upper<br>limit                       | The number of<br>protected<br>instances in the<br>protection group<br>reaches the<br>upper limit.                         | Select another<br>protection group to<br>create a protected<br>instance.                                                                                                    |
| 400                | SDRS.135<br>9 | Production site<br>server locked by<br>another cloud<br>service                                                    | The production<br>site server is<br>locked by<br>another cloud<br>service.                                                | Check whether the<br>current production<br>site server is locked<br>by another cloud<br>service. If so, wait<br>until the server is<br>unlocked and then<br>perform the<br>operation. |
| 400                | SDRS.136<br>0 | servers<br>configuration<br>contains an<br>invalid<br>production site<br>server ID                                 | The <b>servers</b><br>configuration<br>contains an<br>invalid server ID.                                                  | Specify correct<br>production site<br>server IDs.                                                                                                    |

| Statu<br>s<br>Code | Error<br>Code | Error Message                                                                                                    | Description                                                                                                    | Handling Measure                                                                                                 |
|--------------------|---------------|----------------------------------------------------------------------------------------------------|----------------------------------------------------------------------------------------------------|----------------------------------------------------------------------------------------------------|
| 400                | SDRS.136<br>1 | servers<br>configuration<br>contains a<br>duplicate<br>production site<br>server ID                                                                                                    | The <b>servers</b><br>configuration<br>contains a<br>duplicate server<br>ID.                                                                                                    | Delete the duplicate<br>server ID.                                                                               |
| 400                | SDRS.136<br>2 | Number of<br>production site<br>servers in the<br><b>servers</b><br>configuration<br>exceeds the<br>upper limit                                                                          | The number of<br>production site<br>servers in the<br><b>servers</b><br>configuration<br>exceeds the<br>upper limit.                                                                        | Reduce the number<br>of production site<br>servers and try<br>again.                                             |
| 400                | SDRS.136<br>3 | <b>protected_instan</b><br><b>ces</b> configuration<br>contains a<br>duplicate<br>protected<br>instance ID                                                                               | The<br>protected_insta<br>nces<br>configuration<br>contains a<br>duplicate<br>protected<br>instance ID.                                                                                     | Delete the duplicate<br>protected instance<br>ID.                                                                |
| 400                | SDRS.136<br>4 | <b>protected_instan</b><br><b>ces</b> configuration<br>contains IDs of<br>protected<br>instances from<br>different<br>protection groups                                                  | The<br>protected_insta<br>nces<br>configuration<br>contains IDs of<br>protected<br>instances from<br>different<br>protection<br>groups.                                                     | Ensure that the IDs<br>of protected<br>instances are from<br>the same protection<br>group and then try<br>again. |
| 400                | SDRS.136<br>5 | Failed to delete<br>the protected<br>instance because<br>a shared<br>replication pair<br>attached to this<br>protected<br>instance is<br>attached to<br>another<br>protected<br>instance | Failed to delete<br>the protected<br>instance because<br>a shared<br>replication pair<br>attached to this<br>protected<br>instance has<br>been attached to<br>other protected<br>instances. | Detach the shared<br>replication pair from<br>the protected<br>instance and then<br>try again.                   |

| Statu<br>s<br>Code | Error<br>Code | Error Message                                                                                                    | Description                                                                                                    | Handling Measure                                     |
|--------------------|---------------|----------------------------------------------------------------------------------------------------|----------------------------------------------------------------------------------------------------|------------------------------------------------------|
| 400                | SDRS.136<br>6 | System not<br>support creating<br>DR site servers on<br>DeHs                                                                            | In the current<br>system, DeHs<br>cannot be used<br>to create DR site<br>servers.                                                                  | Delete the DeH<br>parameters and try<br>again.       |
| 400                | SDRS.136<br>7 | Failed to specify<br>the DeH<br>parameters when<br>you modify<br>specifications of<br>DR site servers<br>not created on<br>DeHs         | DeH parameters<br>are not<br>supported if the<br>DR site servers<br>you want to<br>modify<br>specifications are<br>not created on<br>DeHs.         | Delete the DeH<br>parameters and try<br>again.       |
| 400                | SDRS.136<br>8 | Failed to specify<br>the DeH<br>parameters when<br>you modify<br>specifications of<br>production site<br>servers not<br>created on DeHs | DeH parameters<br>are not<br>supported if the<br>production site<br>servers you want<br>to modify<br>specifications are<br>not created on<br>DeHs. | Delete the DeH<br>parameters and try<br>again.       |
| 400                | SDRS.136<br>9 | DeH ID of the DR<br>site server is<br>empty                                                                                             | The DeH ID of<br>the DR site<br>server is empty.                                                                                                   | Use a correct DeH<br>ID.                             |
| 400                | SDRS.137<br>0 | DeH ID of the<br>production site<br>server is empty                                                                                     | The DeH ID of<br>the production<br>site server is<br>empty.                                                                                        | Use a correct DeH<br>ID.                             |
| 400                | SDRS.137<br>1 | dedicated_host_i<br>d cannot be<br>specified when<br>tenancy is set to<br>shared                                                        | dedicated_host_<br>id cannot be<br>specified when<br>tenancy is set to<br>shared.                                                                  | Delete<br><b>dedicated_host_id</b><br>and try again. |
| 400                | SDRS.137<br>2 | DeH not found                                                                                                    | The DeH is not found.                                                                                                    | Use a correct DeH<br>ID.                             |

| Statu<br>s<br>Code | Error<br>Code | Error Message                                                                                                    | Description                                                                                                    | Handling Measure                                                                                                    |
|--------------------|---------------|----------------------------------------------------------------------------------------------------|----------------------------------------------------------------------------------------------------|----------------------------------------------------------------------------------------------------|
| 400                | SDRS.137<br>3 | DeH AZ and the<br>DR site AZ of the<br>protection group<br>are different                                                                                     | The DeH AZ and<br>the DR site AZ of<br>the protection<br>group are<br>different.                                                                               | Verify that the DeH<br>AZ is the same as<br>the DR site AZ of the<br>protection group.<br>For example, if the<br>DR site AZ of the<br>protection group is<br>AZ1, ensure that the<br>DeH AZ is AZ1. |
| 400                | SDRS.137<br>4 | Failed to create a<br>DR site server of<br>such<br>specifications on<br>a DeH                                                                                | Failed to create a<br>DR site server of<br>such<br>specifications on<br>a DeH.                                                                                 | Use the supported specifications setting.                                                                                                    |
| 400                | SDRS.137<br>5 | Failed to create a<br>DR site server on<br>the DeH because<br>the production<br>site server<br>belongs to an<br>ECS group                                    | Failed to create a<br>DR site server on<br>the DeH because<br>the production<br>site server<br>belongs to an<br>ECS group.                                     | Remove the<br>production site<br>server from the ECS<br>group and try again.                                                                                                    |
| 400                | SDRS.137<br>6 | Failed to modify<br>the specifications<br>because the<br>servers of the<br>protected<br>instance are<br>billed in yearly/<br>monthly mode                    | Failed to modify<br>the specifications<br>because the<br>servers of the<br>protected<br>instance are<br>billed in yearly/<br>monthly mode.                     | Delete the protected<br>instance and then<br>change the server<br>specifications.                                                                                                    |
| 400                | SDRS.137<br>7 | Failed to modify<br>the specifications<br>because the<br>protected<br>instance does not<br>have a replication<br>pair containing<br>system disks<br>attached | Failed to modify<br>the specifications<br>because the<br>protected<br>instance is not<br>attached with a<br>replication pair<br>consisting of<br>system disks. | Attach a replication<br>pair consisting of<br>system disks to the<br>protected instance<br>and then try again.                                                                                      |
| 400                | SDRS.137<br>8 | Failed to modify<br>the specifications<br>of the production<br>site server to the<br>current ones                                                            | Failed to modify<br>the specifications<br>of the<br>production site<br>server to the<br>current one.                                                           | Use the supported specifications setting.                                                                                                    |

| Statu<br>s<br>Code | Error<br>Code | Error Message                                                                                              | Description                                                                                      | Handling Measure                                                                                                    |
|--------------------|---------------|----------------------------------------------------------------------------------------------------|--------------------------------------------------------------------------------------------------|----------------------------------------------------------------------------------------------------|
| 400                | SDRS.137<br>9 | Failed to modify<br>the specifications<br>of the DR site<br>server to the<br>current ones                  | Failed to modify<br>the specifications<br>of the DR site<br>server to the<br>current one.        | Use the supported specifications setting.                                                                                                    |
| 400                | SDRS.138<br>0 | <pre>primary_subnet_ id must be specified when primary_ip_addr ess is specified</pre>                      | <pre>primary_subnet _id must be specified if primary_ip_addr ess is specified.</pre>             | Specify<br><b>primary_subnet_id</b><br>and try again.                                                                                                    |
| 400                | SDRS.138<br>1 | DSS storage pool<br>ID not exist                                                                           | The DSS storage pool ID does not exist.                                                          | Use an available DSS<br>storage pool ID.                                                                                                    |
| 400                | SDRS.138<br>2 | DR site not<br>support DSS                                                                                 | The DR site does not support DSS.                                                                | Delete the DSS<br>storage pool ID and<br>try again.                                                                                                    |
| 400                | SDRS.138<br>3 | DSS storage pool<br>AZ and the DR<br>site AZ of the<br>protection group<br>are different                   | The DSS storage<br>pool AZ and the<br>DR site AZ of the<br>protection group<br>are different.    | Verify that the DSS<br>storage pool AZ is<br>the same as the DR<br>site AZ of the<br>protection group.<br>For example, if the<br>DR site AZ of the<br>protection group is<br>AZ1, ensure that the<br>DSS storage pool AZ<br>is AZ1. |
| 400                | SDRS.138<br>4 | DSS storage pool<br>is being deployed<br>and cannot be<br>used                                             | DSS storage pool<br>is being<br>deployed and<br>cannot be used.                                  | Wait until the DSS<br>storage pool<br>deployment<br>succeeded and try<br>again.                                                                                                    |
| 400                | SDRS.138<br>5 | Insufficient<br>capacity of the<br>DSS storage pool                                                        | The DSS storage<br>pool capacity is<br>not enough.                                               | Expand the DSS<br>storage pool or<br>select another pool<br>with enough<br>capacity.                                                                                                    |
| 400                | SDRS.138<br>6 | Storage type of<br>the DSS storage<br>pool is different<br>from the disk<br>type of the<br>production site | The DSS storage<br>pool type is<br>different from<br>the disk type of<br>the production<br>site. | Select a DSS storage<br>pool with the<br>storage type same as<br>the disk type of the<br>production site.                                                                                                    |

| Statu<br>s<br>Code | Error<br>Code | Error Message                                                                                                    | Description                                                                                                    | Handling Measure                                                                                                    |
|--------------------|---------------|----------------------------------------------------------------------------------------------------|----------------------------------------------------------------------------------------------------|----------------------------------------------------------------------------------------------------|
| 400                | SDRS.140<br>8 | A server with the<br>shared disk<br>attached is not in<br>the server list for<br>which the<br>protected<br>instances are to<br>be protected | A server with the<br>shared disk<br>attached is not<br>in the server list<br>available for<br>creating<br>protected<br>instances.                    | Check the<br>attachment<br>information of the<br>shared disk and<br>ensure that all the<br>servers with the<br>shared disk attached<br>are in the list.                                    |
| 400                | SDRS.140<br>9 | A protected<br>instance with the<br>shared replication<br>pair attached is<br>not in the<br>deletion list                                   | A protected<br>instance with the<br>shared<br>replication pair<br>attached is not<br>in the protected<br>instance list<br>available for<br>deletion. | Check the<br>attachment<br>information of the<br>replication pair and<br>ensure that all the<br>protected instances<br>with the shared<br>replication pair<br>attached are in the<br>list. |
| 400                | SDRS.160<br>1 | Replication pair<br>status not<br>available                                                                                                 | The replication<br>pair status is not<br>available.                                                                                                  | Perform this<br>operation in the<br>correct state and be<br>clear about the<br>operation<br>restrictions.                                                                                  |
| 400                | SDRS.160<br>3 | Replication pair<br>attached or<br>device name used<br>to attach to a<br>disk                                                               | The replication<br>pair has been<br>attached, or the<br>device name has<br>been used.                                                                | Use an available<br>replication pair or<br>device name.                                                                                                    |
| 400                | SDRS.160<br>4 | Replication pair<br>not attached                                                                                                    | The replication<br>pair is not<br>attached.                                                                                                    | Check the replication<br>pair attachment<br>status and be clear<br>about the operation<br>constraints.                                                                                     |
| 400                | SDRS.160<br>5 | Replication pair<br>attached                                                                                                    | The replication<br>pair has been<br>attached.                                                                                                    | Check the replication<br>pair attachment<br>status and be clear<br>about the operation<br>constraints.                                                                                     |
| 400                | SDRS.160<br>6 | Failed to create<br>the replication<br>pair and status<br>being error                                                                       | The replication<br>pair failed to be<br>created and its<br>status is error.                                                                          | Contact customer<br>service.                                                                                                    |

| Statu<br>s<br>Code | Error<br>Code | Error Message                                      | Description                                                                              | Handling Measure                                                                                                    |
|--------------------|---------------|----------------------------------------------------|------------------------------------------------------------------------------------------|----------------------------------------------------------------------------------------------------|
| 400                | SDRS.160<br>7 | Failed to delete<br>the replication<br>pair        | The replication<br>pair failed to be<br>deleted and its<br>status is error-<br>deleting. | Contact customer<br>service.                                                                                               |
| 400                | SDRS.160<br>8 | Replication pair<br>not found                      | The replication pair is not found.                                                       | Use an available replication pair.                                                                                         |
| 400                | SDRS.160<br>9 | Replication pair creation failure                  | Failed to create<br>the replication<br>pair.                                             | Try again. If the fault persists, contact customer service.                                                                |
| 400                | SDRS.161<br>0 | Replication pair<br>update failure                 | Failed to update the replication pair.                                                   | Try again. If the fault persists, contact customer service.                                                                |
| 400                | SDRS.161<br>1 | Replication pair<br>not in the<br>protection group | The replication<br>pair is not in the<br>protection group.                               | Use an available protection group.                                                                                         |
| 400                | SDRS.180<br>1 | Disk status not<br>available                       | The disk status is not available.                                                        | Perform this<br>operation in the<br>correct state and be<br>clear about the<br>operation<br>restrictions.                  |
| 400                | SDRS.180<br>2 | Disk encrypted                                     | The disk is an encrypted disk.                                                           | Check whether the<br>disk is an encrypted<br>disk. An encrypted<br>disk cannot be used<br>to create a<br>replication pair. |
| 400                | SDRS.180<br>3 | Null disk                                          | The disk is null.                                                                        | Use a correct disk.                                                                                                    |
| 400                | SDRS.180<br>4 | Disk not attached                                  | The disk is not attached.                                                                | Check whether the disk is attached.                                                                                        |
| 400                | SDRS.180<br>5 | Disk not used for<br>creating<br>replication pair  | The disk is not<br>used for creating<br>a replication pair.                              | Check whether the<br>disk is used for<br>creating a replication<br>pair.                                                   |
| 400                | SDRS.180<br>6 | Operation not<br>allowed by disk<br>type           | The disk type<br>does not allow<br>this operation.                                       | Check the disk type<br>and ensure that you<br>use a correct disk<br>type.                                                  |

| Statu<br>s<br>Code | Error<br>Code | Error Message                                                                                                    | Description                                                                                                    | Handling Measure                                                                                                |
|--------------------|---------------|----------------------------------------------------------------------------------------------------|----------------------------------------------------------------------------------------------------|----------------------------------------------------------------------------------------------------|
| 400                | SDRS.180<br>7 | Disks failed to be<br>attached to the<br>server                                                                                                    | Disks failed to be<br>attached to the<br>server.                                                                                                    | Try again. If the fault persists, contact customer service.                                                     |
| 400                | SDRS.180<br>8 | Disks failed to be<br>detached from<br>the server                                                                                                    | Disks failed to be<br>detached from<br>the server.                                                                                                    | Try again. If the fault persists, contact customer service.                                                     |
| 400                | SDRS.180<br>9 | Operation not<br>allowed because<br>the current<br>production site of<br>the replication<br>pair is the DR site<br>specified when<br>the protection<br>group is created | This operation<br>cannot be<br>performed<br>because the<br>current<br>production site<br>of the replication<br>pair is the DR<br>site specified<br>when the<br>protection group<br>was created. | Perform a planned<br>failback or failback,<br>and then try again.                                               |
| 400                | SDRS.181<br>0 | Current<br>production site<br>AZ of the disk<br>different from<br>that of the<br>protection group                                                                       | The current<br>production site<br>AZ of the disk is<br>different from<br>that of the<br>protection group.                                                                                       | Select a disk with its<br>production site AZ<br>same as that of the<br>protection group,<br>and then try again. |
| 400                | SDRS.181<br>1 | Disk already used<br>by a replication<br>pair                                                                                                    | The disk has<br>been used by a<br>replication pair.                                                                                                    | Select a disk not<br>used by a replication<br>pair, and then try<br>again.                                      |
| 400                | SDRS.181<br>2 | Failed to create<br>the disk                                                                                                    | Failed to create<br>the disk.                                                                                                    | Try again. If the fault persists, contact customer service.                                                     |
| 400                | SDRS.181<br>3 | Failed to delete<br>the disk                                                                                                    | Failed to delete<br>the disk.                                                                                                    | Try again. If the fault persists, contact customer service.                                                     |
| 400                | SDRS.181<br>4 | Disk size is<br>different                                                                                                    | Disk sizes are<br>different.                                                                                                    | Try again. If the fault persists, contact customer service.                                                     |

| Statu<br>s<br>Code | Error<br>Code | Error Message                                                                                                    | Description                                                                                                    | Handling Measure                                                                                                    |
|--------------------|---------------|----------------------------------------------------------------------------------------------------|----------------------------------------------------------------------------------------------------|----------------------------------------------------------------------------------------------------|
| 400                | SDRS.181<br>6 | Operation cannot<br>be performed<br>because the disk<br>of the replication<br>pair is not in the<br>available state                                | The replication<br>pair capacity<br>cannot be<br>expanded<br>because the<br>disks on the<br>replication pair<br>are not in the<br>available state.               | If the replication pair<br>has been attached to<br>a protected instance,<br>detach the<br>replication pair first.<br>If the problem<br>persists, contact<br>customer service. |
| 400                | SDRS.181<br>7 | Operation cannot<br>be performed<br>because the disk<br>of the replication<br>pair is not in the<br>available or in-<br>use state                  | The replication<br>pair capacity<br>cannot be<br>expanded<br>because the<br>disks of the<br>replication pair<br>are not in the<br>available or in-<br>use state. | Try again. If the fault<br>persists, contact<br>customer service.                                                                                                    |
| 400                | SDRS.181<br>8 | This operation<br>cannot be<br>performed<br>because the<br>shared disks of<br>the replication<br>pair are not in<br>the Available<br>state         | The replication<br>pair capacity<br>cannot be<br>expanded<br>because the<br>shared disks of<br>the replication<br>pair are not in<br>the available<br>state.     | If the replication pair<br>has been attached to<br>a protected instance,<br>detach the<br>replication pair first.<br>If the problem<br>persists, contact<br>customer service. |
| 400                | SDRS.030<br>6 | Insufficient<br>replication pair<br>quota                                                                                                    | The replication<br>pair quota is<br>insufficient.                                                                                                    | Contact customer<br>service to increase<br>the replication pair<br>quota.                                                                                                    |
| 400                | SDRS.181<br>9 | Replication pair<br>capacity cannot<br>be expanded<br>because the<br>billing mode for<br>the disks of the<br>replication pair is<br>yearly/monthly | The replication<br>pair capacity<br>cannot be<br>expanded<br>because the<br>billing mode for<br>the disks of the<br>replication pair is<br>yearly/monthly.       | Delete the<br>replication pair,<br>expand the<br>production site disk,<br>and then use the<br>disk to create a new<br>replication pair.                                       |

| Statu<br>s<br>Code | Error<br>Code | Error Message                                                                                                    | Description                                                                                                    | Handling Measure                                                                                                    |
|--------------------|---------------|----------------------------------------------------------------------------------------------------|----------------------------------------------------------------------------------------------------|----------------------------------------------------------------------------------------------------|
| 400                | SDRS.182<br>0 | Failed to expand the capacity                                                                                                | Failed to expand<br>the capacity of<br>the replication<br>pair.                                                                                                    | Try again. If the fault persists, contact customer service.                                                                                                    |
| 400                | SDRS.182<br>1 | Failed to attach<br>the replication<br>pair                                                                                  | Failed to attach<br>the replication<br>pair.                                                                                                    | Try again. If the fault persists, contact customer service.                                                                                                    |
| 400                | SDRS.182<br>2 | Failed to detach<br>the replication<br>pair                                                                                  | Failed to detach<br>the replication<br>pair.                                                                                                    | Try again. If the fault persists, contact customer service.                                                                                                    |
| 400                | SDRS.182<br>3 | Operation not<br>allowed due to a<br>system error                                                                            | This operation<br>cannot be<br>performed due<br>to a system<br>error.                                                                                                    | Perform a failover or contact customer service.                                                                                                    |
| 400                | SDRS.182<br>4 | Operation not<br>allowed due to a<br>system error                                                                            | This operation<br>cannot be<br>performed due<br>to a system<br>error.                                                                                                    | Contact customer service.                                                                                                    |
| 400                | SDRS.182<br>5 | Disk already used<br>in a DR drill                                                                                           | The disk is<br>already used in a<br>DR drill.                                                                                                    | Use an available<br>disk.                                                                                                    |
| 400                | SDRS.182<br>6 | Replication pairs<br>not attached to<br>protected<br>instances to the<br>upper limit                                         | The number of<br>replication pairs<br>that are not<br>attached to any<br>protected<br>instances<br>reaches the<br>upper limit.                                                                    | Delete replication<br>pairs that are not<br>attached to any<br>protected instance,<br>or attach them and<br>then create new<br>replication pairs. If<br>the fault persists,<br>contact customer<br>service. |
| 400                | SDRS.182<br>7 | DR site disk in<br>replication pair<br>cannot be<br>deleted because<br>the billing mode<br>for the disk is<br>yearly/monthly | The billing mode<br>of the DR site<br>disk in the<br>replication pair is<br>yearly/monthly.<br>Therefore, the<br>DR site disk<br>cannot be<br>deleted when<br>you delete the<br>replication pair. | Do not select <b>Delete</b><br><b>DR site disk</b> when<br>deleting the<br>replication pair. If<br>the fault persists,<br>contact customer<br>service.                                                      |

| Statu<br>s<br>Code | Error<br>Code | Error Message                                                                                                    | Description                                                                                                    | Handling Measure                                                                                                    |
|--------------------|---------------|----------------------------------------------------------------------------------------------------|----------------------------------------------------------------------------------------------------|----------------------------------------------------------------------------------------------------|
| 400                | SDRS.182<br>8 | Failed to delete<br>the DR site disk<br>in the replication<br>pair because the<br>current account is<br>frozen    | Failed to delete<br>the DR site disk<br>in the replication<br>pair because the<br>current account<br>is frozen.                       | Do not select <b>Delete</b><br><b>DR site disk</b> , or wait<br>until your account is<br>unfrozen and then<br>perform the<br>operation.       |
| 400                | SDRS.183<br>0 | Operation not<br>allowed because<br>replication pairs<br>in this protection<br>group are<br>synchronizing<br>data | This operation<br>cannot be<br>performed<br>because<br>replication pairs<br>in this protection<br>group are<br>synchronizing<br>data. | Wait until the<br>synchronization of<br>all replication pairs<br>in the protection<br>group is complete<br>and then perform<br>the operation. |
| 400                | SDRS.183<br>1 | Disk locked                                                                                                    | The disk is<br>locked.                                                                                                    | Check whether the<br>disk is locked. If so,<br>wait until the disk is<br>unlocked and then<br>perform the<br>operation.                       |
| 400                | SDRS.183<br>2 | Failed to expand<br>the capacity<br>because a disk in<br>the replication<br>pair is locked                        | Failed to expand<br>the capacity<br>because a disk in<br>the replication<br>pair is locked.                                           | Check whether the<br>disk is locked. If so,<br>wait until the disk is<br>unlocked and then<br>perform the<br>operation.                       |
| 400                | SDRS.190<br>0 | Invalid DR drill ID                                                                                               | The DR drill ID is invalid.                                                                                                    | Use a valid DR drill<br>ID.                                                                                                    |
| 400                | SDRS.190<br>1 | Null or empty DR<br>drill ID                                                                                      | The DR drill ID is null or empty.                                                                                                    | Use a valid DR drill<br>ID.                                                                                                    |
| 400                | SDRS.190<br>2 | DR drill not<br>found                                                                                             | The DR drill is not found.                                                                                                    | Use an available DR<br>drill.                                                                                                    |
| 500                | SDRS.190<br>4 | Snapshot not<br>found                                                                                             | The snapshot is not found.                                                                                                    | Use an available<br>snapshot.                                                                                                    |
| 500                | SDRS.190<br>5 | Failed to create a volume using the snapshot                                                                      | Failed to create a disk using the snapshot.                                                                                           | Contact customer service.                                                                                                    |
| 500                | SDRS.190<br>6 | Failed to delete the snapshot                                                                                     | Failed to delete the snapshot.                                                                                                    | Contact customer service.                                                                                                    |

| Statu<br>s<br>Code | Error<br>Code | Error Message                                                     | Description                                                            | Handling Measure                                                                                                    |
|--------------------|---------------|-------------------------------------------------------------------|------------------------------------------------------------------------|----------------------------------------------------------------------------------------------------|
| 400                | SDRS.190<br>7 | Drill VPC conflicts<br>with the VPC of<br>the protection<br>group | The drill VPC<br>conflicts with the<br>VPC of the<br>protection group. | Use a correct drill<br>VPC.                                                                                                    |
| 400                | SDRS.190<br>8 | Drill VPC not<br>have a subnet                                    | The drill VPC<br>does not have a<br>subnet.                            | Use a correct VPC or<br>create a subnet<br>same as that in the<br>VPC of the<br>protection group. If<br>the fault persists,<br>contact customer<br>service.   |
| 400                | SDRS.190<br>9 | Drill VPC not<br>have the CIDR<br>block                           | The drill VPC<br>does not have<br>the CIDR block.                      | Ensure that the drill<br>VPC has the same<br>CIDR block with the<br>VPC of the<br>protection group. If<br>the fault persists,<br>contact customer<br>service. |
| 400                | SDRS.191<br>0 | IP addresses in<br>the drill VPC<br>conflict                      | The IP addresses<br>in the drill VPC<br>conflict.                      | Contact customer service.                                                                                                    |
| 400                | SDRS.191<br>1 | Null or empty<br>NIC                                              | The NIC is null or empty.                                              | Contact customer service.                                                                                                    |
| 500                | SDRS.191<br>2 | Failed to create the drill NIC                                    | Failed to create the drill NIC.                                        | Contact customer service.                                                                                                    |
| 400                | SDRS.191<br>3 | DR drill deletion<br>not allowed in<br>the current state          | The DR drill<br>cannot be<br>deleted in the<br>current state.          | Perform this<br>operation in the<br>correct state and be<br>clear about the<br>operation<br>restrictions.                                                     |
| 500                | SDRS.191<br>4 | Drill server record<br>not found                                  | The drill server<br>record is not<br>found.                            | Contact customer service.                                                                                                    |
| 500                | SDRS.191<br>5 | Drill storage<br>record not found                                 | The drill storage<br>record is not<br>found.                           | Contact customer service.                                                                                                    |
| 500                | SDRS.191<br>6 | Invalid snapshot<br>ID                                            | The snapshot ID is invalid.                                            | Contact customer service.                                                                                                    |

| Statu<br>s<br>Code | Error<br>Code | Error Message                                                                             | Description                                                                                          | Handling Measure                                            |
|--------------------|---------------|-------------------------------------------------------------------------------------------|----------------------------------------------------------------------------------------------------|-------------------------------------------------------------|
| 500                | SDRS.191<br>7 | Drill NIC record<br>not found                                                             | The drill NIC<br>record is not<br>found.                                                             | Contact customer service.                                   |
| 500                | SDRS.191<br>8 | Failed to delete the drill NIC                                                            | Failed to delete the drill NIC.                                                                      | Contact customer service.                                   |
| 500                | SDRS.191<br>9 | Failed to query<br>the attachment<br>information of<br>the drill server                   | Failed to query<br>the attachment<br>information of<br>the drill server.                             | Contact customer service.                                   |
| 500                | SDRS.192<br>0 | Null attachment<br>information of<br>the replication<br>pair for creating<br>the DR drill | The attachment<br>information of<br>the replication<br>pair for creating<br>the DR drill is<br>null. | Contact customer<br>service.                                |
| 400                | SDRS.192<br>1 | Drill VPC is<br>already used for<br>creating a DR<br>drill                                | The drill VPC is<br>already used for<br>creating a DR<br>drill.                                      | Use another<br>available drill VPC.                         |
| 400                | SDRS.192<br>2 | Failed to create the DR drill                                                             | Failed to create the DR drill.                                                                       | Try again. If the fault persists, contact customer service. |
| 400                | SDRS.192<br>3 | Failed to delete<br>the DR drill                                                          | Failed to delete<br>the DR drill.                                                                    | Try again. If the fault persists, contact customer service. |
| 400                | SDRS.192<br>4 | DR site VPC not have a subnet                                                             | The DR site VPC<br>does not have a<br>subnet.                                                        | Contact customer service.                                   |
| 400                | SDRS.192<br>5 | Failed to create the drill VPC                                                            | Failed to create the drill VPC.                                                                      | Try again. If the fault persists, contact customer service. |
| 400                | SDRS.192<br>6 | Failed to create<br>the subnet in the<br>drill VPC                                        | Failed to create<br>the subnet in the<br>drill VPC.                                                  | Try again. If the fault persists, contact customer service. |
| 400                | SDRS.192<br>7 | Failed to delete<br>the subnet in the<br>drill VPC                                        | Failed to delete<br>the subnet in the<br>drill VPC.                                                  | Try again. If the fault persists, contact customer service. |
| 400                | SDRS.192<br>8 | Failed to find the VPC                                                                    | Failed to find the VPC.                                                                              | Contact customer service.                                   |

| Statu<br>s<br>Code | Error<br>Code | Error Message                                                        | Description                                                            | Handling Measure                                                                   |
|--------------------|---------------|----------------------------------------------------------------------|------------------------------------------------------------------------|------------------------------------------------------------------------------------|
| 400                | SDRS.192<br>9 | Insufficient VPC<br>quota                                            | The VPC quota is insufficient.                                         | Delete unused VPCs<br>or contact customer<br>service to increase<br>the VPC quota. |
| 400                | SDRS.193<br>0 | Insufficient<br>subnet quota                                         | The subnet<br>quota is<br>insufficient.                                | Delete unused<br>subnets or customer<br>service to increase<br>the subnet quota.   |
| 400                | SDRS.220<br>1 | <b>action</b> only<br><b>create</b> or <b>delete</b>                 | <b>action</b> can be<br>set to <b>create</b> or<br><b>delete</b> only. | Enter the correct<br>parameter value and<br>then try again.                        |
| 400                | SDRS.220<br>2 | Empty tag list                                                       | The tag list is<br>empty.                                              | Enter the correct<br>parameter value and<br>then try again.                        |
| 400                | SDRS.220<br>3 | Number of tags<br>exceeds the<br>upper limit                         | The number of tags exceeds the upper limit.                            | Enter the correct<br>parameter value and<br>then try again.                        |
| 400                | SDRS.220<br>4 | Invalid tag key                                                      | The tag key is<br>invalid.                                             | Enter the correct<br>parameter value and<br>then try again.                        |
| 400                | SDRS.220<br>5 | Tag key is blank<br>or an empty<br>string                            | The tag key is<br>left blank or an<br>empty string.                    | Enter the correct<br>parameter value and<br>then try again.                        |
| 404                | SDRS.220<br>6 | Specified tag key<br>is not found                                    | The specified tag key is not found.                                    | Enter the correct<br>parameter value and<br>then try again.                        |
| 400                | SDRS.220<br>7 | Invalid tag value                                                    | The tag value is invalid.                                              | Enter the correct<br>parameter value and<br>then try again.                        |
| 400                | SDRS.220<br>8 | Null tag value                                                       | The tag value is null.                                                 | Enter the correct parameter value and then try again.                              |
| 400                | SDRS.220<br>9 | Tag parameter<br>contains<br>duplicate keys                          | Tags contain<br>duplicate keys.                                        | Enter the correct<br>parameter value and<br>then try again.                        |
| 400                | SDRS.221<br>0 | <b>action</b> can be set<br>to only <b>filter</b> or<br><b>count</b> | <b>action</b> can be<br>set to <b>filter</b> or<br><b>count</b> only.  | Enter the correct<br>parameter value and<br>then try again.                        |

| Statu<br>s<br>Code | Error<br>Code | Error Message                                                                                       | Description                                                                                            | Handling Measure                                            |
|--------------------|---------------|----------------------------------------------------------------------------------------------------|----------------------------------------------------------------------------------------------------|-------------------------------------------------------------|
| 400                | SDRS.221<br>1 | <b>limit</b> and <b>offset</b><br>are not supported<br>when <b>action</b> is<br>set to <b>count</b> | <b>limit</b> and <b>offset</b><br>are not<br>supported if<br><b>action</b> is set to<br><b>count</b> . | Enter the correct<br>parameter value and<br>then try again. |
| 400                | SDRS.221<br>2 | Empty <b>matches</b><br>parameter                                                                   | The <b>matches</b><br>parameter is left<br>blank.                                                      | Enter the correct parameter value and then try again.       |
| 400                | SDRS.221<br>3 | Empty key in the<br><b>matches</b><br>parameter                                                     | The key in the<br><b>matches</b><br>parameter is left<br>blank.                                        | Enter the correct<br>parameter value and<br>then try again. |
| 400                | SDRS.221<br>4 | Invalid key in the <b>matches</b> parameter                                                         | The key in the<br><b>matches</b><br>parameter is<br>invalid.                                           | Enter the correct<br>parameter value and<br>then try again. |
| 400                | SDRS.221<br>5 | Duplicate keys in<br>the <b>matches</b><br>parameter                                                | The <b>matches</b><br>parameter<br>contains<br>duplicate keys.                                         | Enter the correct<br>parameter value and<br>then try again. |
| 400                | SDRS.221<br>6 | Null value in the<br><b>matches</b><br>parameter                                                    | The value in the <b>matches</b> parameter is null.                                                     | Enter the correct<br>parameter value and<br>then try again. |
| 400                | SDRS.221<br>7 | Invalid value in<br>the <b>matches</b><br>parameter                                                 | The value in the<br><b>matches</b><br>parameter is<br>invalid.                                         | Enter the correct<br>parameter value and<br>then try again. |
| 400                | SDRS.221<br>8 | Number of values<br>exceeds the<br>upper limit                                                      | The number of values exceeds the upper limit.                                                          | Enter the correct parameter value and then try again.       |
| 400                | SDRS.221<br>9 | Value list of the<br>same key has<br>duplicate values                                               | Duplicate values<br>exist for the<br>same key.                                                         | Enter the correct parameter value and then try again.       |
| 400                | SDRS.222<br>0 | Minimum and<br>maximum values<br>of <b>limit</b> are <b>1</b> and<br><b>1000</b> respectively       | Minimum and<br>maximum values<br>of <b>limit</b> are <b>1</b><br>and <b>1000</b><br>respectively.      | Enter the correct parameter value and then try again.       |

| Statu<br>s<br>Code | Error<br>Code | Error Message                                                             | Description                                                                        | Handling Measure                                                          |
|--------------------|---------------|---------------------------------------------------------------------------|------------------------------------------------------------------------------------|---------------------------------------------------------------------------|
| 400                | SDRS.222<br>1 | Tag adding not<br>allowed in the<br>current protected<br>instance state   | Tags cannot be<br>added to the<br>protected<br>instance in the<br>current state.   | Ensure that the<br>protected instance is<br>normal and then try<br>again. |
| 400                | SDRS.222<br>2 | Tag deleting not<br>allowed in the<br>current protected<br>instance state | Tag cannot be<br>deleted for the<br>protected<br>instance in the<br>current state. | Ensure that the<br>protected instance is<br>normal and then try<br>again. |

## A.2 Protection Group Status

| Protection Group Status | Description                                                                                                    |
|-------------------------|----------------------------------------------------------------------------------------------------|
| creating                | The protection group is being created.                                                                           |
| available               | The protection group is available, and protection is disabled.                                                   |
| protected               | Protection is enabled for the protection group.                                                                  |
| deleting                | The protection group is being deleted.                                                                           |
| error-deleting          | Failed to delete the protection group.                                                                           |
| error                   | Failed to create the protection group.                                                                           |
| starting                | The protection group is being protected.                                                                         |
| error-starting          | Failed to enable protection for the protection group.                                                            |
| reprotecting            | The protection group is being re-<br>protected.                                                                  |
|                         | When users enable protection after a failover or failback, the protection group status changes to re-protecting. |
| error-reprotecting      | Failed to enable protection again for the protection group.                                                      |
| stopping                | The system is stopping protection for the protection group.                                                      |

| Protection Group Status | Description                                                          |
|-------------------------|----------------------------------------------------------------------|
| error-stopping          | Failed to disable protection for the protection group.               |
| reversing               | The system is performing a planned failover on the protection group. |
| error-reversing         | Failed to perform the planned failover.                              |
| failing-over            | The system is performing a failover on the protection group.         |
| failed-over             | The failover is complete.                                            |
| error-failing-over      | Failed to perform the failover.                                      |

## **A.3 Protected Instance Status**

| Protected Instance Status | Description                                                             |
|---------------------------|-------------------------------------------------------------------------|
| creating                  | The protected instance is being created.                                |
| available                 | The protected instance is available.                                    |
| deleting                  | The protected instance is being deleted.                                |
| error-deleting            | Failed to delete the protected instance.                                |
| error                     | Failed to create the protected instance.                                |
| nic-creating              | The system is adding a NIC to the protected instance.                   |
| nic-deleting              | The system is deleting a NIC from the protected instance.               |
| starting                  | Protection is being enabled for the protected instance.                 |
| error-starting            | Failed to enable protection for the protected instance.                 |
| protected                 | Protection is enabled for the protected instance.                       |
| reversing                 | The system is performing a planned failover for the protected instance. |
| failing-over              | The system is performing a failover for the protected instance.         |

| Protected Instance Status | Description                                                                                |
|---------------------------|--------------------------------------------------------------------------------------------|
| failed-over               | A failover is performed for the protected instance.                                        |
| reprotecting              | Protection is being enabled again for the protected instance.                              |
|                           | When users enable protection after a failover, the status changes to reprotecting.         |
| stopping                  | Protection is being disabled for the protected instance.                                   |
| error-stopping            | Failed to disable protection for the protected instance.                                   |
| error-reversing           | Failed to perform the planned failover for the protected instance.                         |
| error-failing-over        | Failed to perform the failover for the protected instance.                                 |
| error-reprotecting        | Failed to enable protection again for the protected instance.                              |
| resizing                  | The specifications of the protected instance are being modified.                           |
| error-resizing            | Failed to modify the specifications of the protected instance.                             |
| invalid                   | A server in the protected instance has been deleted.                                       |
| fault                     | The synchronization status of the replication pair for the protected instance is abnormal. |

## A.4 Replication Pair Status

| Replication Pair Status | Description                            |
|-------------------------|----------------------------------------|
| creating                | The replication pair is being created. |
| available               | The replication pair is available.     |
| deleting                | The replication pair is being deleted. |
| error-deleting          | Failed to delete the replication pair. |
| error                   | Failed to create the replication pair. |

| Replication Pair Status | Description                                                                             |
|-------------------------|-----------------------------------------------------------------------------------------|
| extending               | The system is expanding the capacity of the replication pair.                           |
| error-extending         | Failed to expand the capacity of the replication pair.                                  |
| starting                | The system is enabling protection for the replication pair.                             |
| error-starting          | Failed to enable protection for the replication pair.                                   |
| protected               | Protection is enabled for the replication pair.                                         |
| reversing               | The system is performing a planned failover for the replication pair.                   |
| failing-over            | The system is performing a failover for the replication pair.                           |
| failed-over             | Failover is performed for the replication pair.                                         |
| reprotecting            | The system is enabling protection again for the replication pair.                       |
|                         | When users enable protection after a failover, the status changes to re-<br>protecting. |
| stopping                | The system is disabling protection for the replication pair.                            |
| error-stopping          | Failed to disable protection for the replication pair.                                  |
| error-reversing         | Failed to perform a planned failover for the replication pair.                          |
| error-failing-over      | Failed to perform a failover for the replication pair.                                  |
| error-reprotecting      | Failed to enable protection again for the replication pair.                             |
| invalid                 | A disk in the replication pair has been deleted.                                        |
| fault                   | The synchronization status of the replication pair is abnormal.                         |
| attaching               | The system is attaching the replication pair to a protected instance.                   |

| Replication Pair Status | Description                                                             |
|-------------------------|-------------------------------------------------------------------------|
| detaching               | The system is detaching the replication pair from a protected instance. |
| error-attaching         | Failed to attach the replication pair to a protected instance.          |
| error-detaching         | Failed to detach the replication pair from a protected instance.        |

### A.5 DR Drill Status

| DR Drill Status | Description                    |
|-----------------|--------------------------------|
| creating        | The DR drill is being created. |
| available       | The DR drill is available.     |
| deleting        | The DR drill is being deleted. |
| error-deleting  | Failed to delete the DR drill. |
| error           | Failed to create the DR drill. |

## A.6 Obtaining a Project ID

#### Scenarios

A project ID is required for some URLs when an API is called. Therefore, you need to obtain a project ID in advance. Two methods are available:

- Obtain the Project ID by Calling an API
- Obtain the Project ID from the Console

#### Obtain the Project ID by Calling an API

You can obtain a project ID by calling the API used to **query projects based on specified criteria**.

The API used to obtain a project ID is GET https://{Endpoint}/v3/projects. {Endpoint} is the IAM endpoint and can be obtained from **Regions and Endpoints**. For details about API authentication, see **Authentication**.

The following is an example response. The value of **id** is the project ID.

```
"projects": [
{
"domain_id": "65382450e8f64ac0870cd180d14e684b",
"is_domain": false,
"parent_id": "65382450e8f64ac0870cd180d14e684b",
```

```
"name": "project_name",
"description": "",
"links": {
    "next": null,
    "previous": null,
    "self": "https://www.example.com/v3/projects/a4a5d4098fb4474fa22cd05f897d6b99"
    },
    "id": "a4a5d4098fb4474fa22cd05f897d6b99",
    "enabled": true
    }
    ],
    "links": {
        "next": null,
        "previous": null,
        "self": "https://www.example.com/v3/projects"
    }
}
```

#### Obtain a Project ID from the Console

}

To obtain a project ID from the console, perform the following operations:

- 1. Log in to the management console.
- 2. Click the username and select **My Credentials** from the drop-down list. On the **API Credentials** page, view the project ID in the project list.

#### Figure A-1 Viewing the project ID

| My Credentials  | API Credentials ⑦                                                |                 |                         |
|-----------------|------------------------------------------------------------------|-----------------|-------------------------|
|                 | Learn more about HUAWEI CLOUD accounts, IAM users, and projects. |                 |                         |
| API Credentials | IAM User Name                                                    | Account Name    |                         |
| Access Keys     | IAM User ID                                                      | Account ID      |                         |
|                 | Projects                                                         |                 | Enter a project name. Q |
|                 | Project ID ↓                                                     | Project Name ↓Ξ | Region ↓Ξ               |
|                 | +                                                                | ap-southeast-1  | AP-Hong Kong            |
|                 | +                                                                | ap-southeast-3  | AP-Singapore            |

# **B** Change History

| Released On | Description                                                                                                    |  |
|-------------|----------------------------------------------------------------------------------------------------|--|
| 2020-04-29  | This issue is the fifth official release.                                                                                                    |  |
|             | Modified the following content:                                                                                                    |  |
|             | <ul> <li>Modified restrictions in Creating a Protected Instance<br/>and Batch Deleting Protected Instances. Specifically,<br/>shared disks are supported.</li> </ul>                      |  |
|             | • Added error codes SDRS.0231, SDRS.0232, SDRS.0233, SDRS.1408, and SDRS.1409 in Error Code Description.                                                                                  |  |
| 2019-11-30  | This issue is the fourth official release.                                                                                                    |  |
|             | Modified the following content:                                                                                                    |  |
|             | Unified the parameter types in the parameter description tables.                                                                                                    |  |
| 2019-10-30  | This issue is the third official release.                                                                                                    |  |
|             | Added the following content:                                                                                                    |  |
|             | Batch Creating Protected Instances                                                                                                    |  |
|             | Batch Deleting Protected Instances                                                                                                    |  |
|             | Modified the following content:                                                                                                    |  |
|             | <ul> <li>Added descriptions about DeHs and parameters<br/>tenancy and dedicated_host_id in Creating a<br/>Protected Instance.</li> </ul>                                                  |  |
|             | <ul> <li>Added parameters production_dedicated_host_id and<br/>dr_dedicated_host_id and request examples in<br/>Modifying the Specifications of a Protected<br/>Instance.</li> </ul>      |  |
|             | <ul> <li>Added three common error codes SDRS.0218,<br/>SDRS.0227, and SDRS.0228, and 27 error codes about<br/>protected instances (SDRS.1360 to SDRS.1386) in Error<br/>Codes.</li> </ul> |  |

| Released On | Description                                                                                                    |
|-------------|----------------------------------------------------------------------------------------------------|
| 2019-05-30  | <ul> <li>This issue is the second official release.</li> <li>Added the following content:</li> <li>Tag Management</li> <li>Modified the following content:</li> <li>Added field sold_out in Querying an Active-Active Domain.</li> <li>Added error code including SDRS.1829, SDRS.1355, and</li> </ul> |
|             | SDRS.1356 in Error Codes.                                                                                                    |
| 2019-04-10  | This issue is the first official release.                                                                                                    |